# **Bit9, Inc. Parity™ 6.0.1 Security Target**

Version 2.0 February 22, 2011

Prepared for: Bit9 Inc. 266 Second Ave Waltham, MA 02451

Prepared by: Booz Allen Hamilton Common Criteria Testing Laboratory 900 Elkridge Landing Road, Suite 100 Linthicum, MD 21090-2950

### **Table of Contents**

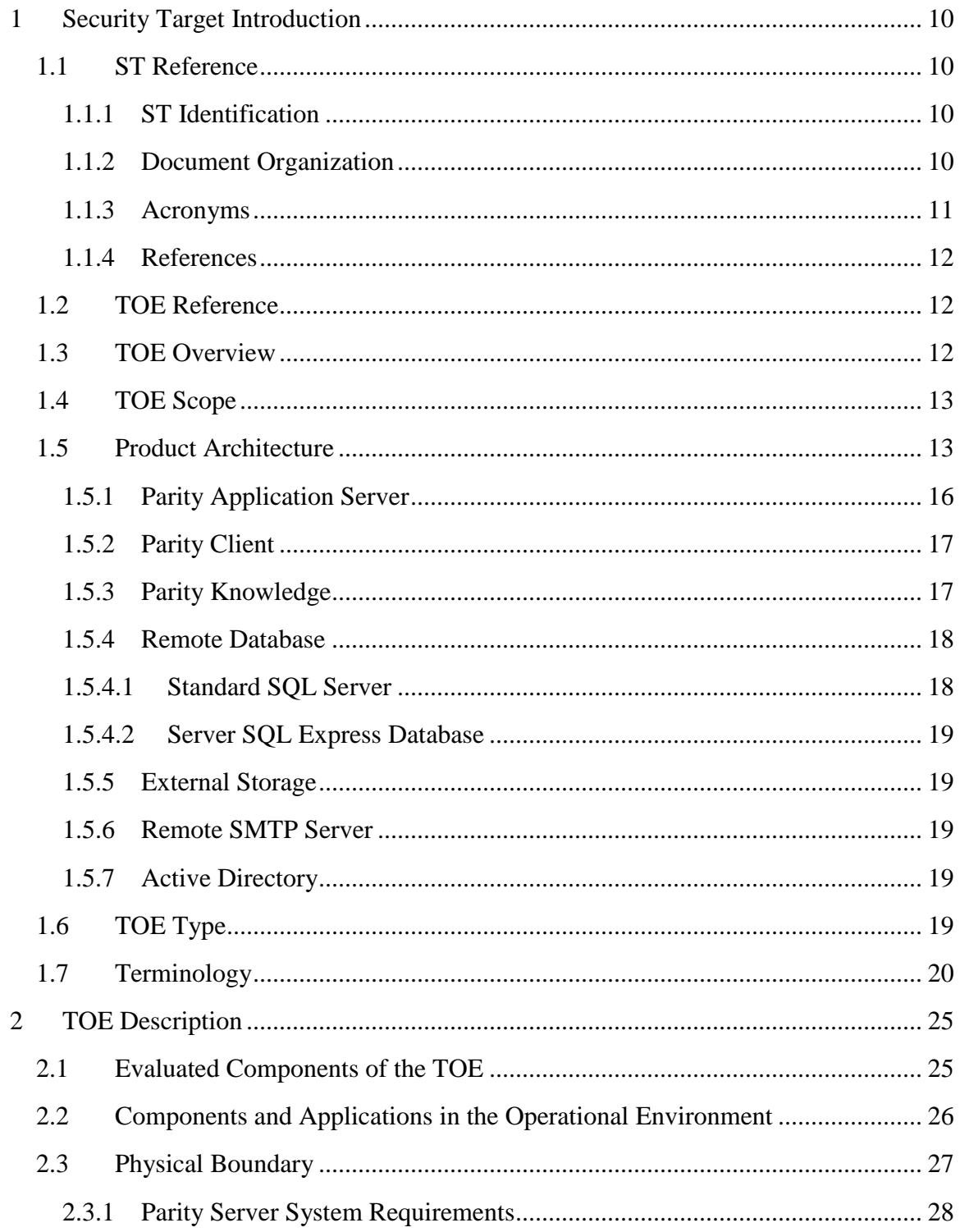

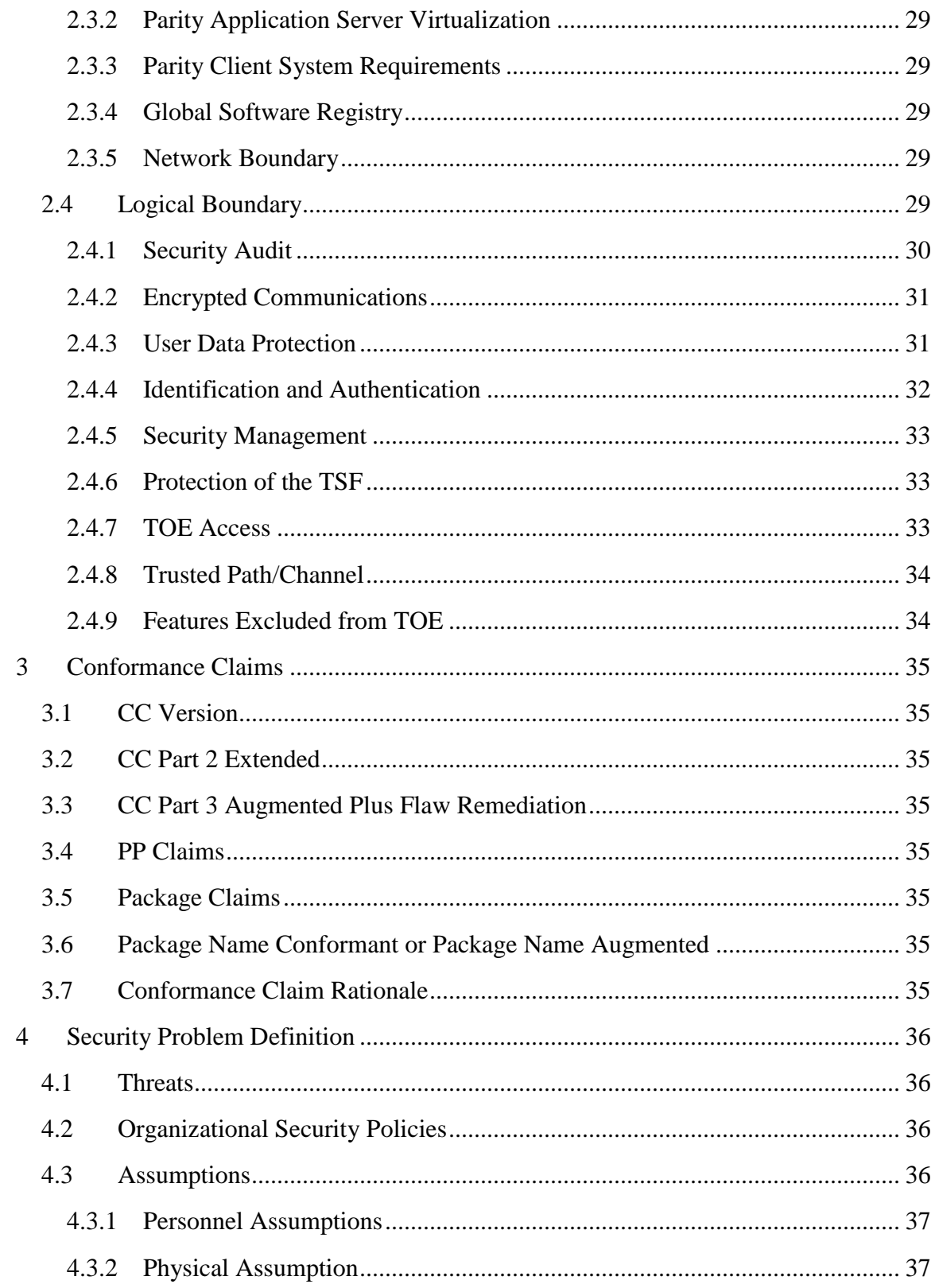

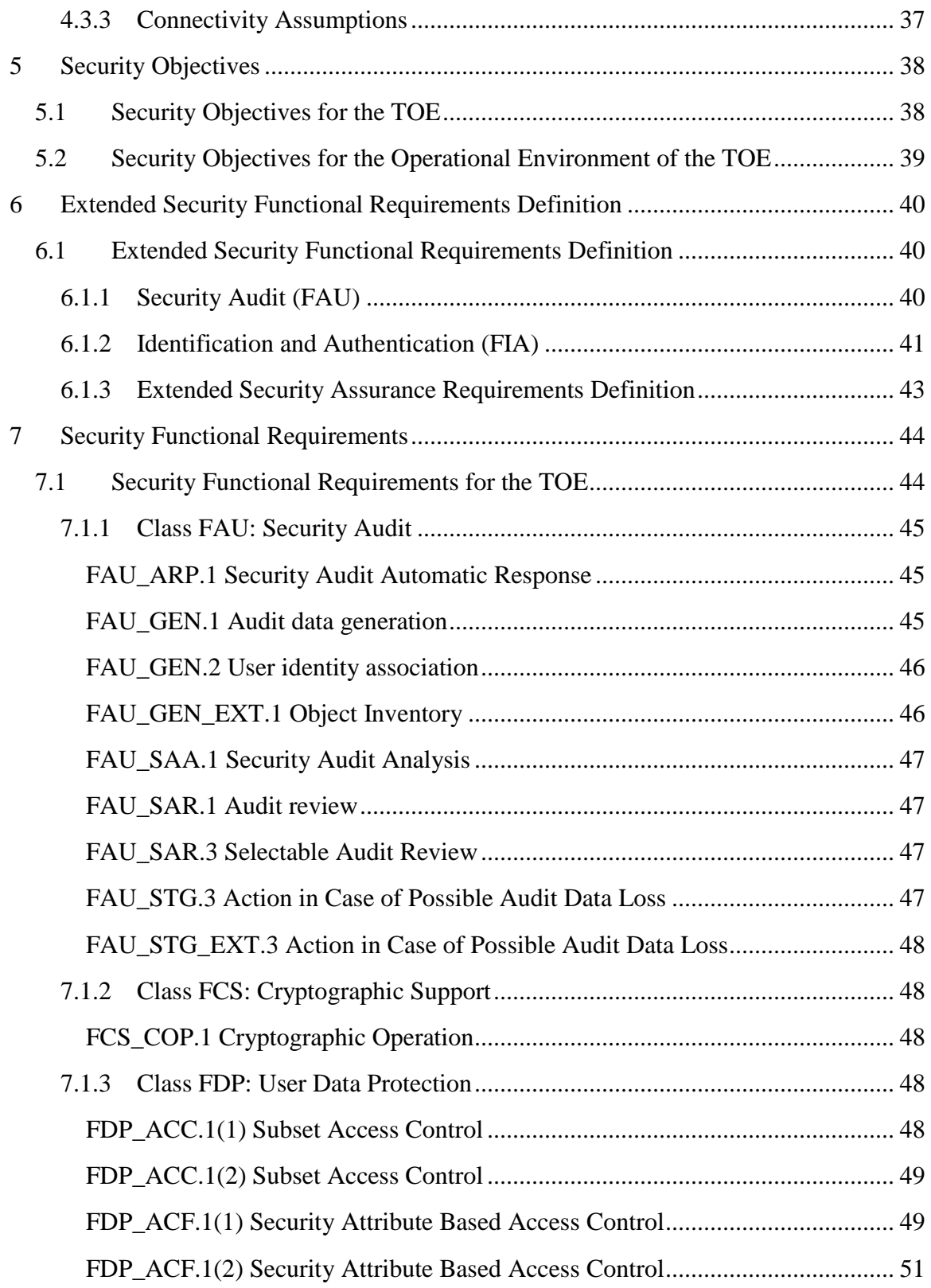

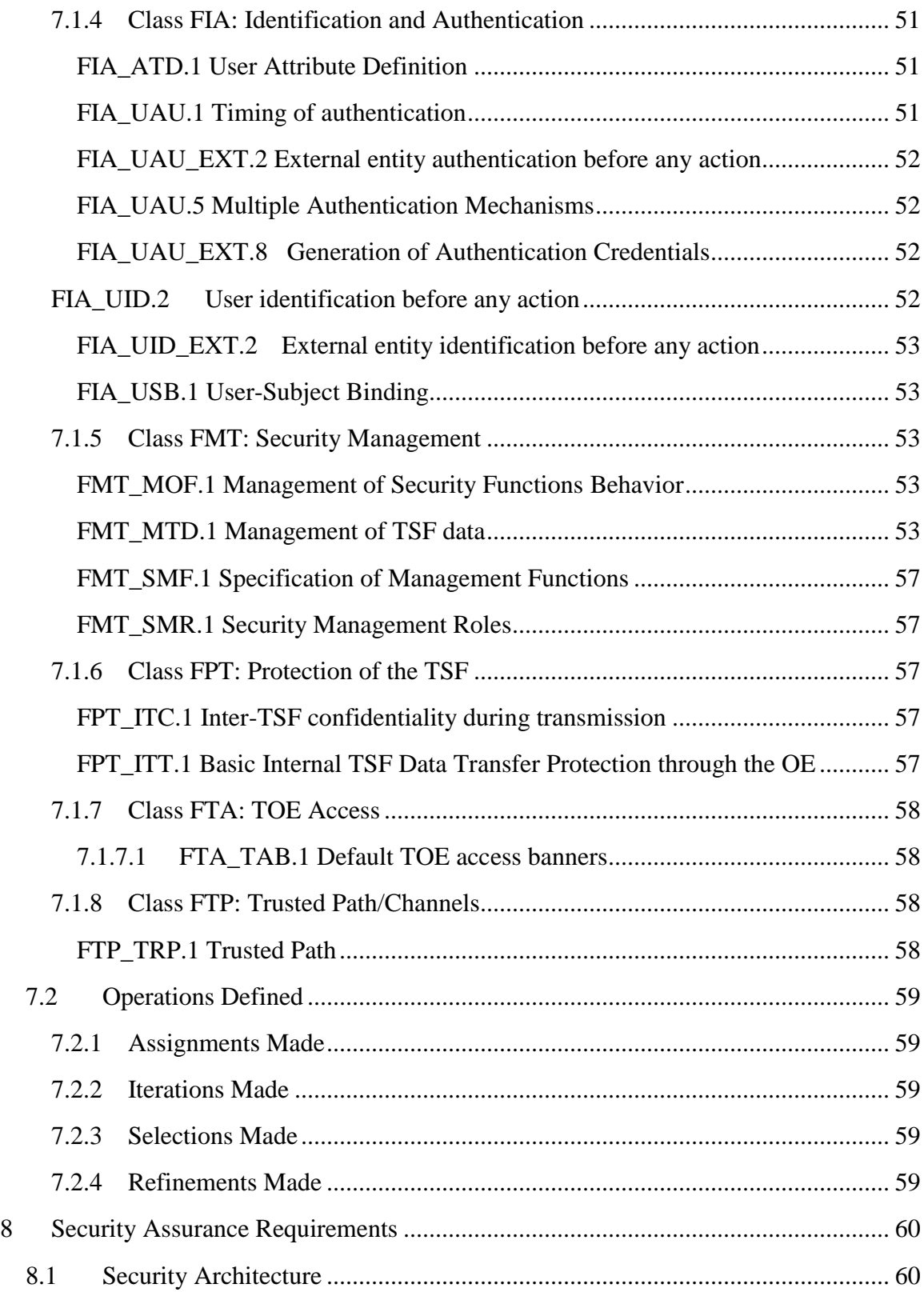

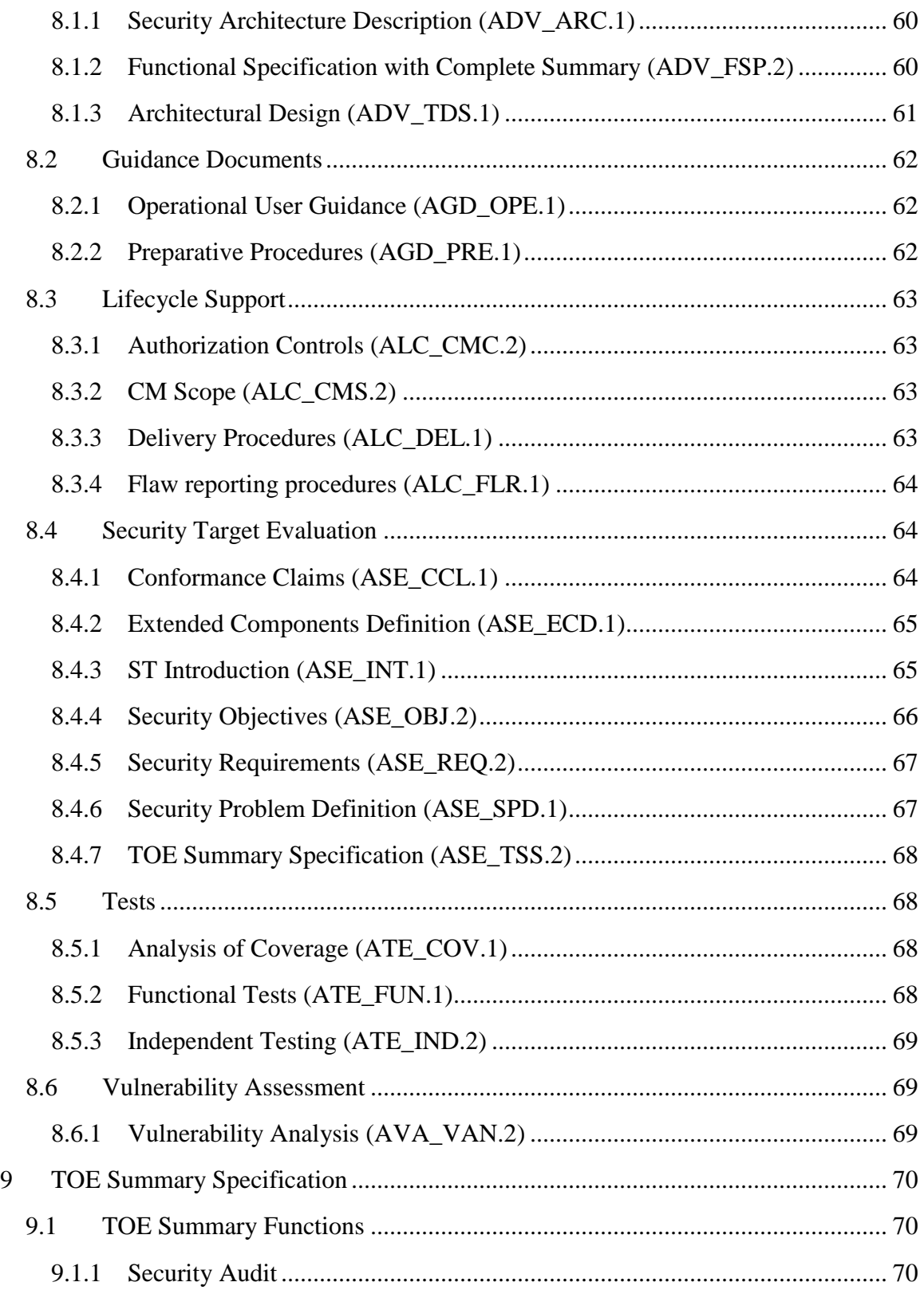

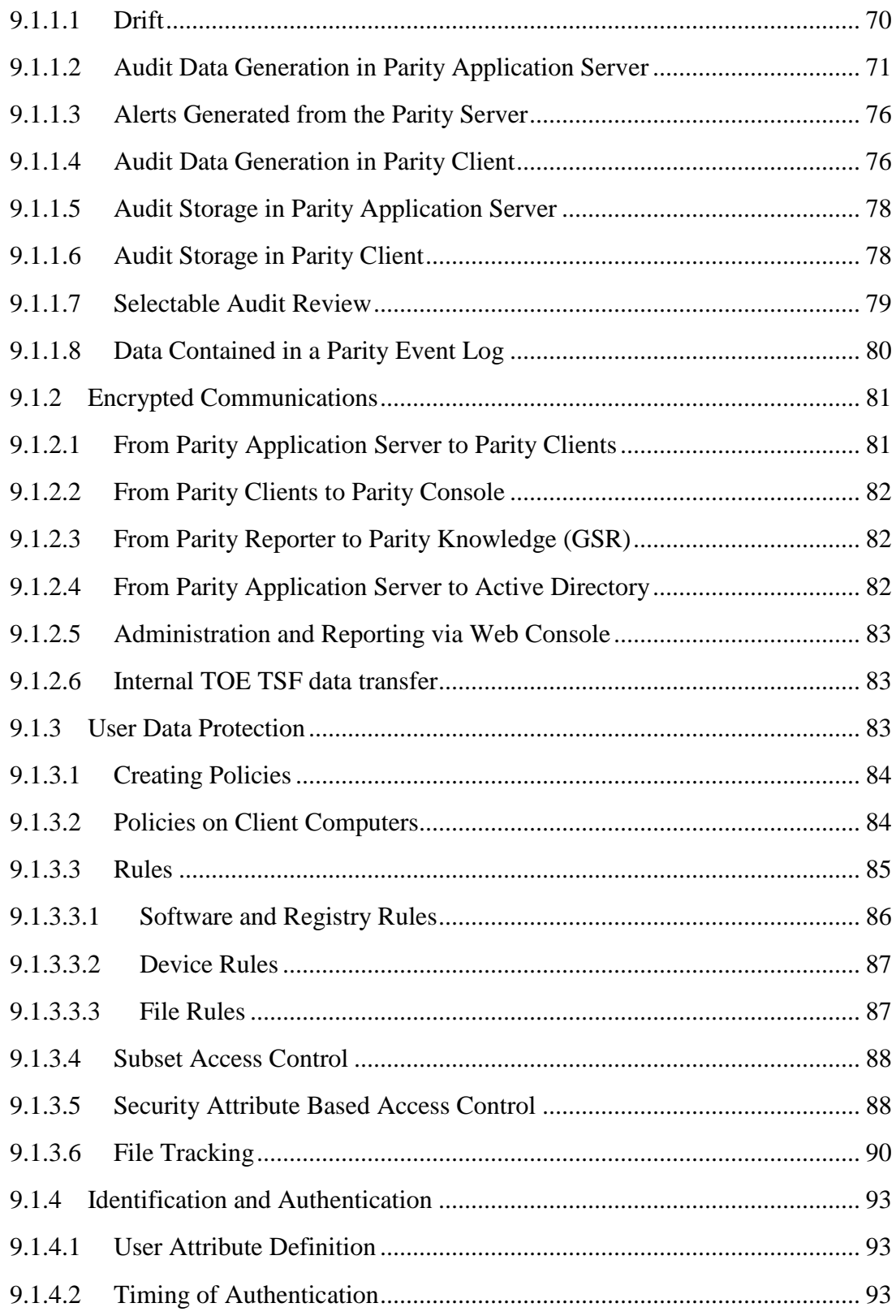

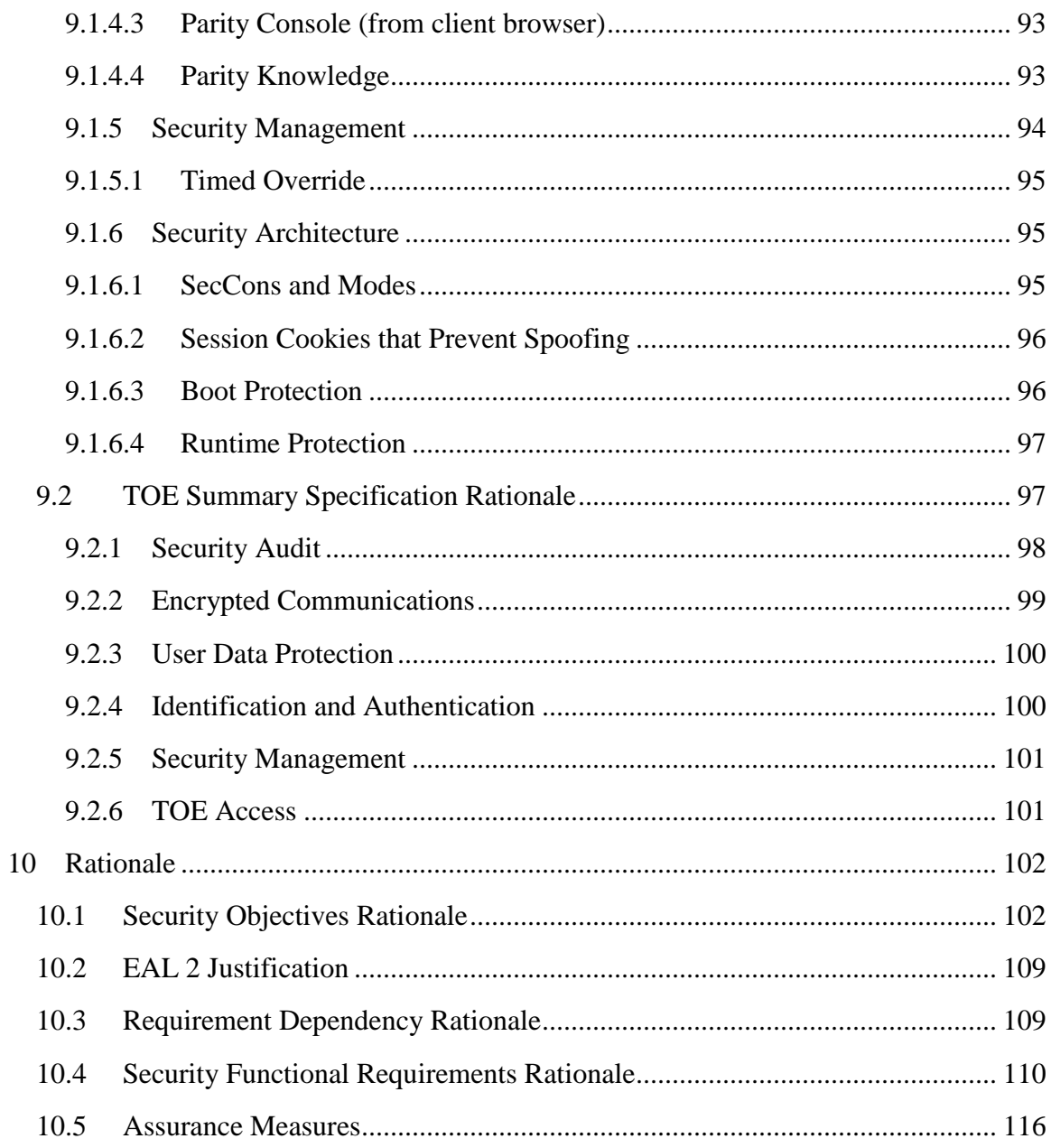

## **List of Figures**

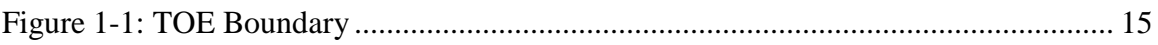

## **List of Tables**

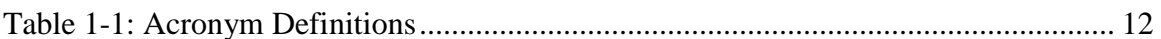

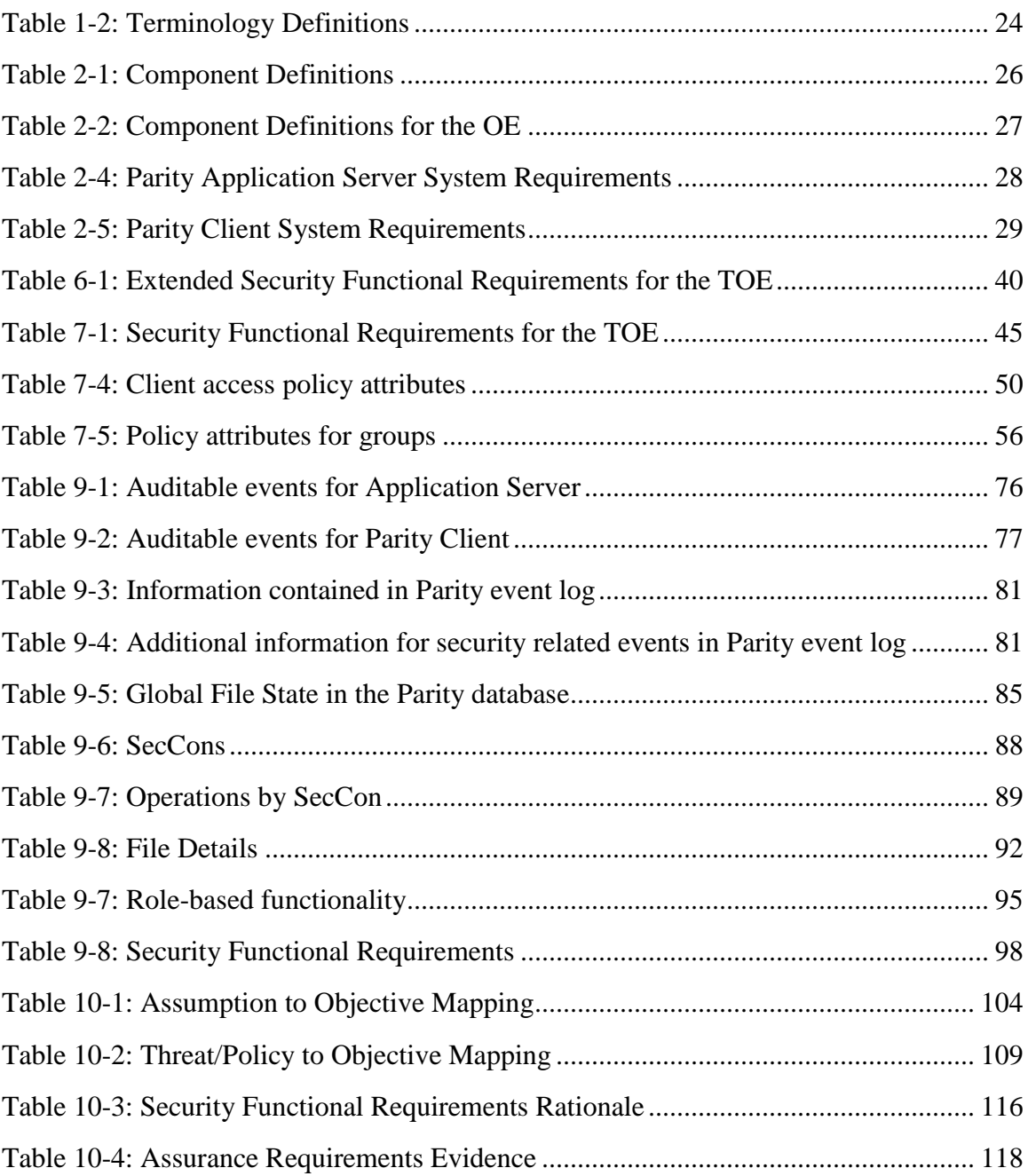

## <span id="page-9-0"></span>1 **Security Target Introduction**

This chapter presents the Security Target (ST) identification information and an overview. An ST contains the Information Technology (IT) security requirements of an identified Target of Evaluation (TOE) and specifies the functional and assurance security measures offered by the TOE.

#### <span id="page-9-1"></span>**1.1 ST Reference**

This section provides information needed to identify and control this ST and its Target of Evaluation.

#### <span id="page-9-2"></span>**1.1.1 ST Identification**

ST Title: Bit9, Inc. Parity™ Version 6.0.1 Security Target

ST Version: 2.0

ST Publication Date: February 22, 2011

ST Author: Booz Allen Hamilton

#### <span id="page-9-3"></span>**1.1.2 Document Organization**

*Chapter 1* of this ST provides identifying information for the Bit9 Parity™ Version 6.0.1, from this point forward referred to Parity. It includes an ST Introduction, ST Reference, ST Identification, TOE Reference, TOE Overview, and TOE Type.

*Chapter 2* describes the TOE Description, which includes the physical and logical boundaries.

*Chapter 3* describes the conformance claims made by this ST.

*Chapter 4* describes the Security Problem Definition as it relates to threats, Operational Security Policies, and Assumptions met by the TOE.

*Chapter 5* identifies the Security Objectives of the TOE and the Operational Environment.

*Chapter 6* describes the Extended Security Functional and Assurance Requirements.

*Chapter 7* describes the Security Functional Requirements (SFRs).

Chapter 8 describes the Security Assurance Requirements (SARs).

*Chapter 9* is the TOE Summary Specification (TSS), a description of the functions provided by Parity to satisfy the security functional and assurance requirements.

*Chapter 10* is the TOE Summary Specification Rationale and provides a rationale, or pointers to a rationale, for security objectives, assumptions, threats, requirements, dependencies, and PP claims.

*Chapter 11* is the Security Problem Definition Rationale and provides a rationale for the chosen EAL, any deviations from CC Part 2 with regards to SFR dependencies, and a mapping of threats to assumptions, objectives, and SFRs. It also identifies the items used to satisfy the Security Assurance Requirements for the evaluation.

### <span id="page-10-0"></span>**1.1.3 Acronyms**

The acronyms used throughout this ST are defined in Table 1-2: Acronym Definitions. This table is to be used by the reader as a quick reference guide for acronym definitions.

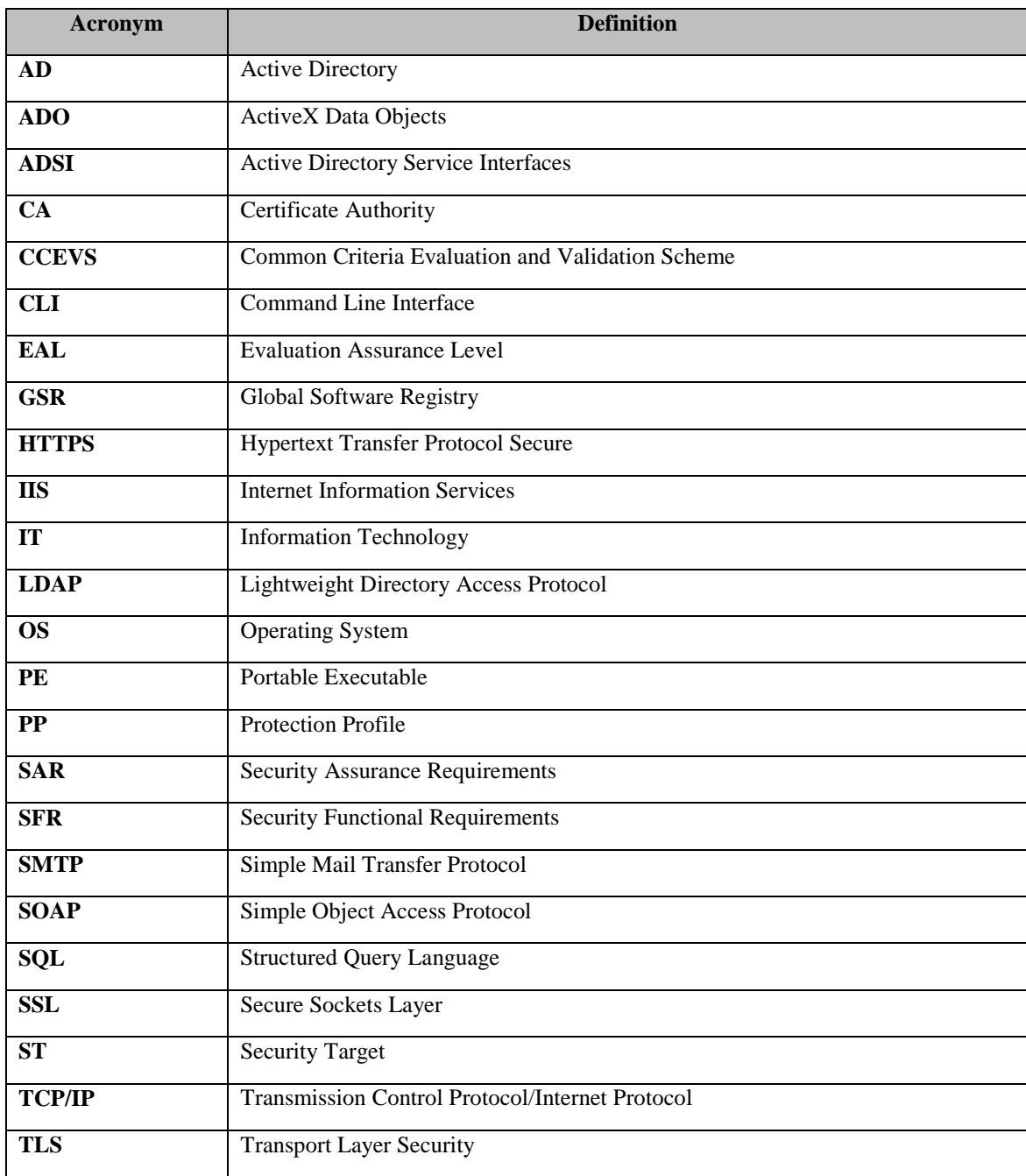

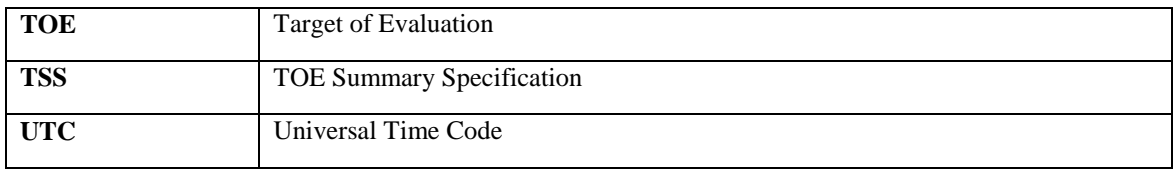

#### **Table 1-1: Acronym Definitions**

#### <span id="page-11-3"></span><span id="page-11-0"></span>**1.1.4 References**

- Common Criteria for Information Technology Security Evaluation, CCMB-2009-07-004, Version 3.1 Revision 3, July 2009
- Bit9 Using Parity™ Version 6.0.1 (User's guide)
- Bit9 Installing Parity™ Version 6.0.1 (Installation guide)
- Operating Environment Guidelines Parity™ Version 6.0.1
- Evaluated Configuration for Bit9 Parity 6.0.1

#### <span id="page-11-1"></span>**1.2 TOE Reference**

Bit9, Inc. Parity™ Version 6.0.1

#### <span id="page-11-2"></span>**1.3 TOE Overview**

This Security Target (ST) defines the Information Technology (IT) security requirements for Parity. Parity is a policy-driven whitelisting solution for restricting the execution of applications and devices that runs on Windows PCs. Whitelisting technology allows endusers to install and run legitimate software and devices while providing IT groups with a way to prohibit anything unauthorized or known to be malicious from executing. The end result is granular control of Windows computers, dramatically improving security, preventing software drift, and managing the flow of information to portable storage devices.

Parity's management capabilities track portable executable (PE) and script files and monitor their prevalence and execution. Unidentified files that have just appeared on the network receive a pending status. A file keeps its pending status until it becomes approved or banned. A pending file also can be acknowledged, which removes it from the list of new pending files but does not change its underlying pending status. Once a file is approved, it is allowed to execute on all systems but continues to be tracked.

After a network is under Parity control, Administrators approve new applications or patches using the approval methods that best suit their organization's software rollout procedures. Parity features several automatic approval methods (trusted directory, trusted publisher, trusted user, and trusted updaters) that make it easy to approve new software without having to do it file-by-file. For example, a Console User can globally approve desktop software like Microsoft Office by putting it into a trusted deployment directory. Computers on the network would then be permitted to run PEs because the Parity Client recognizes these files as approved. Alternatively, Administrators can manually mark individual files as approved or banned.

Parity can perform the following capabilities:

- Block the use of unauthorized software to protect client workstations against exploitation
- Reduce the burden of compliance through streamlined audits, activity monitoring, violation notification, and policy enforcement
- Utilize the Parity Knowledge service to inventory and assess the software applications across computers
- Determine whether a file exists on a network, which computers on the network have that file, where and when the file first arrived in an environment. What is known about the source, category, trust level, and threat of the file, whether a file has propagated and, if so, renamed itself, and how the inventory of files on computers has changed over time.
- Determine whether certain USB storage devices exist on a network, when they first were discovered, and on what computer
- Prevent data theft and leakage by auditing and controlling the transfer of data to USB storage devices
- Prevent software drift to minimize risk, maintain compliance and reduce support costs
- Generate audit trails for activity

## <span id="page-12-0"></span>**1.4 TOE Scope**

Although Parity performs many functions, the key functionalities of the TOE include:

- Auditing of user's actions on the TOE
- Management of audit, alert, and access control policies
- Alerts of policy security violations
- Policy enforcement on TOE resources
- Policy enforcement to control access to files, processes, and registry values on remote workstations

## <span id="page-12-1"></span>**1.5 Product Architecture**

The Parity architecture consists of the following components:

- Parity Application Server software, which provides central file security management, event monitoring, and a live inventory of files of interest on all Parity Client systems.
- Parity Client software, which runs on servers, desktops, and laptops, monitors files and either blocks or permits their execution based on security policy settings. It also reports new files to the Parity Application Server.
- Parity Knowledge, formally known as Global Software Registry™ (GSR), which is a service that compares new files introduced on computers running Parity Client to a database of known files, providing information on threat level, trust factor, and software categorization.
- Remote Database Server is an external storage device that maintains an up-to-date database of file-related events.
- External Storage is a remote database or syslog server that provides a backup to the Remote Database Server
- Remote SMTP Server will send e-mail notifications to their final destination when the Parity Server has detected that an alert condition has occurred and generates the e-mail.
- Remote Active Directory server that serves as a repository for user identification.

As shown in Figure 1-1, Parity is a Client-Server application. Parity Application Server, the server side of the system, contains the main application server and supported subsystems, as well as the web application for administration and reporting. The system requires a database server for storage which can reside on the same machine or a remote system. The Parity Client is installed on one or more endpoints in an organization and is responsible for enforcing the client access policies defined on the Parity Application Server. These policies contain rules regarding what files are allowed to execute, what registry operations are allowed, and what actions may be taken on removable devices. The Parity Client monitors all file activity and reports file metadata and activity events back to the Parity Application Server. Because Parity Knowledge is a repository that is maintained by the vendor, it is considered to be an environmental component.

<span id="page-14-0"></span>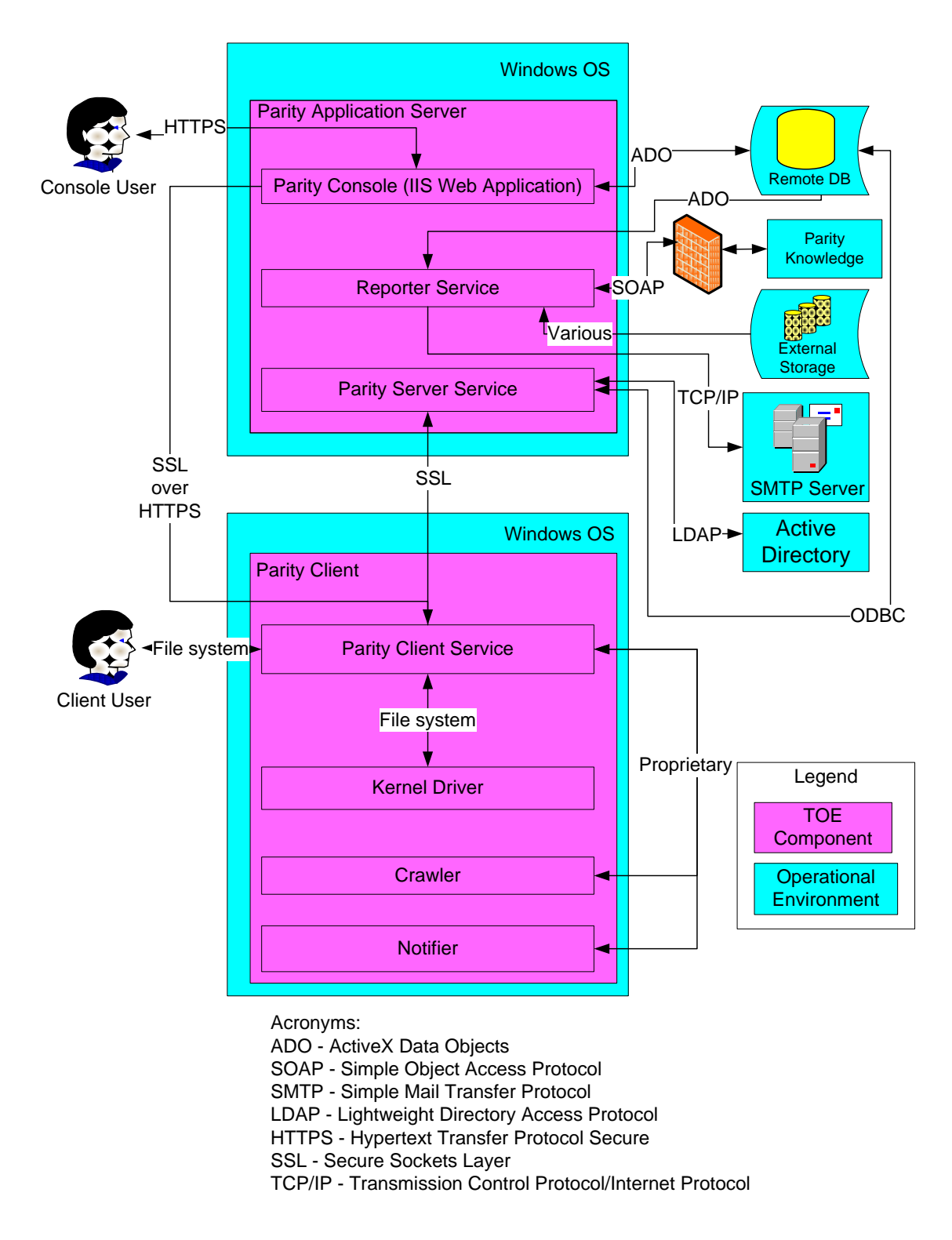

**Figure 1-1: TOE Boundary**

#### <span id="page-15-0"></span>**1.5.1 Parity Application Server**

Parity Application Server software runs on standard Windows computers. It can be run on a dedicated system or on a virtual machine. Parity Application Server is used to manage policies, including software and device approvals and bans, and to provide visibility into events and file activity on computers running Parity Clients.

Using HTTPS, Console Users access the Parity Application Server and the TOE through a Web Browser. Console User access to the Parity Application Server is determined by the Parity Console (IIS Web App). The Parity Console (IIS Web App) performs the identification and authentication of all users of the Parity Application Server. All administration and reporting functions, to include access information, of Parity are communicated directly with the environmental database using ADO.

Console User authentication uses Parity Server Service and a secure LDAP connection with Active Directory to validate credentials and look up account memberships. Using ODBC, Parity Server Service logs record session information or errors to the database.

Once a user has successfully authenticated to TOE via the Parity Console, the Console User must then be authorized to perform actions on the TOE by the Parity Server Service. The most important action which can be authorized by the Parity Server Service is the ability to create policies. Examples of policies include but are not restricted to: (1) approving a discovered file by its hash value, (2) approving a discovered file by trusted publisher (digital certificate), (3) blocking registry changes, (4) banning a discovered file by its hash value, (5) approving a device for network use, or (6) trusting all content of a client directory.

After policy creation and when a connection between Parity Client and Parity Server is re-established after being disconnected, the Parity Server Service will propagate polices to Parity Clients using operational environment provided SSL. In addition to passing client policies to Parity Clients, the Parity Server Service also receives events using operational environment provided SSL.

Note that the product's SSL implementation is provided by the operational environment.

Additionally, the Reporter Service handles all scheduled and background tasks for the Parity system. It uses a mutually authenticated web service (SOAP over operational environment provided SSL) connection with Parity Knowledge (GSR) to retrieve enhanced metadata regarding all files known to the system. This enhanced metadata includes threat, trust, and categorization values. The Reporter Service accesses the Parity database directly using ActiveX Data Objects (ADO).

Note: Although only Console Users authenticated by the TOE may view audited events through database queries, alerts may be sent to any valid email address.

Lastly, Parity tracks executable files and monitors their prevalence and execution. Unidentified files that have just appeared on the network receive a *pending* status. A file keeps its *pending* status until it becomes *approved* or *banned.* A pending file also can be *acknowledged*, which removes it from the list of new pending files but does not change its underlying pending status. Once a file is *approved,* it is allowed to execute on all systems but continues to be tracked.

Besides blocking unauthorized files, Console Users can use other Parity features to determine information such as the following:

- Whether a file exists on a computer on the network
- Which computers have the file
- Where and when the file first arrived in the network environment
- What is known about the source, category, trust level, and threat of the file
- Whether and when a file has executed, and on which computers
- How the inventory of files on computers has changed over time
- Whether a file has propagated and, if so, whether it has been renamed
- Whether certain USB storage devices exist on a network, when they first were discovered, and on what computer

## <span id="page-16-0"></span>**1.5.2 Parity Client**

Parity Client, also known as Parity Service Agent, software running on client computers monitors files, process and registry activity and communicates with the Parity Application Server when necessary. If the client is unable to connect to the Parity Server, it uses an offline policy to make decisions that allow for uninterrupted enforcement of access control. When a disconnected computer running the Parity Client reconnects, it receives updates from the server and communicates relevant file activity during the time it was disconnected from the network. The Parity Client runs silently in the background until it blocks a file, at which point it displays a message to the computer user that explains why the file was not permitted to execute. Depending on the file state and the Parity Client's security level, Parity may be configured to let the user on the client computer choose to run a blocked file.

The Parity Client Service is the main user space subsystem of the Parity Client. It is responsible for all communications with the Parity Application Server (via SSL over HTTPS or SSL). It contains a local storage mechanism for persisting all client access policies, and file and activity (event) data. It coordinates with all other subsystems on the Parity Client to perform its functionality.

When a decision requires user input (for example, "allow" or "block") or a rule has been triggered that specifies information that will be displayed to the Client User, the Notifier subsystem is activated. It receives input from the Parity Client Service using a proprietary protocol and may provide status information back to the Parity Client Service based on the action taken by the Client User.

## <span id="page-16-1"></span>**1.5.3 Parity Knowledge**

Parity Knowledge, formally known as Global Software Registry™ (GSR), is a web service hosted by Bit9 that helps identify and classify software discovered in a network by comparing it to an extensive database of known files. Based on weighted analysis, Parity Knowledge service further assigns a threat level (malicious, potentially malicious, unknown, or clean) and a trust level (0-10 or unknown) to each file. Parity Application Server can include this information in its live file inventory so that Console Users immediately know the threat status and other key information about files on network systems.

Parity Knowledge implements ongoing updates to two different user configurable mechanisms which update the known database files.

- The first mechanism, also known as incremental changes, updates the database by adding new files every 10 minutes (this default setting; it may be changed by the Console User.) Once the new file is detected, it is reported to the server. Ten minutes after the file has been reported, it is added to the database.
- The second update mechanism, also known as a full refreshes, occurs once every three hours (this is the default setting; it may be changed by the Console User). Every three hours existing files are compared, when a change to an existing file is detected, the database updates to reflect the change.

Note that as a centrally maintained repository that is managed by the vendor, Parity Knowledge is considered to be a part of the Operational Environment. The data that resides within Parity Knowledge is transmitted to the TOE via a secure channel and with mutual authentication so that it can be trusted to affect the TSF's behavior.

## <span id="page-17-0"></span>**1.5.4 Remote Database**

Parity allows Console Users to copy event data to an external SQL Server. External logging gives Console Users the option of creating custom report implementations directly through SQL. Using an external server can also allow Console Users to fulfill compliance requirements for long-term event storage while maintaining events for a shorter period on the Parity Server database.

Parity automatically backs up its database to a specified backup location within two minutes of a critical change or once an hour, whichever comes first. Backups also include saved Find Files queries. Continuous automated backups ensure that the server and connected computers remain synchronized.

Parity Application Server can be configured to export a copy of the events (as they are generated) to an external Microsoft SQL Server or Server SQL Express database. Note that this database is not maintained by the TOE; as such, whatever database is chosen will reside in the Operational Environment.

## <span id="page-17-1"></span>**1.5.4.1 Standard SQL Server**

When using a Microsoft SQL Server database, there is no maximum allowable size for the audit storage (events table). The maximum is determined by the space available on the database server, as well as any size/growth restrictions placed on the database or

tables by the SQL Server administrator. In the evaluated configuration NT Authentication will be used for connection between the TOE and SQL Server/SQL Express.

## <span id="page-18-0"></span>**1.5.4.2 Server SQL Express Database**

When using a SQL Express database, there is a total maximum database size limit of 4GB. When the total database size reaches 3GB, an Alert event is automatically generated once a day. An optional email alert can also be enabled for this event.

There are two options provided to control when (or if) events will be pruned (deleted): based on date/time (e.g. events older than X days), and based on total event count (e.g. when the total number of events is greater than  $X$ ). Either of these pruning options can be defined by a Parity Administrator from the Parity Console. When one of these conditions occurs, the administrator can specify how much (as a percentage of the total events) should be deleted.

## <span id="page-18-1"></span>**1.5.5 External Storage**

In addition to using the Remote Database, the Parity Server can be configured to export all events to a Syslog server or secondary backup database. The IP address and port of the Syslog server is configured by the customer from within the Parity Console. If a database is used, the same configuration information applies as in the previous section.

External Storage, regardless of the implementation chosen, is considered to be part of the Operational Environment.

## <span id="page-18-2"></span>**1.5.6 Remote SMTP Server**

In order for the TOE to send emails to administrators when alert conditions are triggered, it must have the ability to contact an SMTP server. The SMTP server resides in the Operational Environment and is used to relay emails at the request of the TOE.

## <span id="page-18-3"></span>**1.5.7 Active Directory**

An Active Directory (AD) server is deployed in the Operational Environment and used to define subjects against which Client Access Policies can be defined. In other words, if an organization already utilizes Active Directory, the TSF does not need to define additional subjects because it can utilize this legacy data. In addition, this can also optionally be used to define subject identities for Console Access Policies.

## <span id="page-18-4"></span>**1.6 TOE Type**

The TOE type Bit9 Parity ™ version 6.0.1 provides the following: System Access Control. System Access Control is defined by CCEVS as "A technique used to define or restrict the rights of individuals or application programs to obtain data from, or place data onto, a storage device. The definition or restriction of the rights of individuals or application programs is to obtain data from, or place data into, a storage device limiting access to information system resources only to authorized users, programs, processes, or other systems.‖ The TOE is considered to be an example of a System Access Control device because it uses whitelisting to define the rights of individuals to modify the

runtime state of remote workstations. It can also be used to define the ability to place data onto remote storage devices.

### <span id="page-19-0"></span>**1.7 Terminology**

This section defines the terminology used throughout this ST. The terminology used throughout this ST is defined in Table 1-1: Terminology Definitions. This table is to be used by the reader as a quick reference guide for terminology definitions.

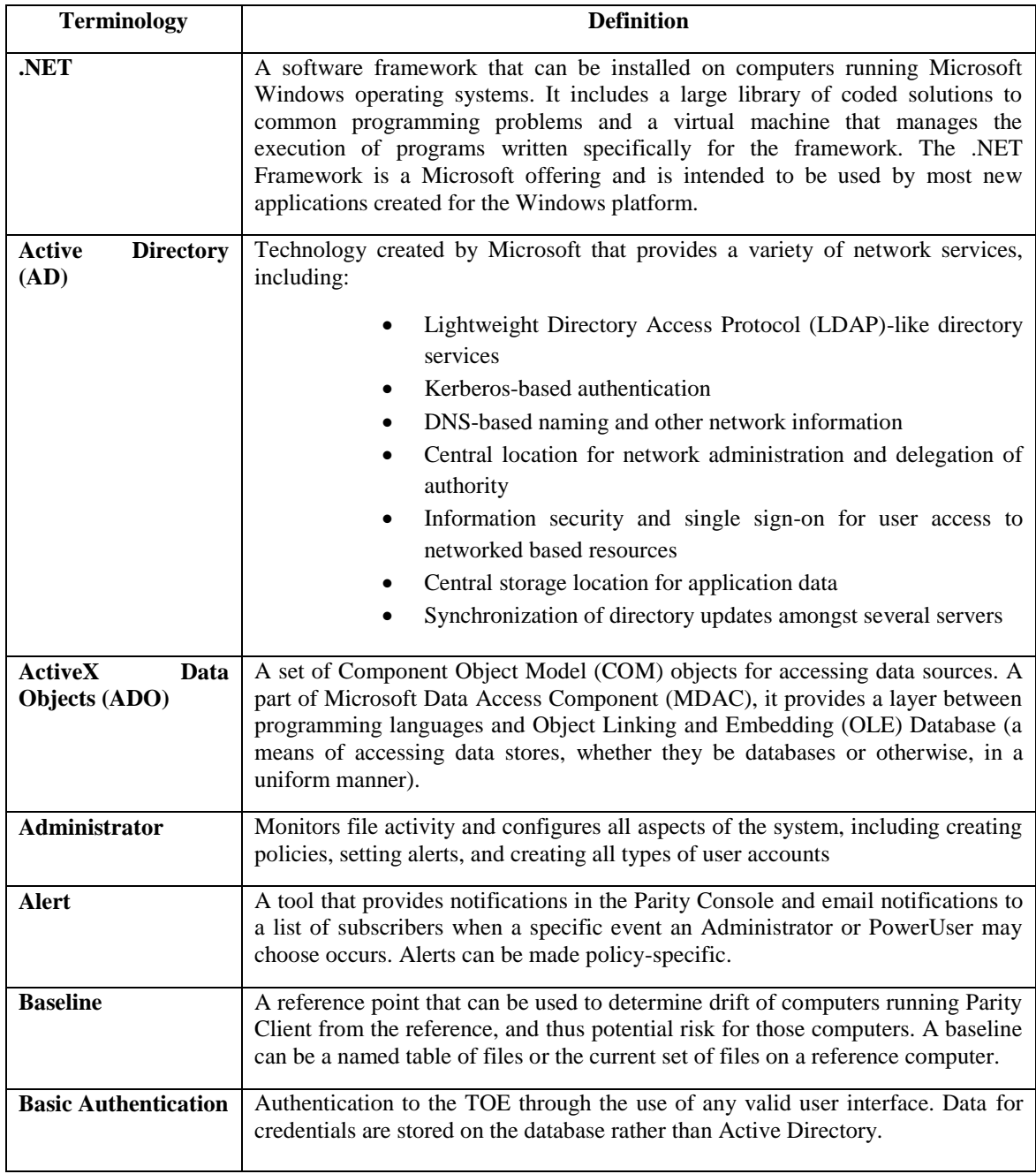

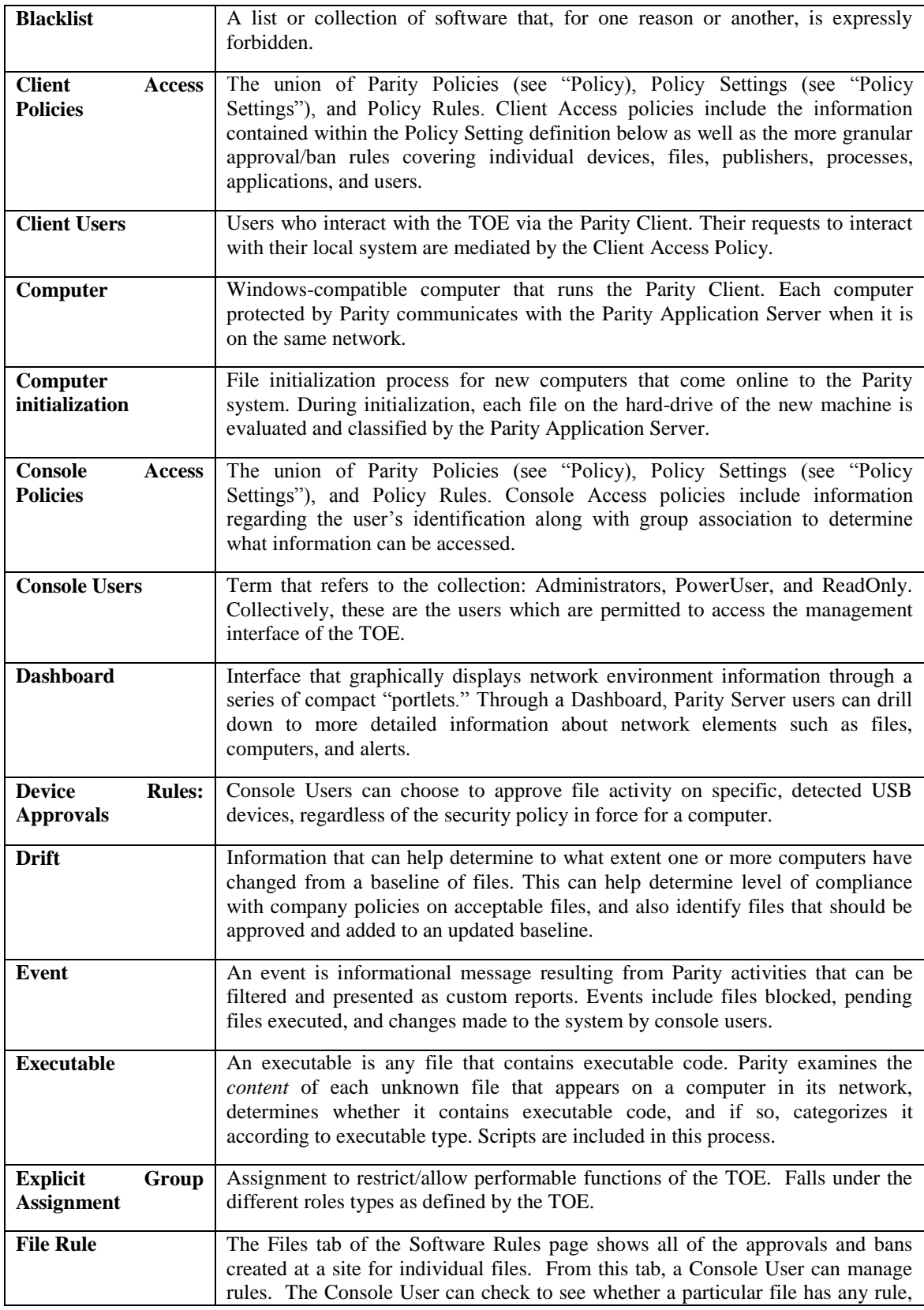

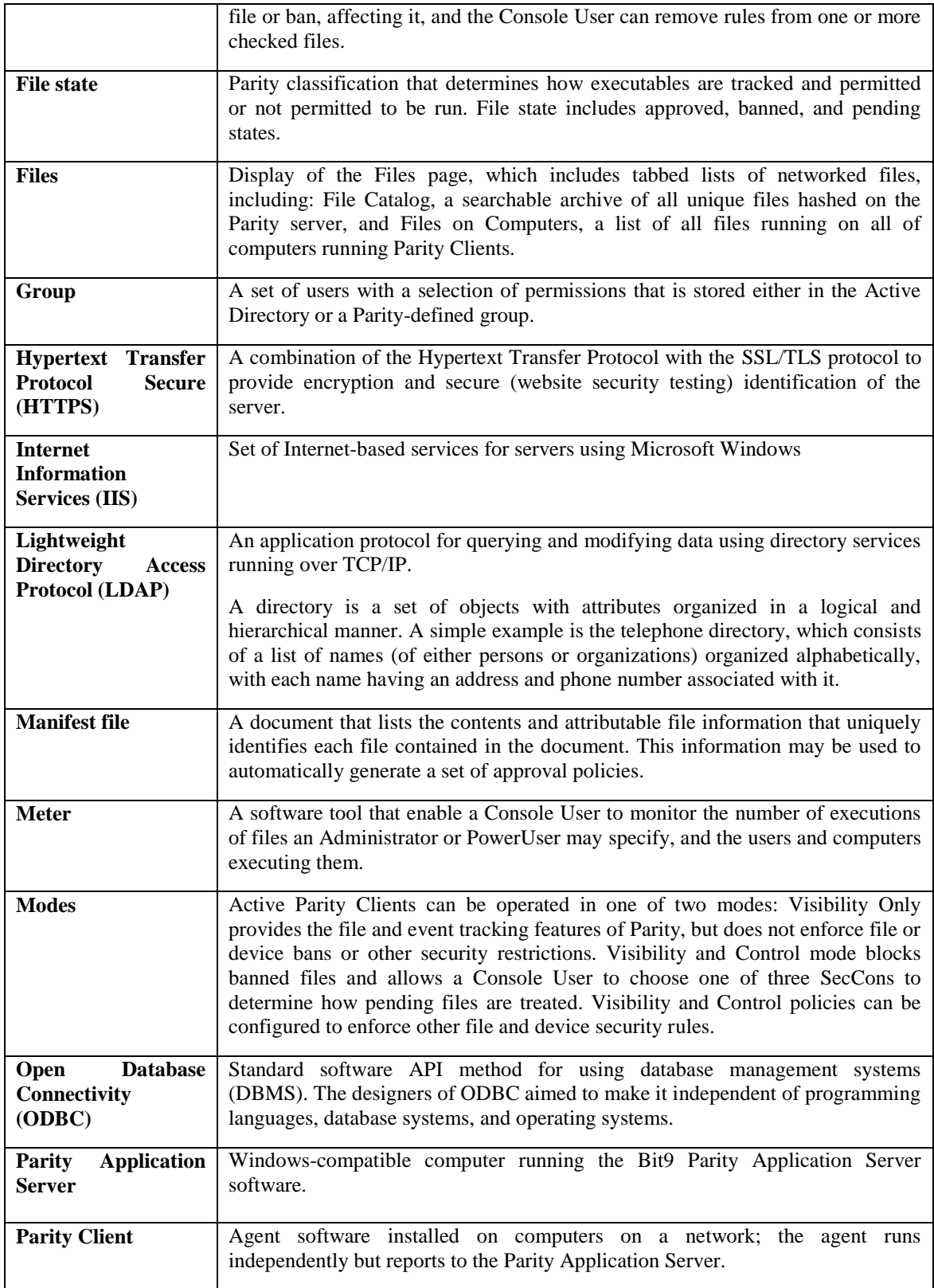

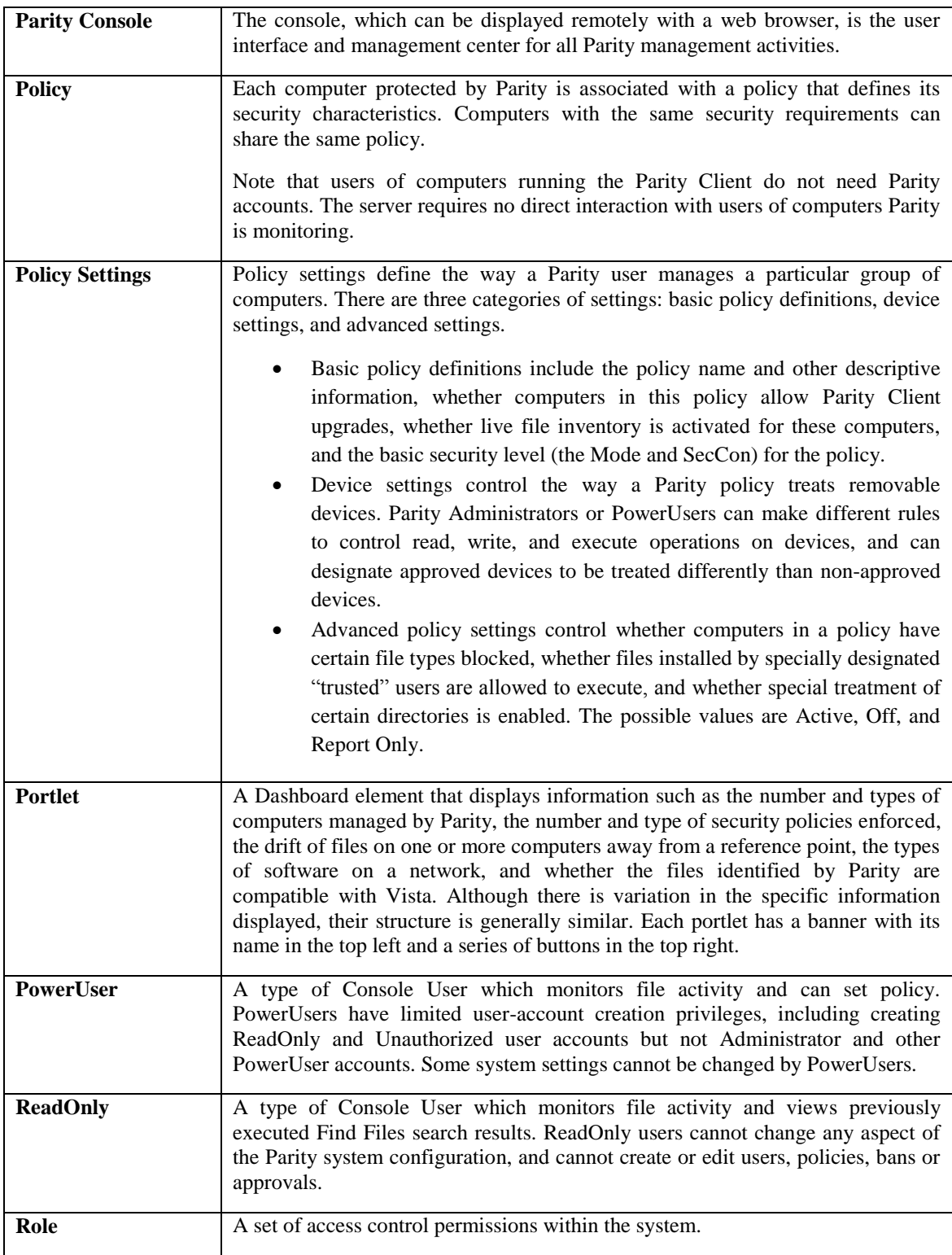

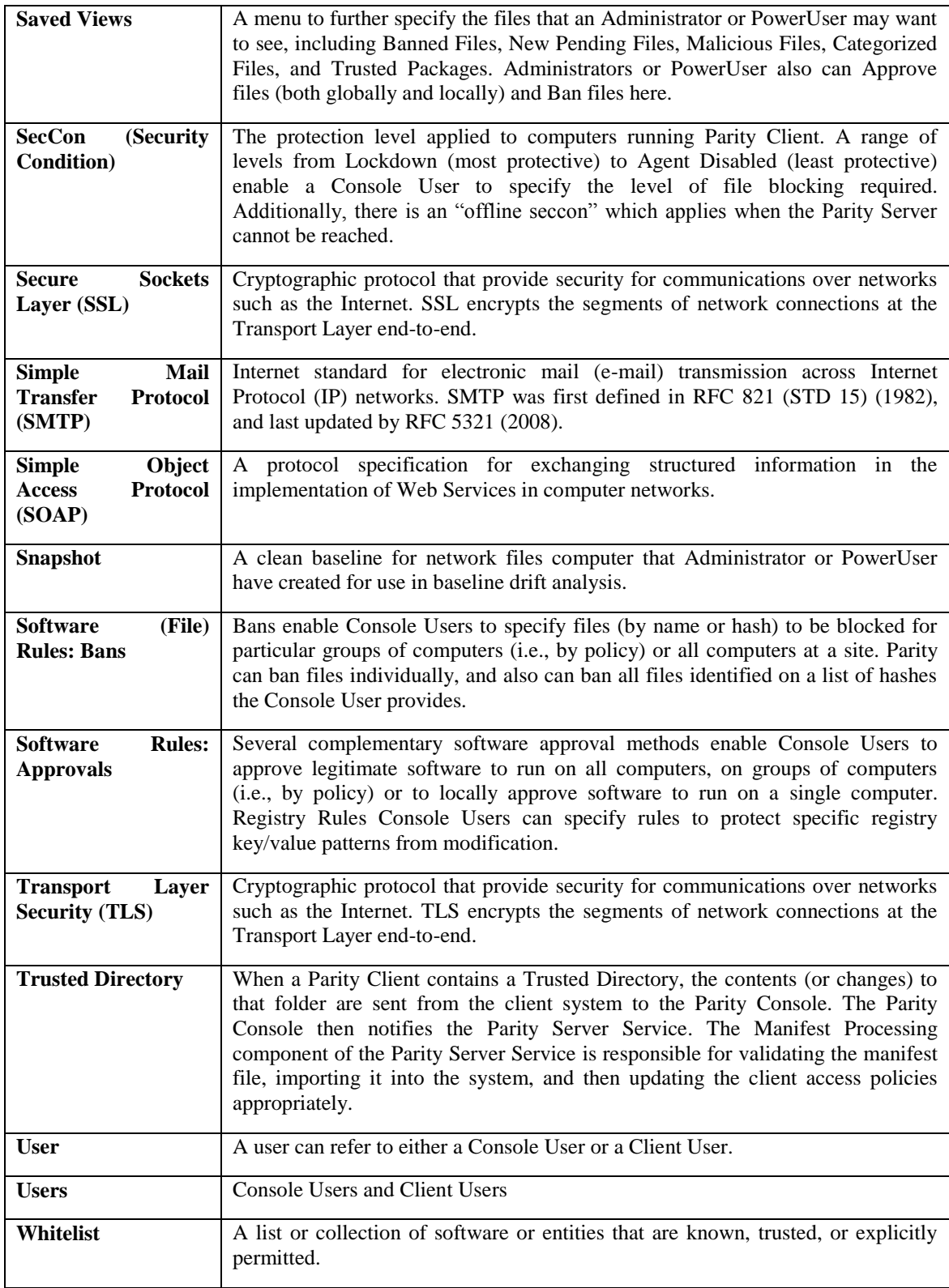

#### <span id="page-23-0"></span>**Table 1-2: Terminology Definitions**

## <span id="page-24-0"></span>2 **TOE Description**

This section provides a description of the TOE in its evaluated configuration. This includes the physical and logical boundaries of the TOE.

In addition to the items described in the subsections below, the TOE includes the following user documentation:

- Bit9 Using Parity™ Version 6.0.1 (User's guide)
- Bit9 Installing Parity™ Version 6.0.1 (Installation guide)
- Operating Environment Guidelines Parity™ Version 6.0.1
- Evaluated Configuration for Bit9 Parity 6.0.1

The 'Evaluated Configuration for Bit9 Parity 6.0.1' document is a security guide that explains how to set up the evaluated configuration and provides information to administrators and users to ensure the secure operation of the system. Bit9 provides documentation on their support website. Included within this documentation is the ‗Evaluated Configuration for Bit9 Parity 6.0.1' which must be referenced to place the product within the CC evaluated configuration.

#### <span id="page-24-1"></span>**2.1 Evaluated Components of the TOE**

The scope and requirements for the evaluated configuration are summarized in Table 2-1. The items within the component column are a modular level within the TOE. These items are described within the definitions column. They also belong to one of two of the software packages defined in the software package column. These software packages are bundled together for installation but contain multiple executables as defined in Section 2.3 of the ST. Both software packages are required for the functionality of the TOE.

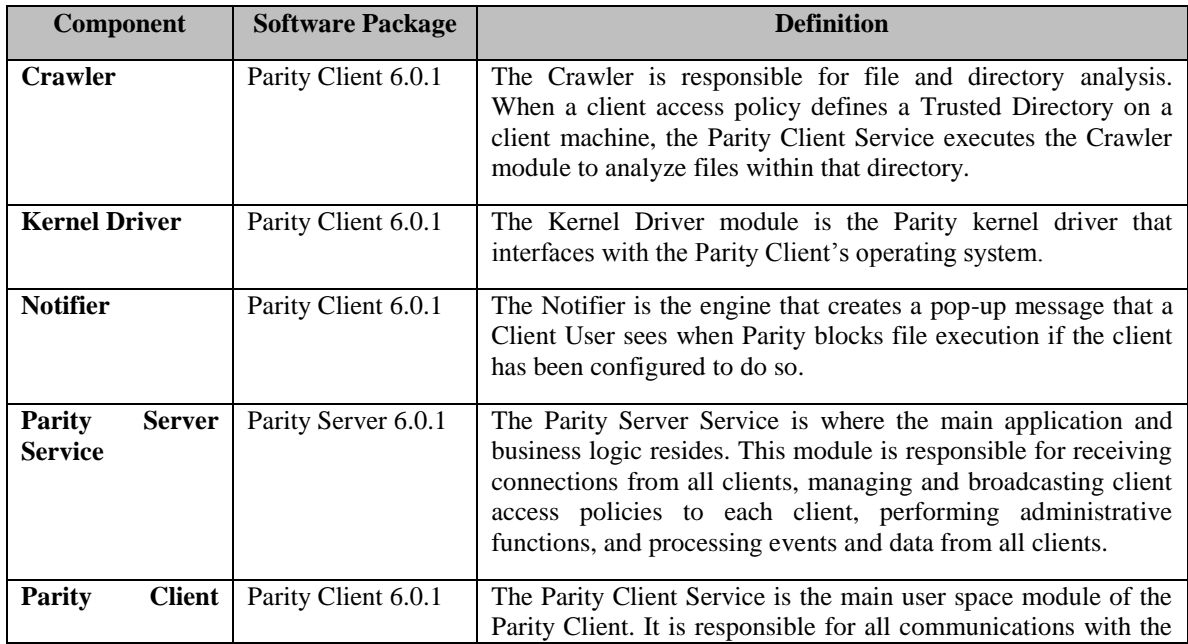

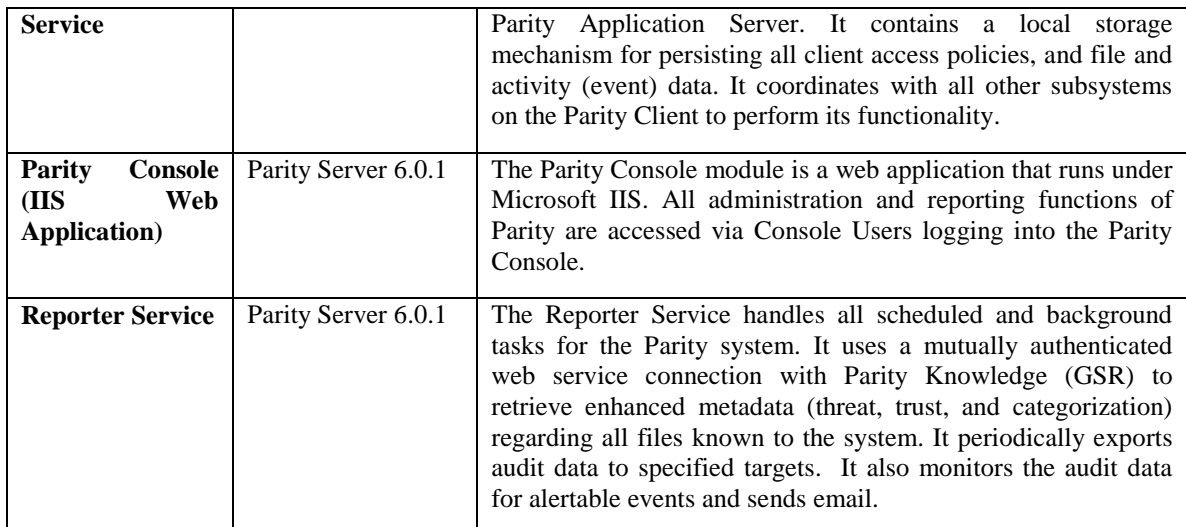

#### **Table 2-1: Component Definitions**

#### <span id="page-25-1"></span><span id="page-25-0"></span>**2.2 Components and Applications in the Operational Environment**

Each of the evaluated Operational Environment components is defined below:

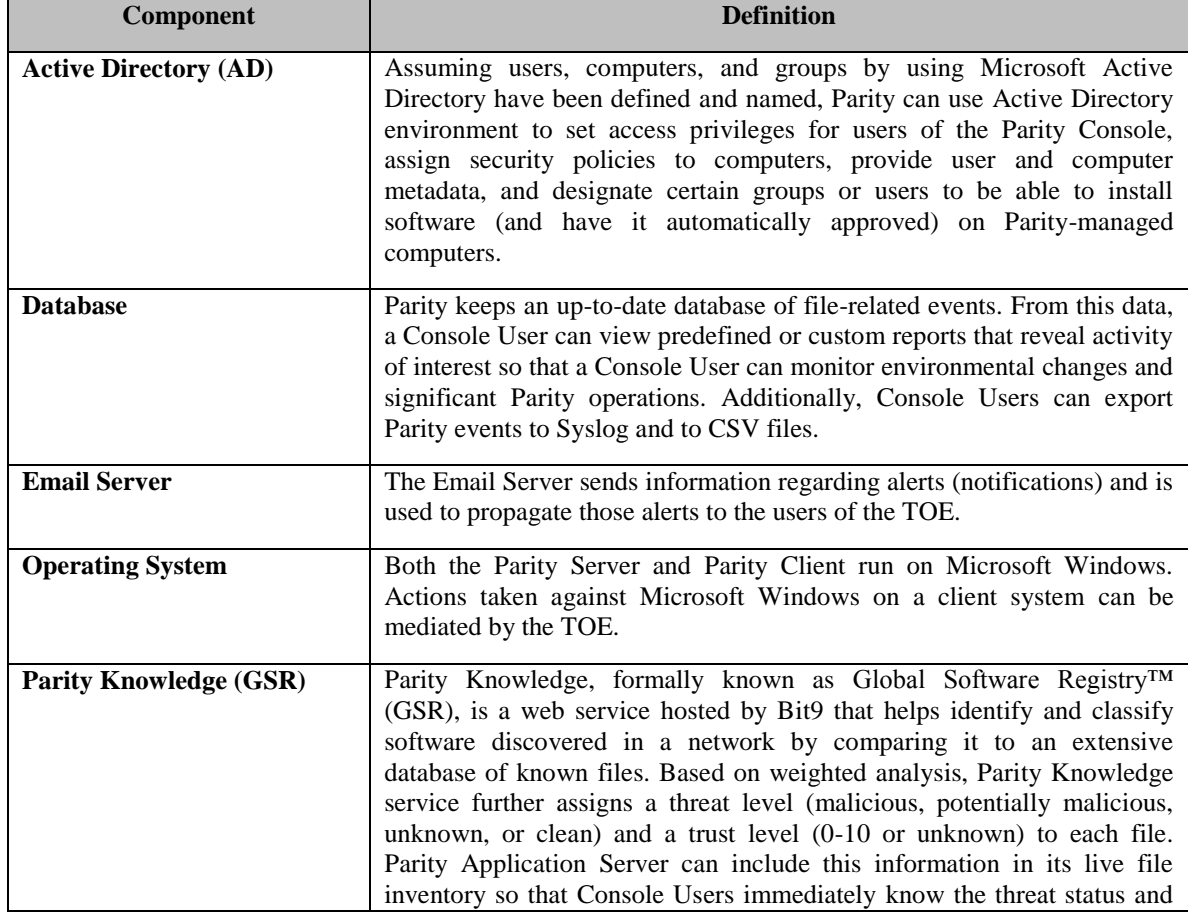

|                      | other key information about files on network systems.                                                                                                    |  |  |  |
|----------------------|----------------------------------------------------------------------------------------------------|--|--|--|
|                      | Parity Knowledge requires a direct internet connection for use. It is a<br>strictly optional component that facilitates convenient administration, so<br>the inability to use it in a secure processing environment with an isolated<br>network does not have a security impact. |  |  |  |
| <b>Syslog Server</b> | The Syslog Server is an optional external storage device that stores,<br>reports, and analyzes messages from the Reporter Service in the Parity<br>Application Server.                                                                                                    |  |  |  |
| <b>Backup Server</b> | An external storage device used to store an up-to-date database of file-<br>related events.                                                                                                    |  |  |  |
| <b>Web Browser</b>   | The User Interface is a browser based GUI. Using the Web Browser a<br>Console User can manage the TOE. All administration and reporting is<br>done via the Web Browser.                                                                                                    |  |  |  |
| <b>Web Server</b>    | The Web Server provides Parity Console content to administrators.                                                                                                    |  |  |  |
| <b>Windows OS</b>    | The Parity Application Server and Parity Client must be specifically<br>installed on a Microsoft Windows Operating System.                                                                                                    |  |  |  |

**Table 2-2: Component Definitions for the OE**

#### <span id="page-26-1"></span><span id="page-26-0"></span>**2.3 Physical Boundary**

Parity is a software-only TOE which is intended to be installed on off-the-shelf servers and on client workstations. The physical boundary of evaluation does not include any product hardware, operating systems, or dependent software.

The following software versions were in the evaluated configuration:

- Parity Server 6.0.1 includes ParityServer and ParityReporter executables
- Parity Client 6.0.1 includes Parity, Crawler, Notifier, and TimedOverride executables

In the evaluated configuration, the TOE is defined to be one instance of the Parity Server and one or more instances of the Parity Client, all of which are installed on separate systems.

The following Operational Environment software is considered to be outside the evaluation boundary.

- Microsoft Internet Information Server (IIS) 6.0 or higher
- Microsoft Internet Explorer 7.0 or higher
- Microsoft Windows XP SP2 or higher (for clients)
- Microsoft Windows Server 2003 or 2008 SP2 (for the Application Server)
- Mozilla Firefox 3.0 or higher
- SMTP Server any server that allows unauthenticated SMTP connections
- Active Directory W2K3 SP2 or higher
- Syslog server any server that allows unauthenticated Syslog connections
- Microsoft SQL Server (regular or Express) version 2005 r2 or higher
- VMware ESX Server 4.0
- LDAP server (for Active Directory) version that is compatible with Active Directory W2K3 SP2 or higher
- DNS server any DNS server is acceptable
- Parity Knowledge (unversioned, the TOE will automatically connect to the most up-to-date server)

The specific versions of Microsoft IIS and SQL server are specified in section 2.3.1. For the other items in this list which are not identified by version number, specific versions are not required.

There is no specific required deployment of Operational Environment software. Different software may co-located or installed on separate physical machines. Note that if distributed machines are used, it's expected that these components will be configured to use their native mechanisms for encrypted communications where applicable in order to mitigate risk of eavesdropping.

## <span id="page-27-0"></span>**2.3.1 Parity Server System Requirements**

The Parity Server software runs on dedicated server hardware. System requirements vary according to system load, which is determined by how many computers running Parity Client are supported by the server. Parity Application Server supports up to 50,000 Parity Client systems. For adequate performance, hardware should meet the specification shown in Table 2-4.

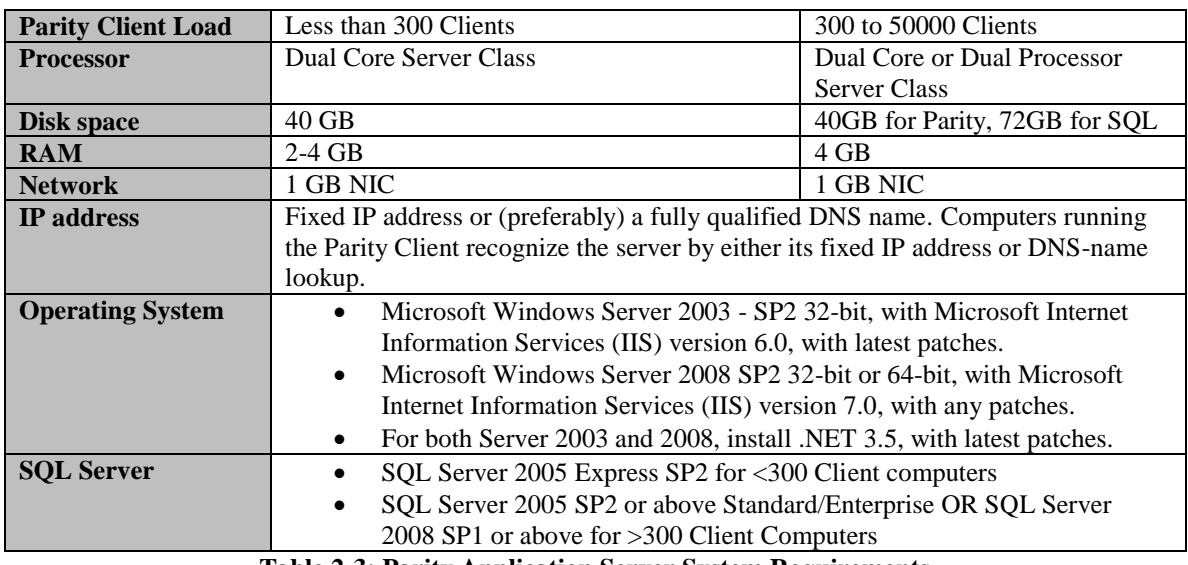

The following are recommended hardware requirements that a machine must meet or exceed to run Parity Application Server:

<span id="page-27-1"></span>**Table 2-3: Parity Application Server System Requirements**

## <span id="page-28-0"></span>**2.3.2 Parity Application Server Virtualization**

To run VMware ESX Server v.4.0+ to create a virtualized environment for Parity:

- memory meeting the configurations must be allocated as 'reserved'
- minimum dual virtual processors are required for all configurations

The hardware requirements for the machine hosting the virtual environment should allow the virtual environment to be capable of the same level of performance as a hardware based installation.

## <span id="page-28-1"></span>**2.3.3 Parity Client System Requirements**

The following are recommended hardware requirements to run on each Parity Client:

| OS                    | Processor       | <b>CPU</b> | <b>RAM</b>          | Disk Space       |
|-----------------------|-----------------|------------|---------------------|------------------|
| <b>Windows XP</b>     | Intel Pentium 4 | 650 MHz    | Any configuration   | Approximately 65 |
| 32-bit, SP2 & SP3     | 650MHz (or      |            | that enables        | MB, depending on |
|                       | equivalent      |            | standard desktop    | the number of    |
|                       | processor)      |            | applications to run | applications     |
| Windows 2003          |                 |            | with good           | installed on the |
| Server $32$ -bit $\&$ |                 |            | performance,        | system           |
| 64-bit & R2, SP1      |                 |            | preferably at least |                  |
| <b>Windows Vista</b>  |                 |            | 768M.               |                  |
| 32-bit & 64-bit,      |                 |            |                     |                  |
| <b>SP1 &amp; SP2</b>  |                 |            |                     |                  |
| Windows 2008          |                 |            |                     |                  |
| Server $32$ -bit &    |                 |            |                     |                  |
| 64-bit, Windows       |                 |            |                     |                  |
| <b>2008 Server R2</b> |                 |            |                     |                  |
| 64-bit                |                 |            |                     |                  |
| Windows 7 32-bit      |                 |            |                     |                  |
| & 64-bit              |                 |            |                     |                  |

**Table 2-4: Parity Client System Requirements**

## <span id="page-28-5"></span><span id="page-28-2"></span>**2.3.4 Global Software Registry**

Although the TOE can operate without an internet connection, the GSR requires an Internet connection to maintain connection GSR Server at Bit9 headquarters. Because the GSR's information is maintained by the vendor and resides at a static location, it is not under the control of the customer and is therefore not considered to be inside the physical boundary.

## <span id="page-28-3"></span>**2.3.5 Network Boundary**

If the TOE is deployed with an internet connection, it is expected that the network on which it is deployed is secured with a firewall to reduce the TOE's exposure to potential outside threats. This firewall is not within the physical boundary of the TOE.

## <span id="page-28-4"></span>**2.4 Logical Boundary**

The logical boundary of the TOE is broken down into the following security classes: Security Audit, Encrypted Communications, User Data Protection, Identification and Authentication, Security Management, Protection of the TSF, TOE Acces[sTOE Access,](#page-32-2) and Trusted/Path Channel. Listed below are the security functions with a listing of the capabilities associated with them:

## <span id="page-29-0"></span>**2.4.1 Security Audit**

The TOE collects, aggregates, and reports on IT activity and generates alerts when file/device information changes. "IT activity" refers to the content and behavior of systems which reside in the Operational Environment. Auditing functions are performed by the TOE by collecting the logs via clients and servers, using a database to store the logs over an established timeframe, and presenting the logs via reports and queries. Note that the TOE's client-server architecture has implications on the location of this database. When clients (which reside on environmental systems) collect data, it is stored in an internal cache until communications with the server can be established. Once the server can be reached, the data is sent to it and the server stores it in a SQL database in the Operational Environment. In addition, the TOE generates audit reports for its own startup and shutdown and all user actions on the TOE. Authorized users are able to select the notification mechanism for all auditable events. The TOE monitors these for events and notifies (alerts) users when a predefined condition is met. Alerts can be sent via email, which requires mediation by an environmental SMTP server. The TOE relies on the host operating system to provide reliable timestamps for audit records.

As soon as the Parity Client is installed on a system, the file inventory process begins. The software takes an inventory of all executable files on the client computer's fixed disks (but not removable drives) and creates three hashes of each file. When a computer with a Parity Client first connects to the server, it sends each collection of hashes to the Parity Server to determine its status and update the server's file inventory. This file inventory is then used as a basis for access control on the client system.

Parity can detect a variety of removable devices in the Operational Environment that contain file systems. The Device Rules page provides an inventory of all removable devices detected by Parity Clients running on managed computers. Console Users can approve any device in the table, and Console Users can remove approval from approved devices.

Parity requires access to an SMTP (Simple Mail Transport Protocol) server to send messages to a list of subscribers when alert conditions are met. In addition, since this can be used to send messages to any valid e-mail address, it is the responsibility of the administrator to ensure that these messages are only being sent to appropriate recipients.

As with file inventory, Parity keeps an up-to-date external database of file-related events. From this data, Users can view predefined or custom reports that reveal activity of interest. From these reports, Console Users can monitor environmental changes or significant Parity operations

### <span id="page-30-0"></span>**2.4.2 Encrypted Communications**

Remote users establish a session with the Parity Server using a web-based GUI that is secured via HTTPS. Cryptography for this is provided by the environmental web server and Operating System. This secured path is used for user authentication and management of the TOE by authorized users. The Operational Environment generates cryptographic keys during communication with remote users, the ODBC client, and Active Directory. This is accomplished by the TOE requesting that these environmental components use their native cryptographic facilities. All communications between the Parity Server and Parity Clients and between the Parity Server and the GSR are protected using imported certificates.

The only cryptographic function provided by the TSF is the ability to hash files for the purpose of access control checking.

The cryptography used in this product has not been FIPS-certified, nor has it been analyzed or tested to conform to cryptographic standards during this evaluation. All cryptography has only been asserted as tested by the vendor.

### <span id="page-30-1"></span>**2.4.3 User Data Protection**

Parity determines whether a Client User or Console User can perform an authorized action. Console Users cannot perform any action on a Parity controlled system or object unless the user has been authenticated by the TOE or through an Operational Environment authentication mechanism, and they are authorized access by Parity. Client Users cannot perform any action on a Parity controlled system or object unless they have first authenticated to the OS which resides in the Operational Environment. Parity then authorizes them access to various objects on the OS using their validated identity.

The Active Directory environment sets access privileges for users of the Parity Console and assigns security policies to computers which provide the user and computer metadata. Additionally, it designates roles on Parity managed computers. These rules can be written to determine allowed files, processes, and registry changes and then mapped to policies.

When the policy is mapped, a SecCon, or protection level, is applied to computers running Parity Clients. The SecCon level defined in a policy determines how Parity reacts when a resource that is not whitelisted is requested. Whenever a Console User creates a policy, the Console User specifies a SecCon level to control computers in that policy. SecCon levels, which vary in restrictiveness, affect how file execution is controlled for policy settings. Files blocking and other control functions in Parity depend on both the SecCon level and on more specific policy settings in effect, including policy-specific bans. In Visibility and Control mode, the Console User chooses SecCon 20, 30, or 40 from a menu. The other modes automatically designate SecCon: 60 for Visibility Only mode and 80 for Agent Disabled.

Additionally, Parity provides two sets of features to enable a Console User to define operations that users can perform over removable devices. Device control settings affect read, write, and execute operations on a per policy basis. To further fine-tune network control of removable devices, a Console User can explicitly approve certain removable devices so that while unknown or unapproved devices are restricted by policy settings, devices in the approved table can be written to, and/or files from them can be executed.

Parity is protecting the resources of both an environmental computer system and of the TSF itself.

User account information is stored on the Parity Server system and is not protected by the TSF. This particular information is maintained by the Operational Environment. Information protected by the Parity Client system includes the registry data that is acted upon by the policies. The user account information is maintained within the Active Directory component of the Operational Environment and as discussed in Section 2.4.4 below should be configured to use an LDAP with Kerberos or NTLM authentication.

## <span id="page-31-0"></span>**2.4.4 Identification and Authentication**

There are four types of users of the TOE: Administrators, PowerUsers, and ReadOnly and Client Users. Administrators, PowerUsers, and ReadOnly are collectively referred to as Console Users.

Console Users manage the TOE remotely through a Web Browser. They are identified and authenticated with username and password. This authentication data can be maintained within the TSF or Active Directory integration can be performed to allow an existing organizational user to access the TOE using credentials maintained by the Operational Environment. If the Operational Environment is used, username/password validation will be done with LDAP. In order to protect these communications, LDAP should be configured to use Kerberos or NTLM to authenticate the Console User.

Client Users access the TOE indirectly by using their own local machines and are identified and authenticated by the underlying Operating System. These OS validated identities are then received by the TOE for identification by the TOE through the users' stored LDAP information when the Client Users perform actions mediated by the TOE. Runtime modifications to their machines are mediated by the TOE but they have no visible interaction with it except for the receipt of pop-up messages when an operation has been blocked. In the evaluated configuration, Client Users are identified by the user account they use to log in to their system which is derived from Active Directory. If guest account access is allowed, policies can be written which apply based on the machine name of the system which is being used. In other words, the TOE's policy enforcement is based on subject identification information which is collected by the Operational Environment.

There is one condition where Console Users can perform a TSF-mediated action against the Parity Client, known as timed override. This feature is used to change the security posture of a client when it is in an isolated environment and cannot communicate with the server. To perform this action, a code is generated on the Parity Console. It must then be entered to the Parity Client within a certain period of time. No authentication data is required to be provided when this feature is used.

In addition to authenticating Console Users, the TOE performs mutual authentication with the environmental Parity Knowledge service. By mutually exchanging certificates, the TOE and this remote entity are able to determine each others' authenticity before exchanging file metadata.

## <span id="page-32-0"></span>**2.4.5 Security Management**

There are four default roles for the TOE: Administrators, PowerUsers, ReadOnly, and Client Users. Administrators, PowerUsers, and ReadOnly are all types of Console Users. The role given to a user determines what operations or management functions they can perform on the TOE. Restrictions can be set on Client Users based on policy; permissions for Console Users are static.

Additionally, Parity Server can take advantage of an Active Directory environment to set access privileges for users of the Parity Console, assign security policies to computers, provide user and computer metadata, and designate certain roles or users to be able to install software (and have it automatically approved) on Parity managed computers.

The major security management functions of the TOE are the ability to review audit data and the ability to configure how the client access control policy is enforced. Policy data is propagated to clients and stored internally. The Parity Console, as a web-based application, requires the use of an environmental DNS server if it is to be identified by a qualified domain or host name as opposed to an IP address.

The environmental Parity Knowledge server is a repository maintained by the vendor which contains pre-defined classifications of known files and processes, both legitimate and malicious. This data can be useful to aid in administration but is not required in order to manage policies.

## <span id="page-32-1"></span>**2.4.6 Protection of the TSF**

To ensure Inter-TSF confidentiality during transmission between the client and server sides of the parity system, the Parity Application Server requests the Operational Environment to use a mutual authenticated web service (SOAP over SSL) to retrieve enhanced metadata (threat, trust, and categorization) regarding all files known to the system (all files stored by sets of cryptographic hash values in the Parity database) from client workstations. Inter-TSF confidentiality during transmission between the Client and Server is accomplished via a secure binary protocol sent over an SSL connection. These communications are between the Parity Server and the environmental Parity Knowledge repository and established by Parity Knowledge after the TSF has requested to communicate with it.

Secure communications are provided by the Operational Environment. The TSF requests their use but does not implement this capability internally.

## <span id="page-32-2"></span>**2.4.7 TOE Access**

Before a session begins, a warning will be displayed alerting the Console User that unauthorized access to the TOE is prohibited.

#### <span id="page-33-0"></span>**2.4.8 Trusted Path/Channel**

Console Users, who are logically distinct from other communication paths, use a trusted path to provide assured end point identification and to protection of the communicated data from modification and disclosure. The trusted path is from the Console User's remote browser to the TOE via the Operational Environment's IIS server. The cryptographic functionality required for the establishment of this trusted path is performed by IIS when an access request is initiated by a Console User.

#### <span id="page-33-1"></span>**2.4.9 Features Excluded from TOE**

The DAS CLI is excluded from the evaluation. It is used only for diagnostics and status and is not used during normal Parity operation. Its use is reserved for the vendor only and can be completely disabled and removed. It provides no added security related functionality, is not required for use in the TOE, and does not satisfy any of the SFRs. It should be noted that the DAS CLI and CLI are the same.

Windows Embedded for Point of Service (WEPOS) is excluded from the evaluation. WEPOS is excluded because any system on which it is being deployed is insufficient to maintain physical and logical security aspects of the TOE.

The Live Inventory SDK is a series of static read-only views into the external database which allow for integration into legacy systems such as existing help desk implementations. This is an alternate means of looking at the same data which is made available at the Parity Console via the FAU\_SAR requirements. In addition, it provides direct access to the external database without any mediation by the TSF. Because it circumvents the Console Access Policy, this feature has been excluded from evaluation.

## <span id="page-34-0"></span>3 **Conformance Claims**

#### <span id="page-34-1"></span>**3.1 CC Version**

This ST is compliant with *Common Criteria for Information Technology Security Evaluation*, CCMB-2009-07-004, Version 3.1 Revision 3, July 2009

## <span id="page-34-2"></span>**3.2 CC Part 2 Extended**

This ST and Target of Evaluation (TOE) is Part 2 extended for EAL2 to include all applicable NIAP and International interpretations through 22 February 2011.

### <span id="page-34-3"></span>**3.3 CC Part 3 Augmented Plus Flaw Remediation**

This ST and Target of Evaluation (TOE) is Part 3 augmented plus flaw remediation and ASE TSS.2 for EAL2 to include all applicable NIAP and International interpretations through 22 February 2011.

### <span id="page-34-4"></span>**3.4 PP Claims**

This ST does not claim Protection Profile (PP) conformance.

#### <span id="page-34-5"></span>**3.5 Package Claims**

This TOE has a package claim of EAL2.

#### <span id="page-34-6"></span>**3.6 Package Name Conformant or Package Name Augmented**

This ST and Target of Evaluation (TOE) is conformant to EAL package claims augmented with ALC\_FLR.1 and ASE\_TSS.2.

#### <span id="page-34-7"></span>**3.7 Conformance Claim Rationale**

There is no Conformance Claim rationale for this ST.

## <span id="page-35-0"></span>4 **Security Problem Definition**

#### <span id="page-35-1"></span>**4.1 Threats**

The threats which exist for this evaluation represent both threats against the TOE directly as well as threats against the environmental resources to which the TOE controls access. These threats are enumerated below.

- **T.ACCESS:** Unauthorized users could gain local or remote access to protected objects that they are not authorized to access.
- **T.ADMIN\_ERROR:** An administrator may incorrectly install or configure the TOE or install a corrupted TOE, resulting in ineffective security mechanisms.
- **T.MASK:** A malicious user or process may view audit records, cause audit records to be lost or modified, or prevent future audit records from being recorded, thus masking a user's action.
- **T.MASQUERADE:** A malicious user or process may impersonate the GSR or Parity Application Server in order to intentionally provide inaccurate configuration information or metadata to the TOE.
- **T.REVERSE:** A malicious or ignorant user may acquire and configure a reverseengineered version of the TOE that bypasses or subverts access control to protected resources.
- **T.UNAUTH:** Malicious or non-malicious users could gain unauthorized access to the console by bypassing identification and authentication countermeasures.

#### <span id="page-35-2"></span>**4.2 Organizational Security Policies**

The TOE addresses the organizational security policy described below.

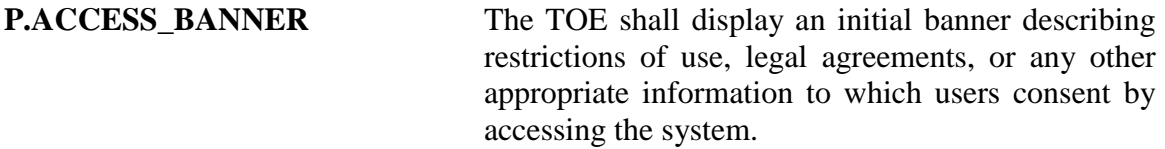

#### <span id="page-35-3"></span>**4.3 Assumptions**

In order to provide assurance that the TOE and its Operational Environment are configured in a manner that reduces their risk posture, it is necessary to make assumptions regarding their deployment. The assumptions can be grouped into the following: personnel assumptions, physical assumption, and connectivity assumptions.
### **4.3.1 Personnel Assumptions**

- **A.ADMIN:** One or more authorized administrators will be assigned to install, configure and manage the TOE.
- **A.NOEVIL:** Administrators and PowerUsers of the TOE are not careless, willfully negligent, or hostile and will abide by the instructions provided by applicable guidance documentation.
- **A.PATCHES:** Administrators exercise due diligence to update the Operational Environment with the latest patches in order to remove the risk of compromise via known and preventable exploits.
- **A.PASSWORD:**Console Users will either choose strong passwords as defined by their organizational guidance or, if Active Directory integration is used for the Parity Console, that the Active Directory enforces strong password policies.

### **4.3.2 Physical Assumption**

**A.LOCATE:** The TOE server and remote database will be located within controlled access facilities that will prevent unauthorized physical access.

### **4.3.3 Connectivity Assumptions**

- **A.CONNECT:** The TOE will be deployed in an environment where external data stores reside on a trusted network and client systems have the capability to communicate with the Parity Application Server intermittently if not persistently.
- **A.CONTEXT:** Clients deployed on remote systems will be installed in a context that prevents Client Users from disabling, removing, altering, or reconfiguring the client.
- **A.CLIENTID:** Client Users are identified to the TOE via the host name of their workstation and/or the Active Directory credentials used to authenticate to it.
- **A.CRYPTOGRAPHY:** Data can be encrypted or decrypted using secure algorithms at the request of the TSF.

# 5 **Security Objectives**

### **5.1 Security Objectives for the TOE**

The following security objectives are capabilities provided by the TOE in order to mitigate the threats defined against it and the threats against which it has been designed to protect

- **O.ACCESS:** The TOE will provide measures to authorize users to access TSF data or resources protected by the TOE once the user has been authenticated. User authorization is based on access rights configured by the authorized users of the TOE and the binding of external attributes to subjects recognized by the TSF.
- **O.ALERT:** The TOE will provide measures for defining audit events which represent noteworthy violations and will send notifications when these events occur.
- **O.AUDIT:** The TOE will provide measures for recording security relevant events that will assist Console Users in detecting misuse of the TOE or activity on client systems.
- **O.AUTH:** The TOE will provide mechanisms to identify and authenticate Console Users requesting access to the TSF prior to allowing any TSF-mediated actions except for the receiving of alerts.
- **O.CRYPTOGRAPHY:** The TOE will provide a mechanism to hash files which reside in the Operational Environment.
- **O.DISPLAY\_BANNER:** The TOE will display an advisory warning regarding use of the TOE.
- **O.EAVESDROPPING:** The TOE will use its environment to protect TSF data in transit using certificates imported from a certificate authority.
- **O.MANAGE:**The TOE will provide authorized administrators with the resources to manage and monitor user accounts, resources, and security information relevant to the TOE.
- **O.MUTUAL:** The TOE will provide a mechanism for establishing mutual authentication between itself and the GSR as a prerequisite for allowing for the transfer of TSF data.
- **O.PROTECT:** The TOE will provide measures for the server to validate the integrity of a client and for the client to validate the integrity of a server.
- **O.WHITELIST:** The TOE will provide access control enforcement for files, processes, registry values, and devices which reside on client systems to prevent unauthorized access to or modification of system assets.

# **5.2 Security Objectives for the Operational Environment of the TOE**

The following security objectives for the Operational Environment must be satisfied in order for the TOE to fulfill its security objectives.

- **OE.ADMIN:** One or more authorized administrators will be assigned to install, configure and manage the TOE.
- **OE.CLIENTID:**Client Users are identified to the TOE via the host name of their workstation and/or the Active Directory credentials used to authenticate to it.
- **OE.AUTH:** The Operational Environment will provide measures to uniquely identify Client Users and will authenticate their claimed identity prior to granting a user access to the resources protected by the TOE.
- **OE.ATTRIBUTES:** The Operational Environment will provide an external directory of users which defines attributes based on existing organizational structure.
- **OE.CRYPTOGRAPHY:** The environment will encrypt TSF data in transit using imported certificates from a certificate authority.
- **OE.FILESYS:** The file systems of machines in the Operational Environment protect the binaries which comprise the TOE and the external data stores which it uses to enforce the SFRs.
- **OE.NOEVIL:** Administrators and PowerUsers of the TOE are not careless, wilfully negligent, or hostile, and they will abide by the instructions provided by applicable guidance documentation.
- **OE.PASSWORD:** Console Users will either choose strong passwords as defined by their organizational guidance or, if Active Directory integration is used for the Parity Console, that the Active Directory enforces strong password policies.
- **OE.LOCATE**: The TOE server and remote database will be located within controlled access facilities that will prevent unauthorized physical access.
- **OE.SYSTIME:** The operating environment will provide reliable system time.

# 6 **Extended Security Functional Requirements Definition**

# **6.1 Extended Security Functional Requirements Definition**

The following table provides a summary of the Extended Security Functional Requirements implemented by the TOE.

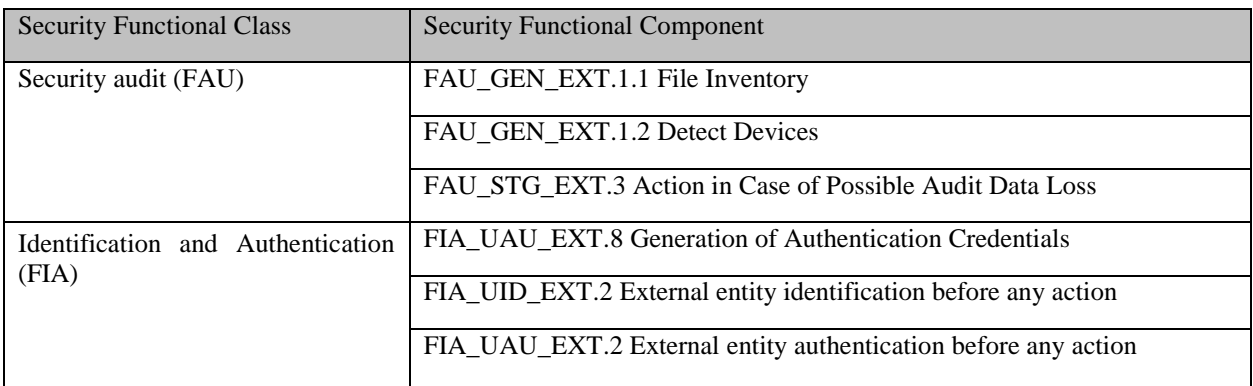

**Table 6-1: Extended Security Functional Requirements for the TOE**

# **6.1.1 Security Audit (FAU)**

The FAU\_GEN\_EXT family defines requirements for recording the occurrence of security relevant events that take place in the Operational Environment but are observed by the TSF. This family identifies the level of auditing, enumerates the types of events that shall be auditable by the TSF, and identifies the minimum set of audit-related information that should be provided within various audit record types. The FAU\_GEN\_EXT.1 requirements are being added because CC part 2 lacks the ability to detect whether or not a file/device has been introduced. The generation of these types of records is specific to the TOE and does not refer to the generic audit record generation as described in CC Part 2.

- FAU\_GEN\_EXT.1.1 The TSF shall be able to report whether a file has been identified on the network based on the following logical elements: **[***assignment: logical elements***]**
- FAU\_GEN\_EXT.1.2 The TSF shall be able to report whether a device has been identified on the network based on the following physical or logical elements: **[***assignment: physical or logical elements*]

Management: FAU\_GEN\_EXT.1

There are no management activities foreseen.

Audit: FAU\_GEN\_EXT.1

There are no management activities foreseen.

The FAU\_STG\_EXT family defines the requirements for the TSF to be able to create and maintain a secure audit trail. Stored audit records refers to those records within the audit trail, and not the audit records that have been retrieved (to temporary storage) through selection. The FAU\_STG\_EXT.3 requirement is being added because CC Part 2 lacks an audit storage requirement that demonstrates the ability of the TSF to write audit data when a storage threshold has been reached. The generation of these types of records is specific to the TOE and does not refer to the generic audit record generation as described in CC Part 2.

FAU\_STG\_EXT.3.1 The TSF shall clone audit records to [*assignment: location*] when the audit trail is increased.

Management: FAU\_STG\_EXT.3

There are no management activities foreseen.

Audit: FAU\_STG\_EXT.3

There are no auditable events foreseen.

# **6.1.2 Identification and Authentication (FIA)**

The FIA\_UAU\_EXT family defines the types of user authentication mechanisms supported by the TSF. The FIA\_UAU\_EXT extended requirements were created to specifically address the ability of the TOE to facilitate the transfer of user credentials.

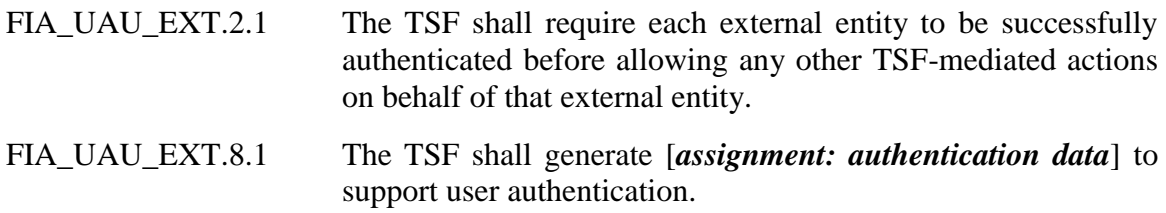

Management: FIA\_UAU\_EXT.8

There are no management activities foreseen.

Audit: FIA\_UAU\_EXT.8

The following actions should be auditable if FIA\_UAU\_EXT Security audit data generation is included in the PP/ST:

a) Not specified: All reauthentication attempts.

The FIA\_UID\_EXT family defines the conditions under which each external entity shall be required to identify itself before performing any other actions that are to be mediated by the TSF and which require user identification.

FIA UID EXT.2.1 The TSF shall require each external entity to be successfully identified before allowing any other TSF-mediated actions on behalf of that external entity.

Management: FIA\_UID\_EXT.2

The following actions could be considered for the management functions in FMT:

a) the management of the external entity identities.

Audit: FIA\_UID\_EXT.2 The following actions should be auditable if FAU GEN Security audit data generation is included in the PP/ST:

a) Not specified: All use of the external entity identification mechanism, including the external entity identity provided.

### **6.1.3 Protection of the TSF (FPT)**

The FPT\_ITC\_EXT family defines requirements of the TSF to utilize its operational environment to provide inter-TSF confidentiality between the TOE and trusted IT products.

FPT\_ITC\_EXT.1.1 The TSF shall leverage third-party cryptographic suites to protect all TSF data transmitted from the TSF to another trusted IT product from unauthorised disclosure during transmission.

Management: FPT\_ITC\_EXT.1

There are no management activities foreseen.

Audit: FPT\_ITC\_EXT.1

There are no auditable events foreseen.

The FPT\_ITT\_EXT family defines requirements of the TSF to utilize its operational environment to provide inter-TSF confidentiality between separate parts of the TOE.

FPT\_ITT\_EXT.1.1 The TSF shall leverage third-party cryptographic suites to protect TSF data from [selection: *disclosure, modification*] when it is transmitted between separate parts of the TOE.

Management: FPT\_ITT\_EXT.1

There are no management activities foreseen.

Audit: FPT\_ITT\_EXT.1

There are no audit activities foreseen.

# **6.1.4 Trusted Path/Channels (FTP)**

The FTP\_TRP\_EXT family defines requirements of the TSF to utilize its operational environment to provide confidentiality between the TOE and users.

# **FTP\_TRP\_EXT.1 Trusted Path through the OE**

Hierarchical to: No other components.

- FTP\_TRP\_EXT.1.1 The TSF shall leverage third-party cryptographic suites to provide a communication path between itself and [selection: *remote, local*] users that is logically distinct from other communication paths and provides assured identification of its end points and protection of the communicated data from [selection: *modification, disclosure, [assignment: other types of integrity or confidentiality violation]*].
- FTP\_TRP\_EXT.1.2 The TSF shall permit [selection: *the TSF, local users, remote users*] to initiate communication via the trusted path.
- FTP\_TRP\_EXT.1.3 The TSF shall require the use of the trusted path for [initial user authentication, [selection: *initial user authentication, [assignment: other services for which trusted path is required]*].

Management: FTP\_TRP\_EXT.1

There are no management activities foreseen.

Audit: FTP\_TRP\_EXT.1

There are no auditable events foreseen.

# **6.2 Extended Security Assurance Requirements Definition**

There are no extended Security Assurance Requirements in this ST.

# 7 **Security Functional Requirements**

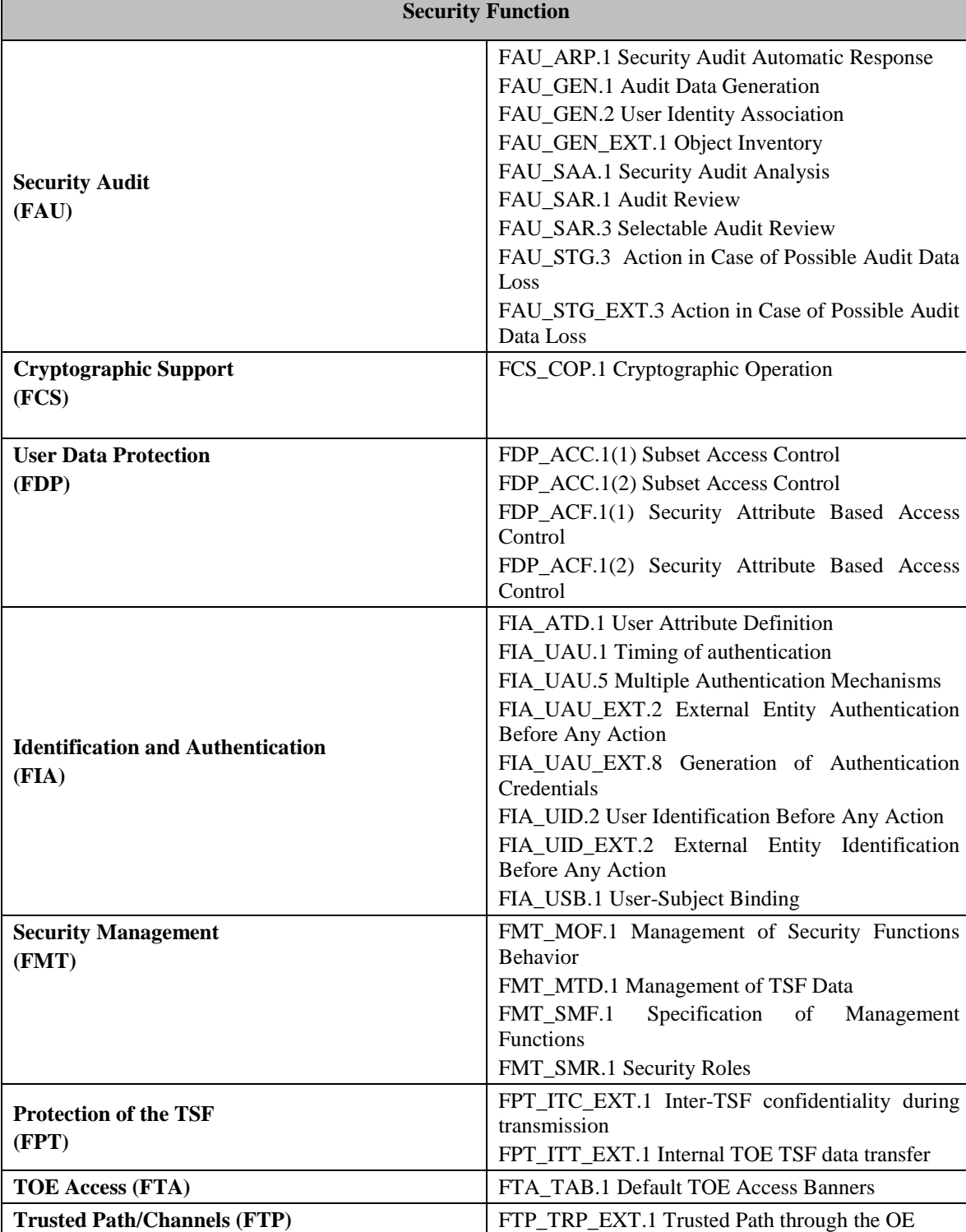

# **7.1 Security Functional Requirements for the TOE**

#### **Table 7-1: Security Functional Requirements for the TOE**

# **7.1.1 Class FAU: Security Audit**

# **FAU\_ARP.1 Security Audit Automatic Response**

Hierarchical to: No other components.

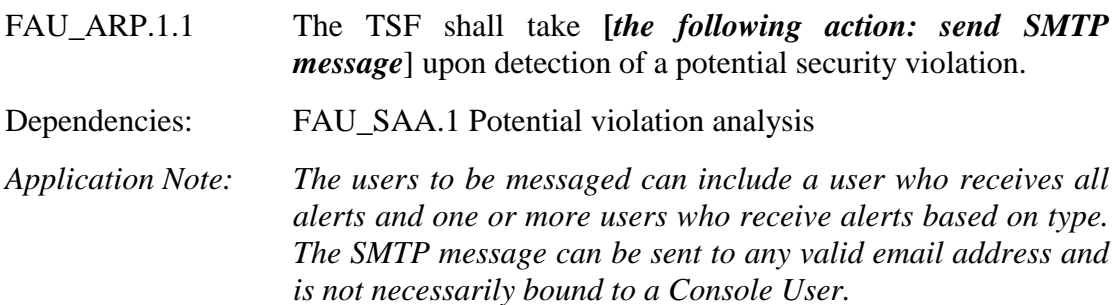

#### **FAU\_GEN.1 Audit data generation**

Hierarchical to: No other components.

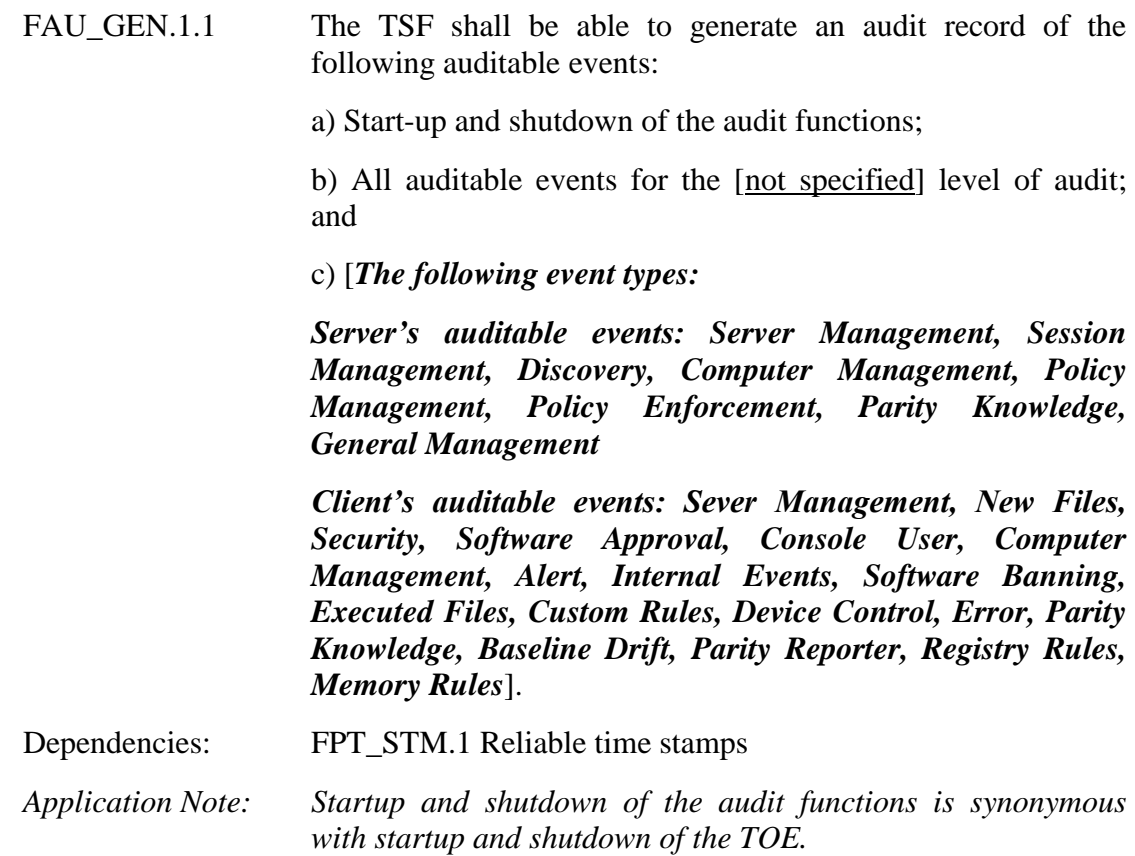

FAU GEN.1.2 The TSF shall record within each audit record at least the following information:

> a) Date and time of the event, type of event, subject identity (if applicable), and the outcome (success or failure) of the event; and

> b) For each audit event type, based on the auditable event definitions of the functional components included in the PP/ST, [*event subtype, description, priority, object identity if applicable*].

> c) [*the specific data types per event that should be captured are defined in Tables 9-3 and 9-4*].

*Application Note: Subject identity can refer to any or all of the following: computer name, IP address, username*

# **FAU\_GEN.2 User identity association**

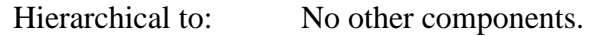

FAU\_GEN.2.1 For audit events resulting from actions of identified users, the TSF shall be able to associate each auditable event with the identity of the user that caused the event.

Dependencies: FAU\_GEN.1 Audit data generation FIA\_UID.1 Timing of identification

# **FAU\_GEN\_EXT.1 Object Inventory**

Hierarchical to: No other components.

FAU GEN EXT.1.1 The TSF shall be able to report whether a file has been identified on the network based on the following logical elements:

> [*First seen name, First seen date, Last updated, First seen path, First seen computer, Extension, Global state, Global flags, Installer/Updater, File Prevalence, Publisher, Company, Product Name, Product Version, Description, File Type, SHA-256, MD5, SHA-1, Trust rating, Threat level, Category, Policy Specific States, History*]

FAU\_GEN\_EXT.1.2 The TSF shall be able to report whether a device has been identified on the network based on the following physical or logical elements:

# [*Vendor, Device Name, Device State, First seen host, First seen date, Last modified by, Date modified*]

Dependencies: FPT\_STM.1 Reliable Time Stamps

# **FAU\_SAA.1 Security Audit Analysis**

Hierarchical to: No other components.

- FAU\_SAA.1.1 The TSF shall be able to apply a set of rules in monitoring the audited events and based upon these rules indicate a potential violation of the enforcement of the SFRs.
- FAU\_SAA.1.2 The TSF shall enforce the following rules for monitoring audited events:

a) Accumulation or combination of [*a configurable number or percentage of monitored assets by time range of file propagations and/or file blocks*] known to indicate a potential security violation;

b) *[The occurrence of auditable events listed in FAU\_GEN.1.1 if configured to do so].*

Dependencies: FAU\_GEN.1 Audit data generation

### **FAU\_SAR.1 Audit review**

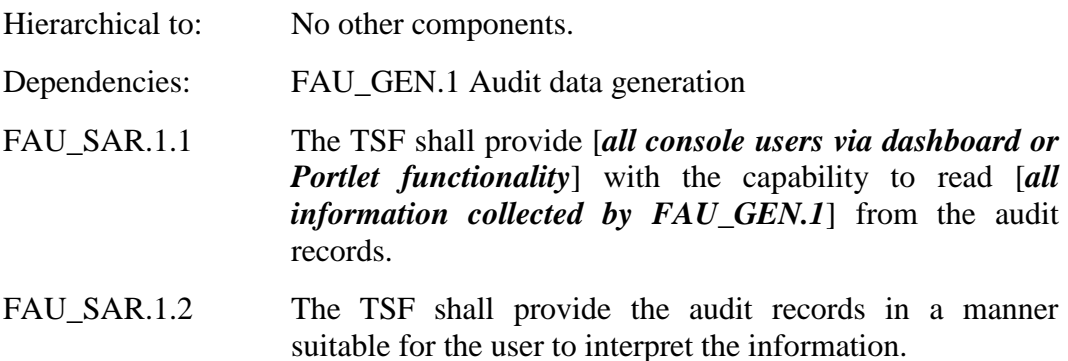

#### **FAU\_SAR.3 Selectable Audit Review**

- Hierarchical to: No other components. FAU SAR.3.1 The TSF shall provide the ability to apply [*selective display*] of audit data based on [*time range, top X events*].
	- Dependencies: FAU\_SAR.1 Audit review

# **FAU\_STG.3 Action in Case of Possible Audit Data Loss**

Hierarchical to: No other components.

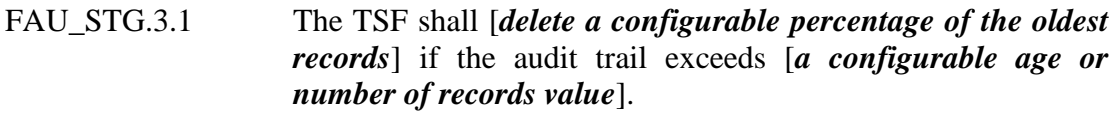

Dependencies: FAU\_STG.1 Protected audit trail storage

### **FAU\_STG\_EXT.3 Action in Case of Possible Audit Data Loss**

Hierarchical to: No other components.

FAU\_STG\_EXT.3.1 FAU\_STG\_EXT.3 The TSF shall clone audit records to *[backup source]* when the audit trail is increased.

Dependencies: FAU\_STG.1 Protected audit trail storage

*Application Note: The intent of this iteration is to issue the claim that if desired, the recording of audit data can be mirrored to an additional source. The recording of audit data to the additional source is not dependent on the current number of records. Once external auditing has been enabled, all events are mirrored.*

### **7.1.2 Class FCS: Cryptographic Support**

# **FCS\_COP.1 Cryptographic Operation**

Hierarchical to: No other components.

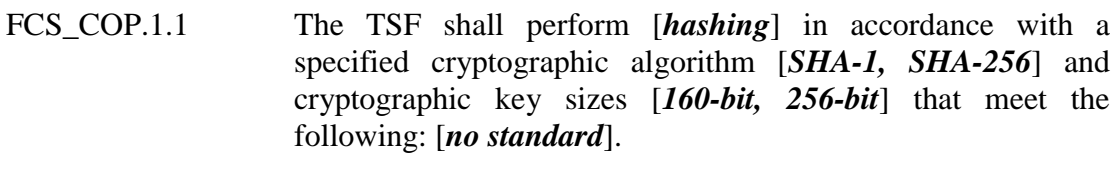

Dependencies: [FDP ITC.1 Import of user data without security attributes, or FDP\_ITC.2 Import of user data with security attributes, or FCS\_CKM.1 Cryptographic key generation]

*Application Note: The TSF also performs the non-cryptographic MD5 hashing function.*

### **7.1.3 Class FDP: User Data Protection**

#### **FDP\_ACC.1(1) Subset Access Control**

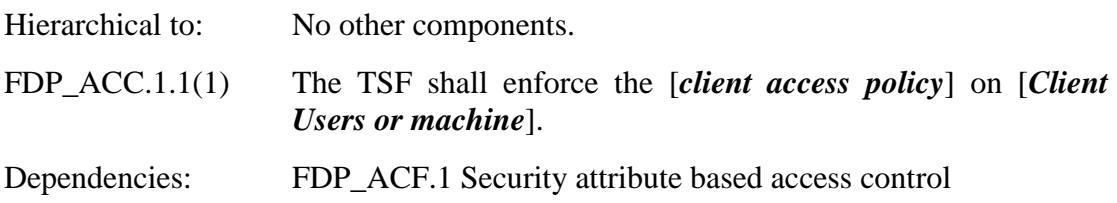

# **FDP\_ACC.1(2) Subset Access Control**

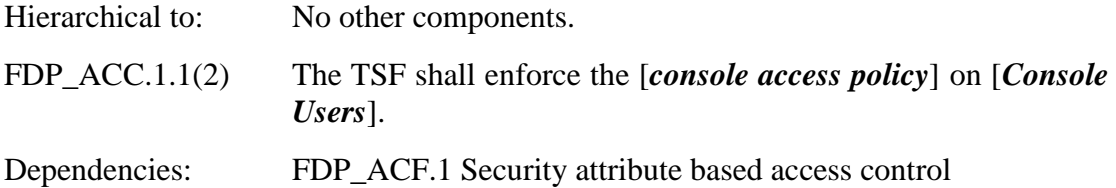

### **FDP\_ACF.1(1) Security Attribute Based Access Control**

Hierarchical to: No other components.

FDP\_ACF.1.1(1) The TSF shall enforce the [*client access policy*] to objects based on the following: [*object identity and attributes as defined in table 7-4 below*].

*Application Note: Subject identity refers to component of user DN, local SID on client system, or security group.*

| Object      | <b>Attributes</b>                                                                                                    | <b>Comments</b>                                                                                                    |
|-------------|----------------------------------------------------------------------------------------------------|----------------------------------------------------------------------------------------------------|
| <b>File</b> | - Object (target) filename,<br>path, hash, publisher                                                                                                    | - Hash $=$ Cryptographic hash of file contents, are MD5,<br>SHA1, and SHA256                                                                                                    |
|             | - Subject (process) filename,<br>path, hash, publisher, user,<br>approval state<br>- Operation: read, modify,<br>execute<br>- State (pending, approved,<br>blocked, acknowledged) | - Publisher $=$ Digital Signature on file<br>- User $=$ is interpreted as user name, SID and group<br>membership<br>- Approval State $=$ Whether subject is approved, banned<br>or pending, and whether subject has been promoted (i.e.<br>is authorized to create new content)<br>$-$ State $=$ files exist in the following states:                                                                                                    |
|             |                                                                                                    | Pending - used to categorize files which have<br>just been discovered and are neither approved<br>nor blocked<br>Approved – used to categorize files which are<br>٠<br>allowed to be executed<br>Blocked – used to categorize files which are not<br>allowed to be executed<br>Acknowledged - used to acknowledge the<br>presence of a pending file while deferring<br>judgment on whether it should be approved or<br>blocked<br>[The above descriptions apply to entire table]<br>- Modify operation encapsulates: create, delete, write |

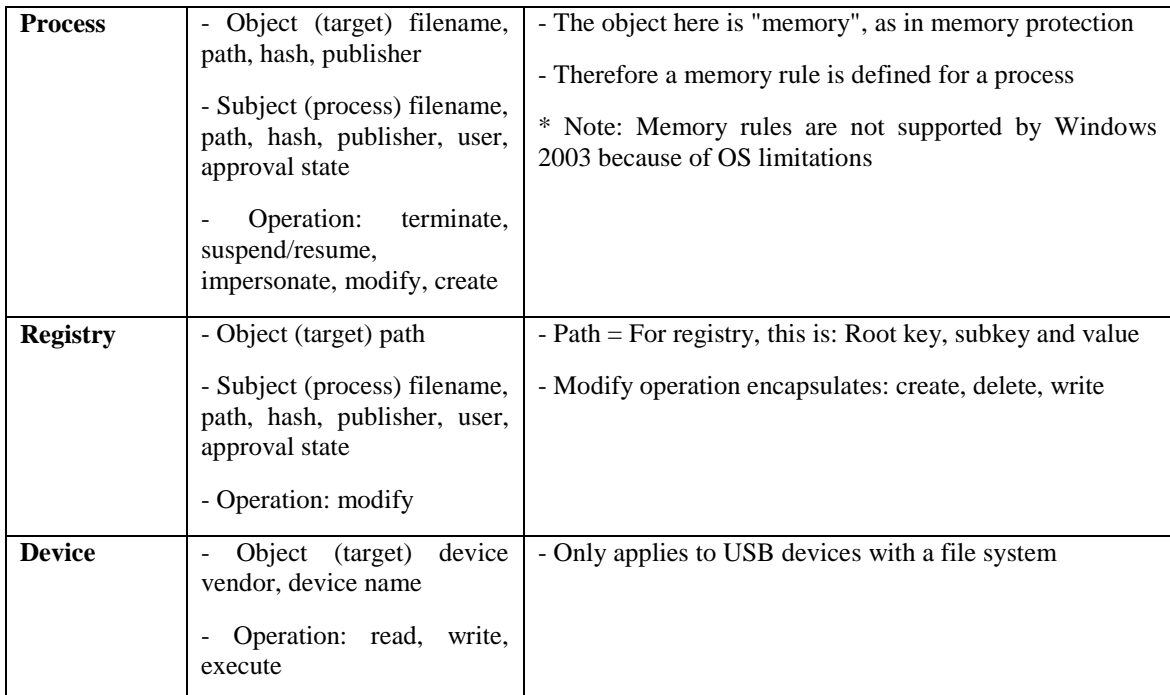

**Table 7-2: Client access policy attributes**

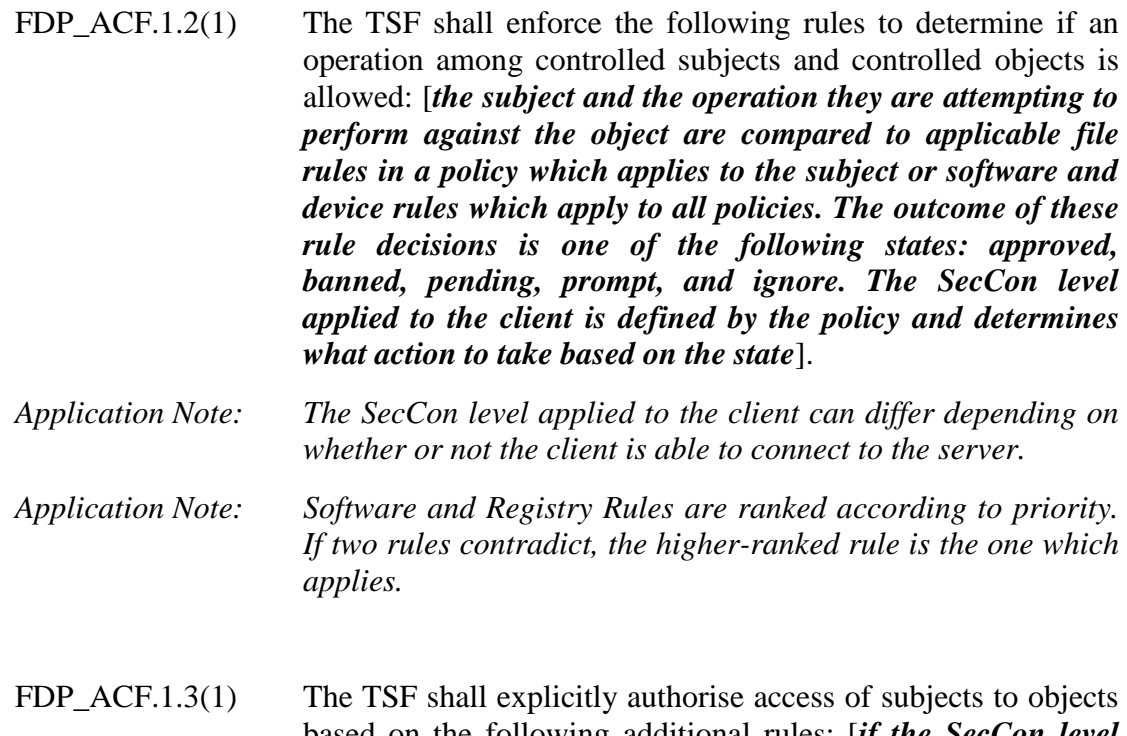

based on the following additional rules: [*if the SecCon level applied to the client is "Agent Disabled", the policy is not invoked*].

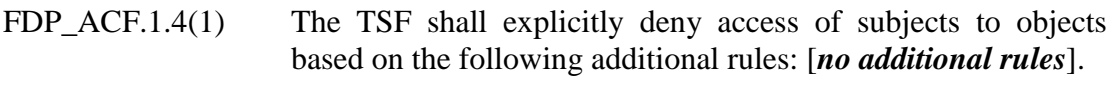

Dependencies: FDP\_ACC.1 Subset access control

# **FDP\_ACF.1(2) Security Attribute Based Access Control**

Hierarchical to: No other components.

- FDP\_ACF.1.1(2) The TSF shall enforce the [*console access policy*] to objects based on the following: [*subject identity and (AD group membership or explicit group assignment)*].
- FDP\_ACF.1.2(2) The TSF shall enforce the following rules to determine if an operation among controlled subjects and controlled objects is allowed: [*group is determined by either AD group membership or explicit group assignment. The operations allowed by each role are statically defined*].
- FDP\_ACF.1.3(2) The TSF shall explicitly authorise access of subjects to objects based on the following additional rules: [*no additional rules*].
- FDP\_ACF.1.4(2) The TSF shall explicitly deny access to objects based on the following additional rules: [*no additional rules*].

Dependencies: FDP\_ACC.1 Subset access control

### **7.1.4 Class FIA: Identification and Authentication**

# **FIA\_ATD.1 User Attribute Definition**

Hierarchical to: No other components.

FIA\_ATD.1.1 The TSF shall maintain the following list of security attributes belonging to individual users: [*Console Users: username, password, role*].

Dependencies: No dependencies.

# **FIA\_UAU.1 Timing of authentication**

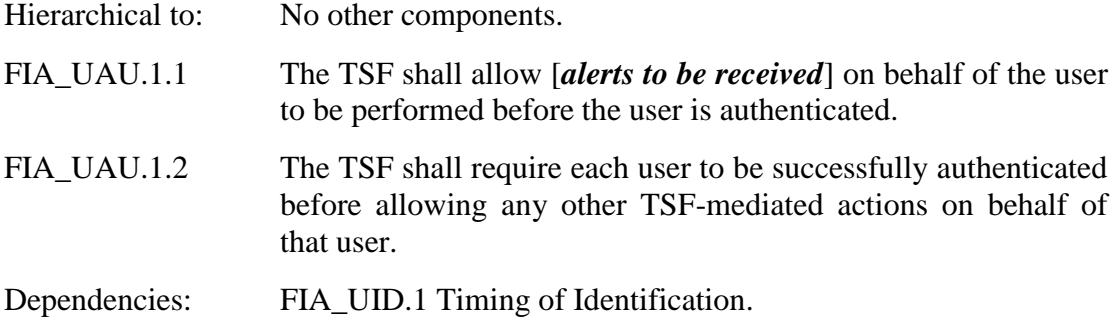

#### **FIA\_UAU\_EXT.2 External entity authentication before any action**

Hierarchical to: No other components.

- FIA UAU EXT.2.1 The TSF shall require each external entity to be successfully authenticated before allowing any other TSFmediated actions on behalf of that external entity.
- Dependencies: FIA\_UID\_EXT.2 External entity identification before any action.

#### **FIA\_UAU.5 Multiple Authentication Mechanisms**

Hierarchical to: No other components.

- FIA\_UAU.5.1 The TSF shall provide [*Console Users with basic authentication, Active Directory integration, Timed Override authentication*] to support user authentication.
- FIA\_UAU.5.2 The TSF shall authenticate any user's claimed identity according to the [*following rules: Console Users are authenticated either with basic authentication or using Active Directory authentication credentials, depending on whether or not the Parity Console is configured to use Active Directory integration. Timed Override authentication is only used for direct temporary access to the Parity Client itself*].

Dependencies: No dependencies.

#### **FIA\_UAU\_EXT.8 Generation of Authentication Credentials**

Hierarchical to: No other components.

- FIA\_UAU\_EXT.8.1 The TSF shall generate [*timed override token*] to support user authentication.
- Dependencies: FIA\_UAU.5 Multiple Authentication Mechanisms
- *Application Note: The purpose of this authentication key is to authenticate Console Users to client systems through use of the Timed Override utility.*

#### **FIA\_UID.2 User identification before any action**

- Hierarchical to: FIA UID.1 Timing of identification
- FIA\_UID.2.1 The TSF shall require each user to be successfully identified before allowing any other TSF-mediated actions on behalf of that user.
- Dependencies: No dependencies.

#### **FIA\_UID\_EXT.2 External entity identification before any action**

Hierarchical to: No other components.

FIA UID EXT.2.1 The TSF shall require each external entity to be successfully identified before allowing any other TSF-mediated actions on behalf of that external entity.

Dependencies: No dependencies.

#### **FIA\_USB.1 User-Subject Binding**

Hierarchical to: No other components.

- FIA\_USB.1.1 The TSF shall associate the following user security attributes with subjects acting on the behalf of that user: [*hostname or a Client User's defined DN component or for Console Users an AD group*].
- FIA USB.1.2 The TSF shall enforce the following rules on the initial association of user security attributes with subjects acting on the behalf of users: [*for Console Users, Active Directory Policy Mappings are defined in the console to map AD attributes. For Client Users, hostname, an individual instance of the client access policy can be applied to individual computers in the console*].
- FIA\_USB.1.3 The TSF shall enforce the following rules governing changes to the user security attributes associated with subjects acting on the behalf of users: [*if the "set automatic policy for existing computers" check box is selected for an instance of the client access policy, the Console Users' AD mapping overrides the hostname mapping if both are present*].

Dependencies: FIA\_ATD.1 User attribute definition

#### **7.1.5 Class FMT: Security Management**

#### **FMT\_MOF.1 Management of Security Functions Behavior**

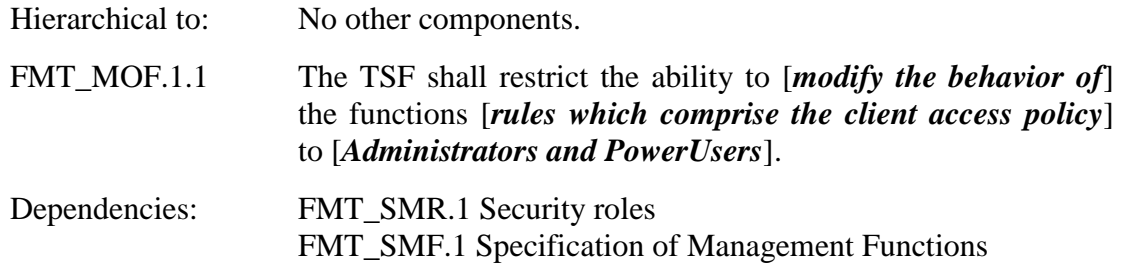

#### **FMT\_MTD.1 Management of TSF data**

Hierarchical to: No other components.

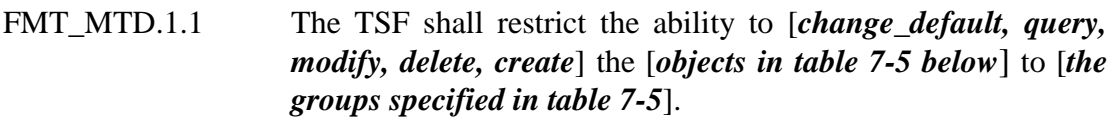

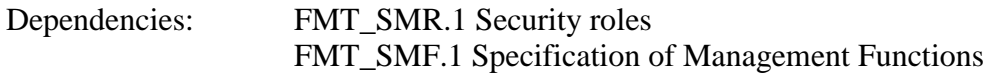

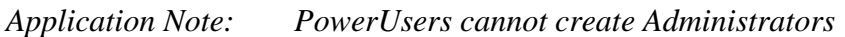

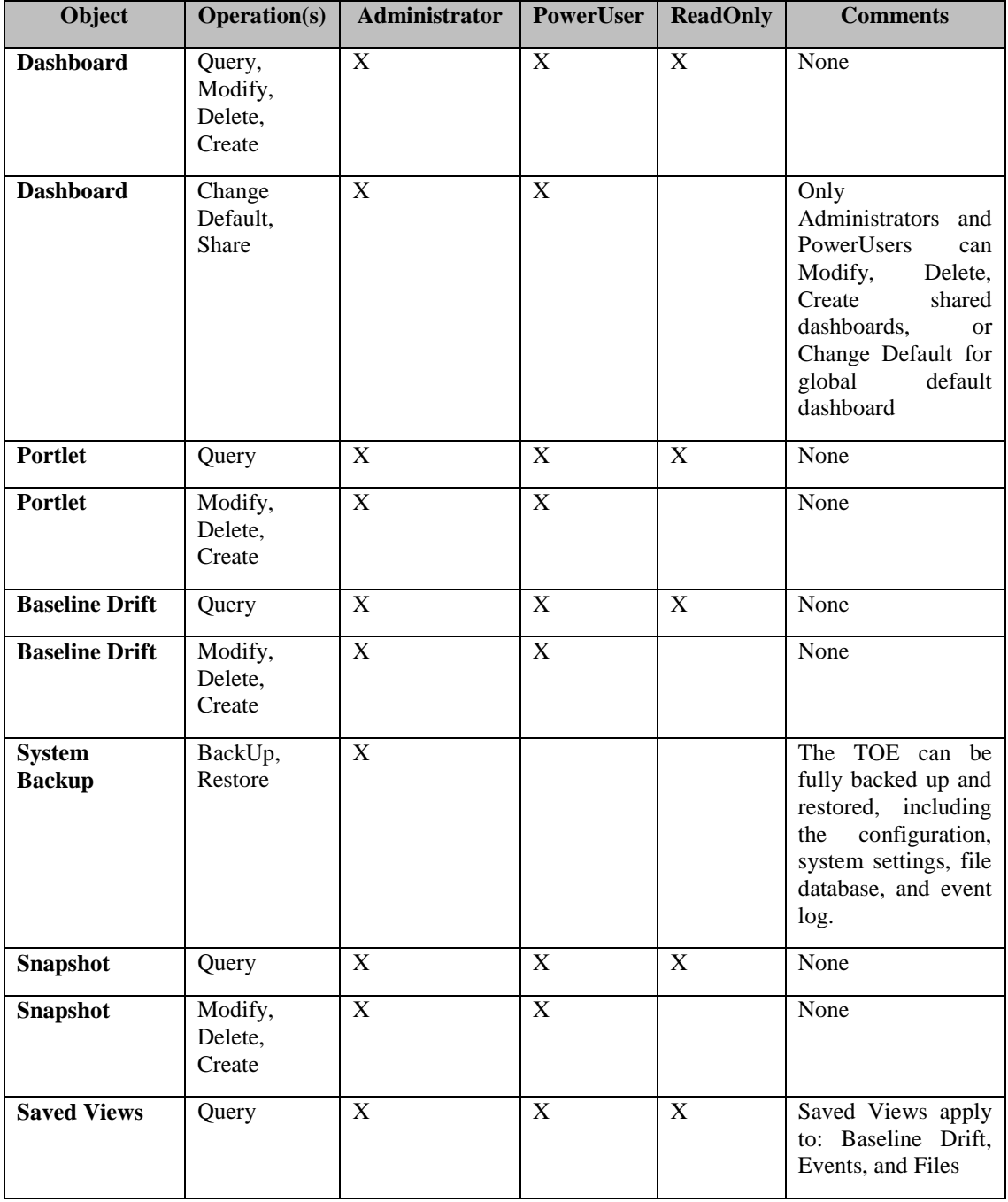

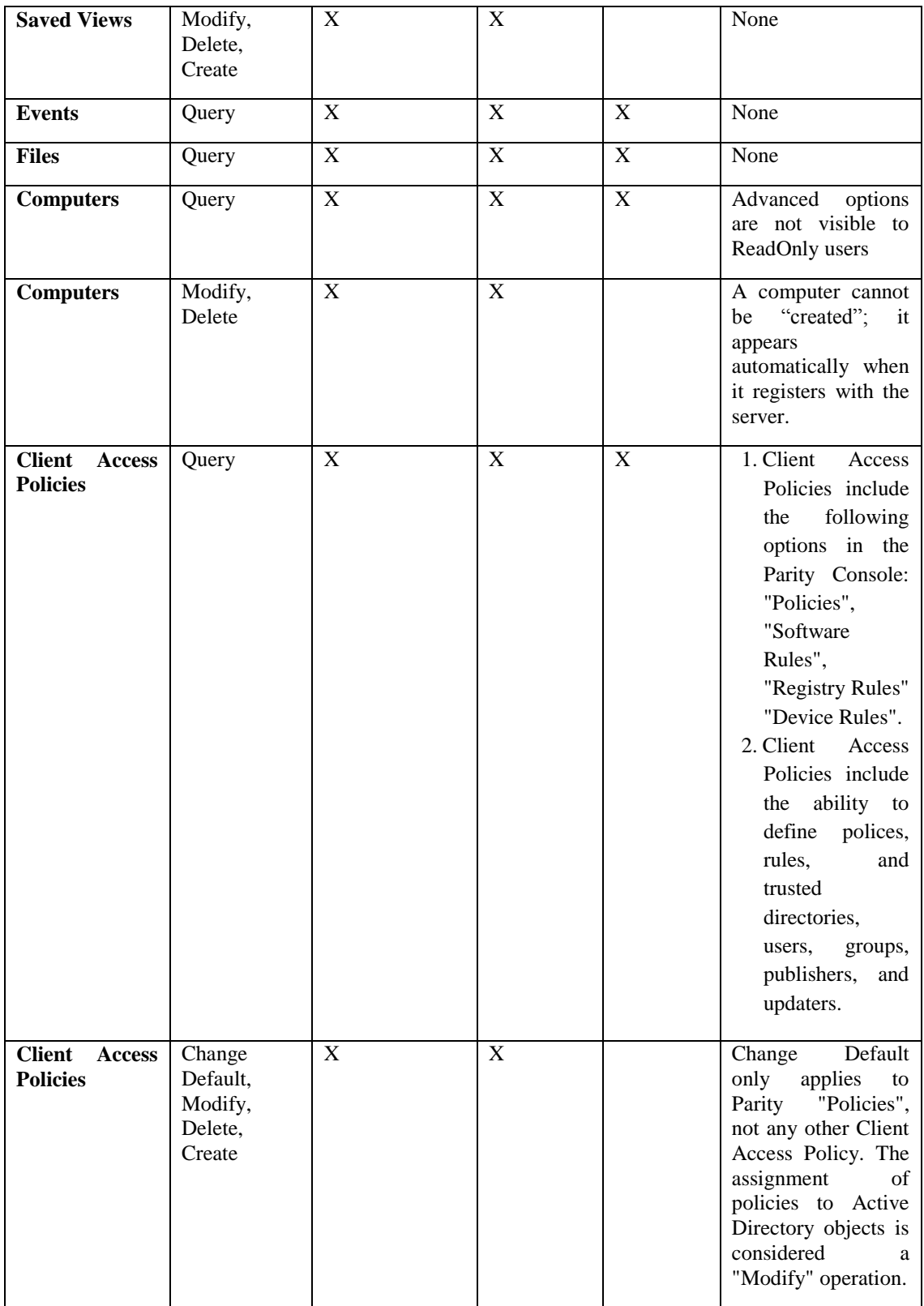

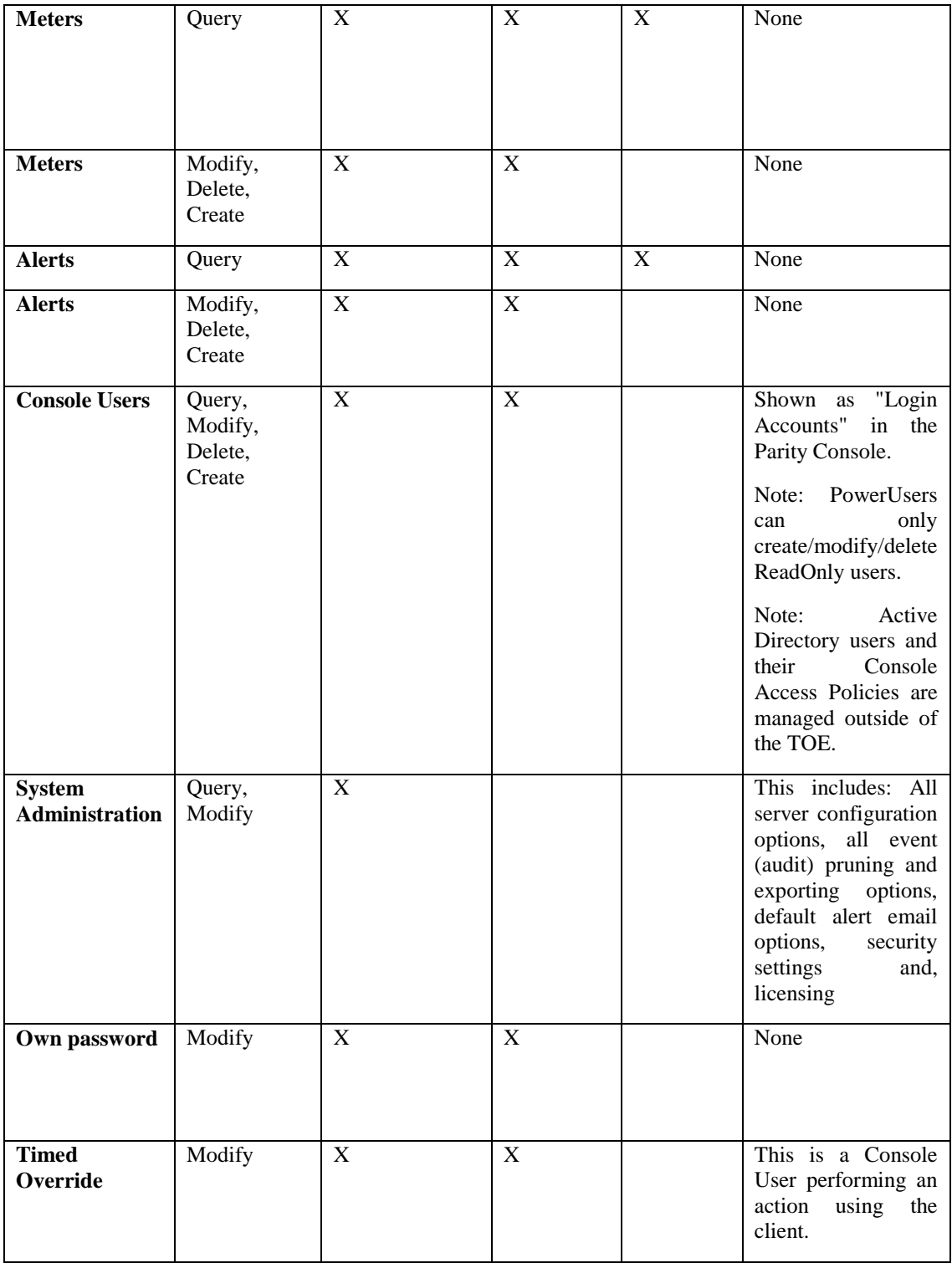

**Table 7-3: Policy attributes for groups**

#### **FMT\_SMF.1 Specification of Management Functions**

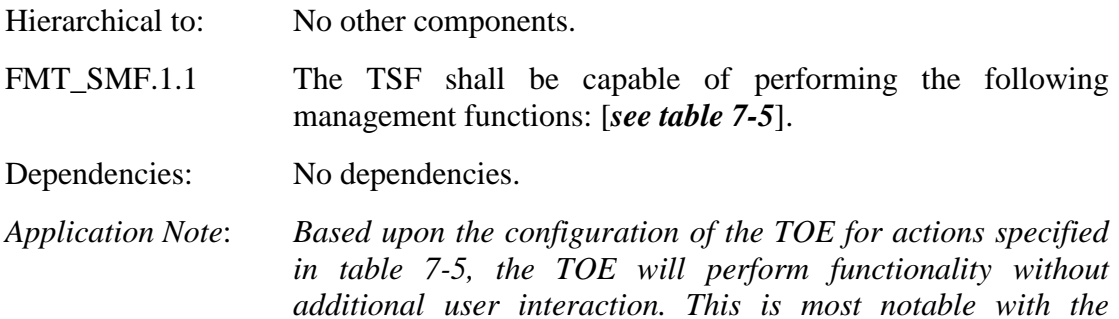

*TOE's backup functionality.*

#### **FMT\_SMR.1 Security Management Roles**

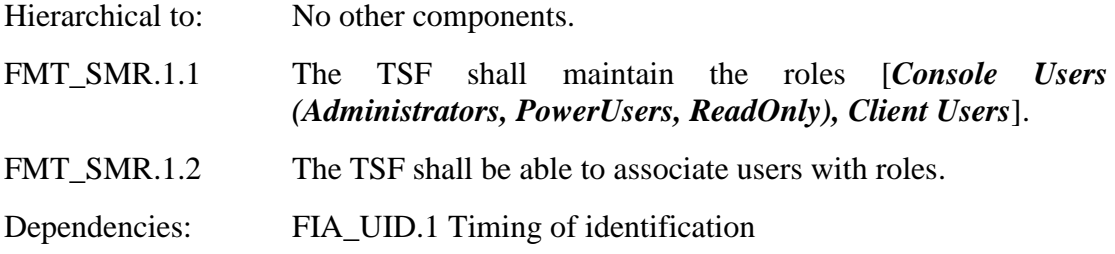

#### **7.1.6 Class FPT: Protection of the TSF**

#### **FPT\_ITC\_EXT.1 Inter-TSF confidentiality during transmission through the OE**

Hierarchical to: No other components.

- FPT\_ITC\_EXT.1.1 The TSF shall leverage third-party cryptographic suites to protect all TSF data transmitted from the TSF to another trusted IT product from unauthorised disclosure during transmission.
- *Application Note: The remote trusted IT products are as follows: Active Directory, Parity Knowledge, and SQL database. The assurance provided for Parity Knowledge is mutual certificatebased authentication*.
- *Application Note*: *The functionality provided to the TOE for this requirement is derived from the operational environment. When data transmission occurs, the TOE reaches out to the operational environment to provide the protected communication.*

Dependencies: No dependencies.

# **FPT\_ITT\_EXT.1 Basic Internal TSF Data Transfer Protection through the OE** Hierarchical to: No other components.

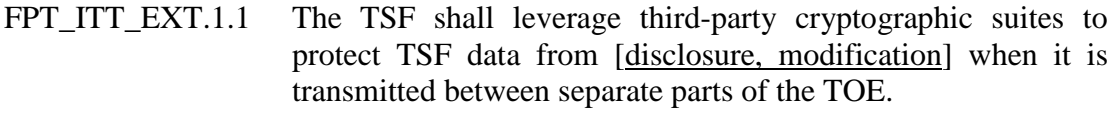

Dependencies: No dependencies.

*Application Note*: *The functionality provided to the TOE for this requirement is derived from the operational environment. When data transmission occurs, the TOE reaches out to the operational environment to provide the protected communication.*

### **7.1.7 Class FTA: TOE Access**

### **7.1.7.1 FTA\_TAB.1 Default TOE access banners**

Hierarchical to: No other components.

FTA TAB.1.1 Before establishing a user session, the TSF shall display an advisory warning message regarding unauthorised use of the TOE.

Dependencies: No dependencies.

*Application Note: The access banner applies whenever the TOE will provide a prompt for identification and authentication (e.g., administrators). The intent of this requirement is to advise users of warnings regarding the unauthorized use of the TOE and to provide the Security Administrator with control over what is displayed (e.g., if the Security Administrator chooses, they can remove banner information that informs the user of the product and version number).*

#### **7.1.8 Class FTP: Trusted Path/Channels**

#### **FTP\_TRP\_EXT.1 Trusted Path through the OE**

Hierarchical to: No other components.

FTP TRP EXT.1.1 The TSF shall leverage third-party cryptographic suites to provide a communication path between itself and [*remote*] users that is logically distinct from other communication paths and provides assured identification of its end points and protection of the communicated data from [*disclosure, modification*].

*Application Note: Remote users refers to remote Console Users in this instance.*

FTP\_TRP\_EXT.1.2 The TSF shall permit [remote users] to initiate communication via the trusted path.

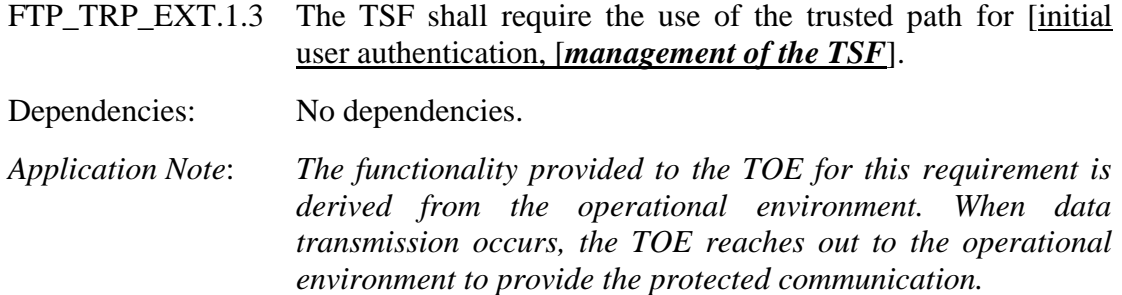

# **7.2 Operations Defined**

The notation, formatting, and conventions used in this security target (ST) are consistent with version 3.1 of the Common Criteria for Information Technology Security Evaluation. All of the components in this ST are taken directly from Part 2 of the CC except the ones noted with "\_EXT" in the component name. Font style and clarifying information conventions were developed to aid the reader.

The CC permits four functional component operations: assignment, iteration, selection, and refinement to be performed on functional requirements. These operations are defined in Common Criteria, Part 1 as:

# **7.2.1 Assignments Made**

An assignment allows the specification of parameters and is specified by the ST author in [*italicized bold text*].

# **7.2.2 Iterations Made**

An iteration allows a component to be used more than once with varying operations and is identified with the iteration number within parentheses after the short family name, FAU\_GEN.1(1), FAU\_GEN.1(2).

#### **7.2.3 Selections Made**

A selection allows the specification of one or more items from a list and is specified by the ST author in [underlined text].

# **7.2.4 Refinements Made**

A refinement allows the addition of details and is identified with "Refinement:" right after the short name. The old text is shown with a strikethrough and *the new text is specified by italicized bold and underlined text*.

# 8 **Security Assurance Requirements**

This section identifies the Security Assurance Requirement components met by the TOE. These assurance components meet the requirements for EAL2 augmented with ALC FLR.1 and ASE TSS.2.

# **8.1 Security Architecture**

# **8.1.1 Security Architecture Description (ADV\_ARC.1)**

- ADV\_ARC.1.1D: The developer shall design and implement the TOE so that the security features of the TSF cannot be bypassed.
- ADV\_ARC.1.2D: The developer shall design and implement the TSF so that it is able to protect itself from tampering by un-trusted active entities.
- ADV\_ARC.1.3D: The developer shall provide a security architecture description of the TSF.
- ADV\_ARC.1.1C: The security architecture description shall be at a level of detail commensurate with the description of the SFR-enforcing abstractions described in the TOE design document.
- ADV\_ARC.1.2C: The security architecture description shall describe the security domains maintained by the TSF consistently with the SFRs.
- ADV\_ARC.1.3C: The security architecture description shall describe how the TSF initialization process is secure.
- ADV\_ARC.1.4C: The security architecture description shall demonstrate that the TSF protects itself from tampering.
- ADV\_ARC.1.5C: The security architecture description shall demonstrate that the TSF prevents bypass of the SFR-enforcing functionality.
- ADV\_ARC.1.1E: The evaluator shall confirm that the information provided meets all requirements for content and presentation of evidence.

# **8.1.2 Functional Specification with Complete Summary (ADV\_FSP.2)**

- ADV\_FSP.2.1D: The developer shall provide a functional specification.
- ADV\_FSP.2.2D: The developer shall provide a tracing from the functional specification to the SFRs.
- ADV\_FSP.2.1C: The functional specification shall completely represent the TSF.
- ADV\_FSP.2.2C: The functional specification shall describe the purpose and method of use for all TSFI.
- ADV\_FSP.2.3C: The functional specification shall identify and describe all parameters associated with each TSFI.
- ADV\_FSP.2.4C: For each SFR-enforcing TSFI, the functional specification shall describe the SFR-enforcing actions associated with the TSFI.
- ADV\_FSP.2.5C: For SFR-enforcing TSFIs, the functional specification shall describe direct error messages resulting from processing associated with the SFR-enforcing actions.
- ADV\_FSP.2.6C: The tracing shall demonstrate that the SFRs trace to TSFIs in the functional specification.
- ADV FSP.2.1E: The evaluator shall confirm that the information provided meets all requirements for content and presentation of evidence.
- ADV\_FSP.2.2E: The evaluator shall determine that the functional specification is an accurate and complete instantiation of the SFRs.

# **8.1.3 Architectural Design (ADV\_TDS.1)**

- ADV\_TDS.1.1D: The developer shall provide the design of the TOE.
- ADV\_TDS.1.2D: The developer shall provide a mapping from the TSFI of the functional specification to the lowest level of decomposition available in the TOE design.
- ADV\_TDS.1.1C: The design shall describe the structure of the TOE in terms of subsystems.
- ADV TDS.1.2C: The design shall identify all subsystems of the TSF.
- ADV\_TDS.1.3C: The design shall describe the behavior of each SFR-supporting or SFR-non-interfering TSF subsystem in sufficient detail to determine that it is not SFR-enforcing.
- ADV\_TDS.1.4C: The design shall summarise the SFR-enforcing behavior of the SFR-enforcing subsystems.
- ADV\_TDS.1.5C: The design shall provide a description of the interactions among SFR-enforcing subsystems of the TSF, and between the SFRenforcing subsystems of the TSF and other subsystems of the TSF.
- ADV\_TDS.1.6C: The mapping shall demonstrate that all behavior described in the TOE design is mapped to the TSFIs that invoke it.
- ADV TDS.1.1E: The evaluator shall confirm that the information provided meets all requirements for content and presentation of evidence.

# ADV\_TDS.1.2E: The evaluator shall determine that the design is an accurate and complete instantiation of all security functional requirements.

# **8.2 Guidance Documents**

### **8.2.1 Operational User Guidance (AGD\_OPE.1)**

AGD OPE.1.1D The developer shall provide operational user guidance.

- AGD\_OPE.1.1C The operational user guidance shall describe, for each user role, the user-accessible functions and privileges that should be controlled in a secure processing environment, including appropriate warnings.
- AGD\_OPE.1.2C The operational user guidance shall describe, for each user role, how to use the available interfaces provided by the TOE in a secure manner.
- AGD\_OPE.1.3C The operational user guidance shall describe, for each user role, the available functions and interfaces, in particular all security parameters under the control of the user, indicating secure values as appropriate.
- AGD\_OPE.1.4C The operational user guidance shall, for each user role, clearly present each type of security-relevant event relative to the useraccessible functions that need to be performed, including changing the security characteristics of entities under the control of the TSF.
- AGD OPE.1.5C The operational user guidance shall identify all possible modes of operation of the TOE (including operation following failure or operational error), their consequences and implications for maintaining secure operation.
- AGD\_OPE.1.6C The operational user guidance shall, for each user role, describe the security measures to be followed in order to fulfill the security objectives for the operational environment as described in the ST.
- AGD\_OPE.1.7C The operational user guidance shall be clear and reasonable.
- AGD\_OPE.1.1E The evaluator shall confirm that the information provided meets all requirements for content and presentation of evidence.

# **8.2.2 Preparative Procedures (AGD\_PRE.1)**

- AGD PRE.1.1D The developer shall provide the TOE including its preparative procedures.
- AGD PRE.1.1C The preparative procedures shall describe all the steps necessary for secure acceptance of the delivered TOE in accordance with the developer's delivery procedures.
- AGD\_PRE.1.2C The preparative procedures shall describe all the steps necessary for secure installation of the TOE and for the secure preparation of

the operational environment in accordance with the security objectives for the operational environment as described in the ST.

- AGD\_PRE.1.1E The evaluator shall confirm that the information provided meets all requirements for content and presentation of evidence.
- AGD\_PRE.1.2E The evaluator shall apply the preparative procedures to confirm that the TOE can be prepared securely for operation.

# **8.3 Lifecycle Support**

# **8.3.1 Authorization Controls (ALC\_CMC.2)**

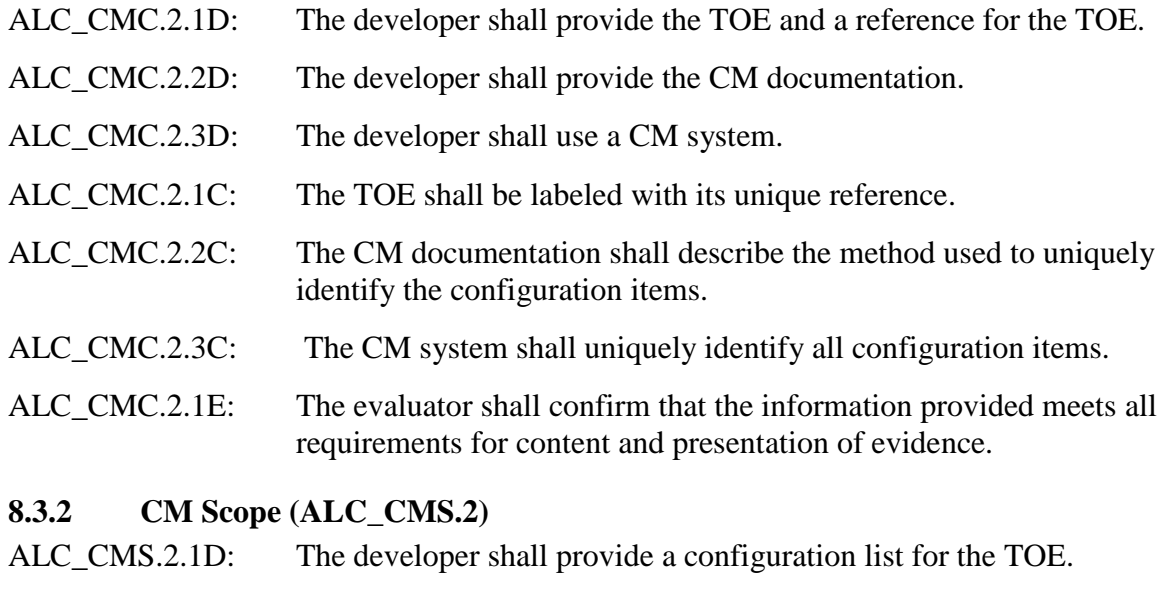

- ALC\_CMS.2.1C: The configuration list shall include the following: the TOE itself; the evaluation evidence required by the SARs; and the parts that comprise the TOE.
- ALC\_CMS.2.2C: The configuration list shall uniquely identify the configuration items.
- ALC\_CMS.2.3C: For each TSF relevant configuration item, the configuration list shall indicate the developer of the item.
- ALC\_CMS.2.1E: The evaluator shall confirm that the information provided meets all requirements for content and presentation of evidence.

# **8.3.3 Delivery Procedures (ALC\_DEL.1)**

- ALC\_DEL.1.1D The developer shall document procedures for delivery of the TOE or parts of it to the consumer.
- ALC\_DEL.1.2D The developer shall use the delivery procedures.

ALC DEL.1.1C The delivery documentation shall describe all procedures that are necessary to maintain security when distributing versions of the TOE to the consumer.

# ALC DEL.1.1E The evaluator shall confirm that the information provided meets all requirements for content and presentation of evidence.

# **8.3.4 Flaw reporting procedures (ALC\_FLR.1)**

- ALC\_FLR.1.1D The developer shall document flaw remediation procedures addressed to TOE developers.
- ALC\_FLR.1.1C The flaw remediation procedures documentation shall describe the procedures used to track all reported security flaws in each release of the TOE.
- ALC FLR.1.2C The flaw remediation procedures shall require that a description of the nature and effect of each security flaw be provided, as well as the status of finding a correction to that flaw.
- ALC\_FLR.1.3C The flaw remediation procedures shall require that corrective actions be identified for each of the security flaws.
- ALC\_FLR.1.4C The flaw remediation procedures documentation shall describe the methods used to provide flaw information, corrections and guidance on corrective actions to TOE users. Evaluator action elements:

# ALC\_FLR.1.1E The evaluator shall confirm that the information provided meets all requirements for content and presentation of evidence.

# **8.4 Security Target Evaluation**

# **8.4.1 Conformance Claims (ASE\_CCL.1)**

- ASE\_CCL.1.1D The developer shall provide a conformance claim.
- ASE\_CCL.1.2D The developer shall provide a conformance claim rationale.
- ASE CCL.1.1C The conformance claim shall contain a CC conformance claim that identifies the version of the CC to which the ST and the TOE claim conformance.
- ASE\_CCL.1.2C The CC conformance claim shall describe the conformance of the ST to CC Part 2 as either CC Part 2 conformant or CC Part 2 extended.

#### ASE\_CCL.1.3C The CC conformance claim shall describe the conformance of the ST to CC Part 3 as either CC Part 3 conformant or CC Part 3 extended.

- ASE CCL.1.4C The CC conformance claim shall be consistent with the extended components definition.
- ASE\_CCL.1.5C The conformance claim shall identify all PPs and security requirement packages to which the ST claims conformance.
- ASE CCL.1.6C The conformance claim shall describe any conformance of the ST to a package as either package-conformant or package-augmented.
- ASE\_CCL.1.7C The conformance claim rationale shall demonstrate that the TOE type is consistent with the TOE type in the PPs for which conformance is being claimed.
- ASE\_CCL.1.8C The conformance claim rationale shall demonstrate that the statement of the security problem definition is consistent with the statement of the security problem definition in the PPs for which conformance is being claimed.

# **8.4.2 Extended Components Definition (ASE\_ECD.1)**

- ASE ECD.1.1D The developer shall provide a statement of security requirements.
- ASE\_ECD.1.2D The developer shall provide an extended components definition.
- ASE\_ECD.1.1C The statement of security requirements shall identify all extended security requirements.
- ASE ECD.1.2C The extended components definition shall define an extended component for each extended security requirement.
- ASE\_ECD.1.3C The extended components definition shall describe how each extended component is related to the existing CC components, families, and classes.
- ASE\_ECD.1.4C The extended components definition shall use the existing CC components, families, classes, and methodology as a model for presentation.
- ASE\_ECD.1.5C The extended components shall consist of measurable and objective elements such that conformance or nonconformance to these elements can be demonstrated.
- ASE\_ECD.1.1E The evaluator shall confirm that the information provided meets all requirements for content and presentation of evidence.
- ASE ECD.1.2E The evaluator shall confirm that no extended component can be clearly expressed using existing components.

# **8.4.3 ST Introduction (ASE\_INT.1)**

ASE\_INT.1.1D The developer shall provide an ST introduction.

- ASE INT.1.1C The ST introduction shall contain an ST reference, a TOE reference, a TOE overview and a TOE description.
- ASE\_INT.1.2C The ST reference shall uniquely identify the ST.
- ASE INT.1.3C The TOE reference shall identify the TOE.
- ASE\_INT.1.4C The TOE overview shall summarize the usage and major security features of the TOE.
- ASE\_INT.1.5C The TOE overview shall identify the TOE type.
- ASE\_INT.1.6C The TOE overview shall identify any non-TOE hardware/software/firmware required by the TOE.
- ASE\_INT.1.7C The TOE description shall describe the physical scope of the TOE.
- ASE\_INT.1.8C The TOE description shall describe the logical scope of the TOE.
- ASE\_INT.1.1E The evaluator shall confirm that the information provided meets all requirements for content and presentation of evidence.
- ASE\_INT.1.2E The evaluator shall confirm that the TOE reference, the TOE overview, and the TOE description are consistent with each other.

#### **8.4.4 Security Objectives (ASE\_OBJ.2)**

- ASE OBJ.2.1D The developer shall provide a statement of security objectives.
- ASE OBJ.2.2D The developer shall provide a security objective rationale.
- ASE\_OBJ.2.1C The statement of security objectives shall describe the security objectives for the TOE and the security objectives for the operational environment.
- ASE\_OBJ.2.2C The security objectives rationale shall trace each security objective for the TOE back to threats countered by that security objective and OSPs enforced by that security objective.
- ASE\_OBJ.2.3C The security objectives rationale shall trace each security objective for the operational environment back to threats countered by that security objective, OSPs enforced by that security objective, and assumptions upheld by that security objective.
- ASE\_OBJ.2.4C The security objectives rationale shall demonstrate that the security objectives counter all threats.
- ASE\_OBJ.2.5C The security objectives rationale shall demonstrate that the security objectives enforce all OSPs.
- ASE\_OBJ.2.6C The security objectives rationale shall demonstrate that the security objectives for the operational environment uphold all assumptions.

ASE OBJ.2.1E The evaluator shall confirm that the information provided meets all requirements for content and presentation of evidence.

# **8.4.5 Security Requirements (ASE\_REQ.2)**

- ASE\_REQ.2.1D The developer shall provide a statement of security requirements.
- ASE\_REQ.2.2D The developer shall provide a security requirement rationale.
- ASE\_REQ.2.1C The statement of security requirements shall describe the SFRs and the SARs.
- ASE\_REQ.2.2C All subjects, objects, operations, security attributes, external entities and other terms that are used in the SFRs and the SARs shall be defined.
- ASE\_REQ.2.3C The statement of security requirements shall identify all operations on the security requirements.
- ASE\_REQ.2.4C All operations shall be performed correctly.
- ASE\_REQ.2.5C Each dependency of the security requirements shall either be satisfied, or the security requirements rationale shall justify the dependency not being satisfied.
- ASE\_REQ.2.6C The security requirements rationale shall trace each SFR back to the security objectives for the TOE.
- ASE\_REQ.2.7C The security requirements rationale shall demonstrate that the SFRs meet all security objectives for the TOE.
- ASE\_REQ.2.8C The security requirements rationale shall explain why the SARs were chosen.
- ASE\_REQ.2.9C The statement of security requirements shall be internally consistent.
- ASE REO.2.1E The evaluator shall confirm that the information provided meets all requirements for content and presentation of evidence.

# **8.4.6 Security Problem Definition (ASE\_SPD.1)**

- ASE\_SPD.1.1D The developer shall provide a security problem definition.
- ASE\_SPD.1.1C The security problem definition shall describe the threats.
- ASE\_SPD.1.2C All threats shall be described in terms of a threat agent, an asset, and an adverse action.
- ASE\_SPD.1.3C The security problem definition shall describe the OSPs.
- ASE\_SPD.1.4C The security problem definition shall describe the assumptions about the operational environment of the TOE.

ASE SPD.1.1E The evaluator shall confirm that the information provided meets all requirements for content and presentation of evidence.

# **8.4.7 TOE Summary Specification (ASE\_TSS.2)**

- ASE\_TSS.2.1D The developer shall provide a TOE summary specification.
- ASE\_TSS.2.1C The TOE summary specification shall describe how the TOE meets each SFR.
- ASE\_TSS.2.2C The TOE summary specification shall describe how the TOE protects itself against interference and logical tampering.
- ASE\_TSS.2.3C The TOE summary specification shall describe how the TOE protects itself against bypass.
- ASE\_TSS.2.1E The evaluator shall confirm that the information provided meets all requirements for content and presentation of evidence.
- ASE\_TSS.2.2E The evaluator shall confirm that the TOE summary specification is consistent with the TOE overview and the TOE description.
- **8.5 Tests**

# **8.5.1 Analysis of Coverage (ATE\_COV.1)**

- ATE\_COV.1.1D: The developer shall provide evidence of the test coverage.
- ATE\_COV.1.1C: The evidence of the test coverage shall show the correspondence between the tests in the test documentation and the TSFIs in the functional specification.
- ATE\_COV.1.1E: The evaluator shall confirm that the information provided meets all requirements for content and presentation of evidence.

# **8.5.2 Functional Tests (ATE\_FUN.1)**

ATE\_FUN.1.1D The developer shall test the TSF and document the results. ATE\_FUN.1.2D The developer shall provide test documentation ATE\_FUN.1.1C The test documentation shall consist of test plans, expected test results and actual test results. ATE\_FUN.1.2C The test plans shall identify the tests to be performed and describe the scenarios for performing each test. These scenarios shall include any ordering dependencies on the results of other tests. ATE\_FUN.1.3C The expected test results shall show the anticipated outputs from a successful execution of the tests. ATE\_FUN.1.4C The actual test results shall be consistent with the expected test results.

ATE FUN.1.1E The evaluator shall confirm that the information provided meets all requirements for content and presentation of evidence.

# **8.5.3 Independent Testing (ATE\_IND.2)**

- ATE\_IND.2.1D The developer shall provide the TOE for testing.
- ATE\_IND.2.1C The TOE shall be suitable for testing.
- ATE\_IND.2.2C The developer shall provide an equivalent set of resources to those that were used in the developer's functional testing of the TSF.
- ATE\_IND.2.1E The evaluator shall confirm that the information provided meets all requirements for content and presentation of evidence.
- ATE\_IND.2.2E The evaluator shall execute a sample of tests in the test documentation to verify the developer test results.
- ATE\_IND.2.3E The evaluator shall test a subset of the TSF to confirm that the TSF operates as specified.

# **8.6 Vulnerability Assessment**

# **8.6.1 Vulnerability Analysis (AVA\_VAN.2)**

- AVA\_VAN.2.1D The developer shall provide the TOE for testing.
- AVA\_VAN.2.1C The TOE shall be suitable for testing.
- AVA\_VAN.2.1E The evaluator shall confirm that the information provided meets all requirements for content and presentation of evidence.
- AVA\_VAN.2.2E The evaluator shall perform a search of public domain sources to identify potential vulnerabilities in the TOE.
- AVA\_VAN.2.3E The evaluator shall perform an independent vulnerability analysis of the TOE using the guidance documentation, functional specification, TOE design and security architecture description to identify potential vulnerabilities in the TOE.
- AVA VAN.2.4E The evaluator shall conduct penetration testing, based on the identified potential vulnerabilities, to determine that the TOE is resistant to attacks performed by an attacker possessing Basic attack potential.

# 9 **TOE Summary Specification**

Bit9 Parity is comprised of multiple applications that span client-server architecture which combine to monitor the Operational Environment tracking executable files, their prevalence, and execution. The TOE also monitors the identification and authentication, authorization, and management activities of the Operational Environment as well as the management events of the TOE.

# **9.1 TOE Summary Functions**

This section describes the security functions provided by the TOE.

# **9.1.1 Security Audit**

The TOE collects, aggregates, and reports on IT activity, and generates alerts when file/device information changes. These functions are performed by the TOE by collecting log data, using a database to store the logs over an established timeframe, and presenting the logs via reports and queries. In addition, the TOE generates audit records for its own startup and shutdown and all user actions on the TOE. Authorized users are able to select the notification mechanism for all auditable events. The TOE can be configured to send an email notification if a threshold of events is exceeded. A threshold is based on a combination of number of events and timeframe (for example, 100 events over a 30 minute timeframe). For events generated by users, the user's unique identification is also stored within the logged audit.

Audit data is maintained in both the Parity Client and the Parity Application Server. At predefined times or when conditional events require, information is shared between the Parity Application Server and the Parity Clients. The following sections provide examples of information that is collected.

# **9.1.1.1 Drift**

Parity's Live Inventory of files on a network gives Console Users the ability to measure baseline drift, the difference between a baseline of files and the current files on a specified target. Differences may also be assessed against physical and logical devices. These differences are available as a baseline drift report that a Console User can view either in detail in dynamic tables or as graphic charts on a Parity dashboard. Baseline drift reports provide not only simple numbers of file differences but also risk analyses related to those changes.

Once it is set up, a drift report runs automatically every few hours, giving Console Users an up-to date record of changes in a file inventory. Console Users can create different baseline drift reports for different targets and baselines, and Bit9 provides some reports pre-configured for use. Only Power Users and Administrators can create, modify and delete reports.

# **9.1.1.2 Audit Data Generation in Parity Application Server**

Because the Parity Application Server and Parity Reporter components are Windows Services, any start/stop/restart of the service will generate an event in the Windows Application Event Log. The Parity Console is an IIS web site and any start/stop/restart of the IIS web service will generate an event in the Windows Application Event Log. Parity's audit capabilities cannot be disabled so the startup and shutdown of the TOE is considered to be synonymous with startup and shutdown of the audit capabilities. All auditable client events are cached on each client, so stopping the Parity Server Service does not stop the auditing of Parity Client activity.

Additionally, the Parity Server maintains its own event table for tracking audit, security, and functional information. The following table provides a list of the event types which are stored in this table.

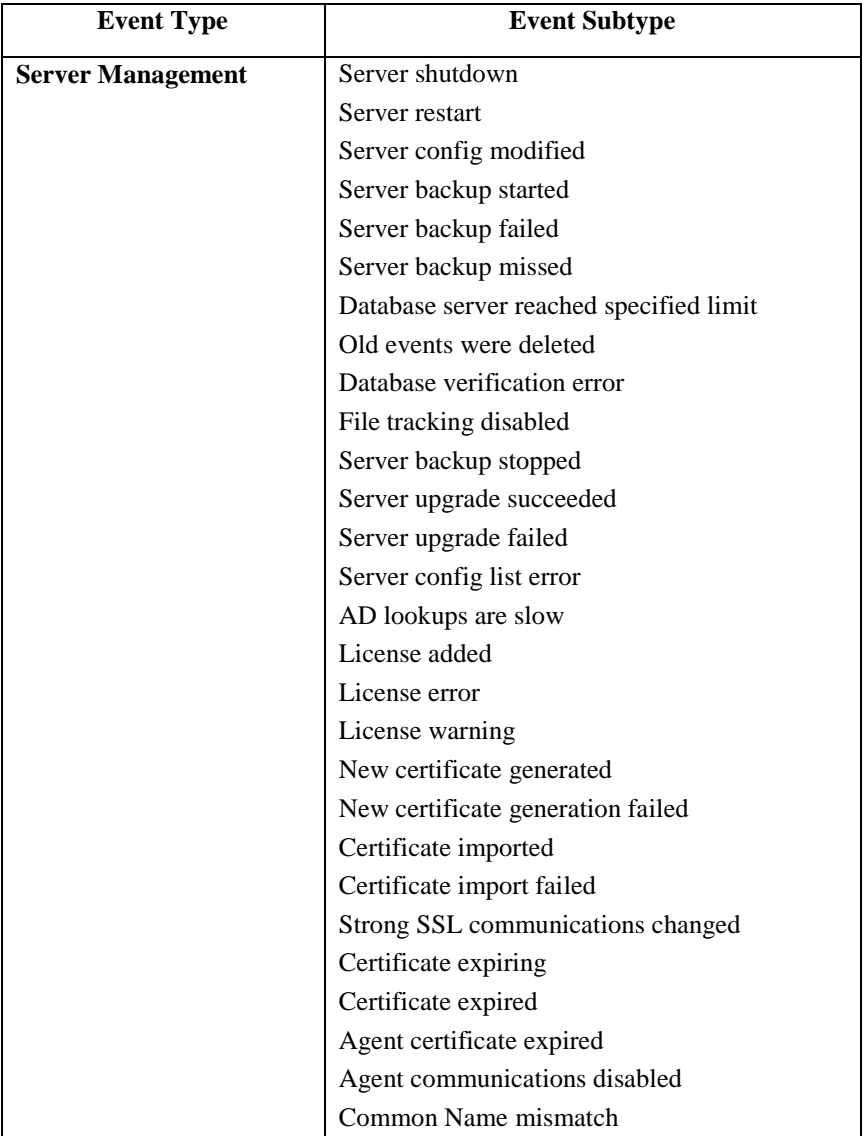

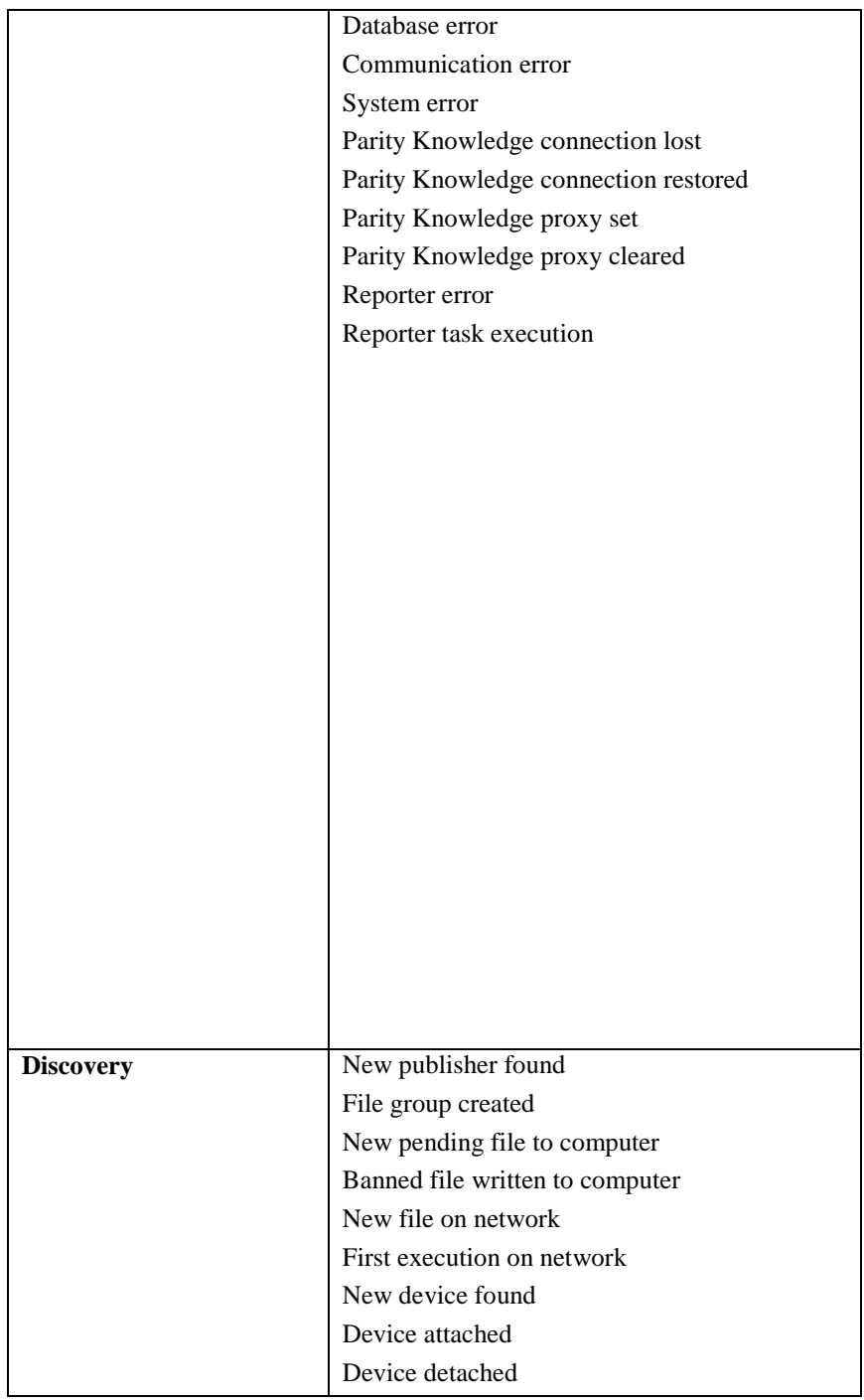
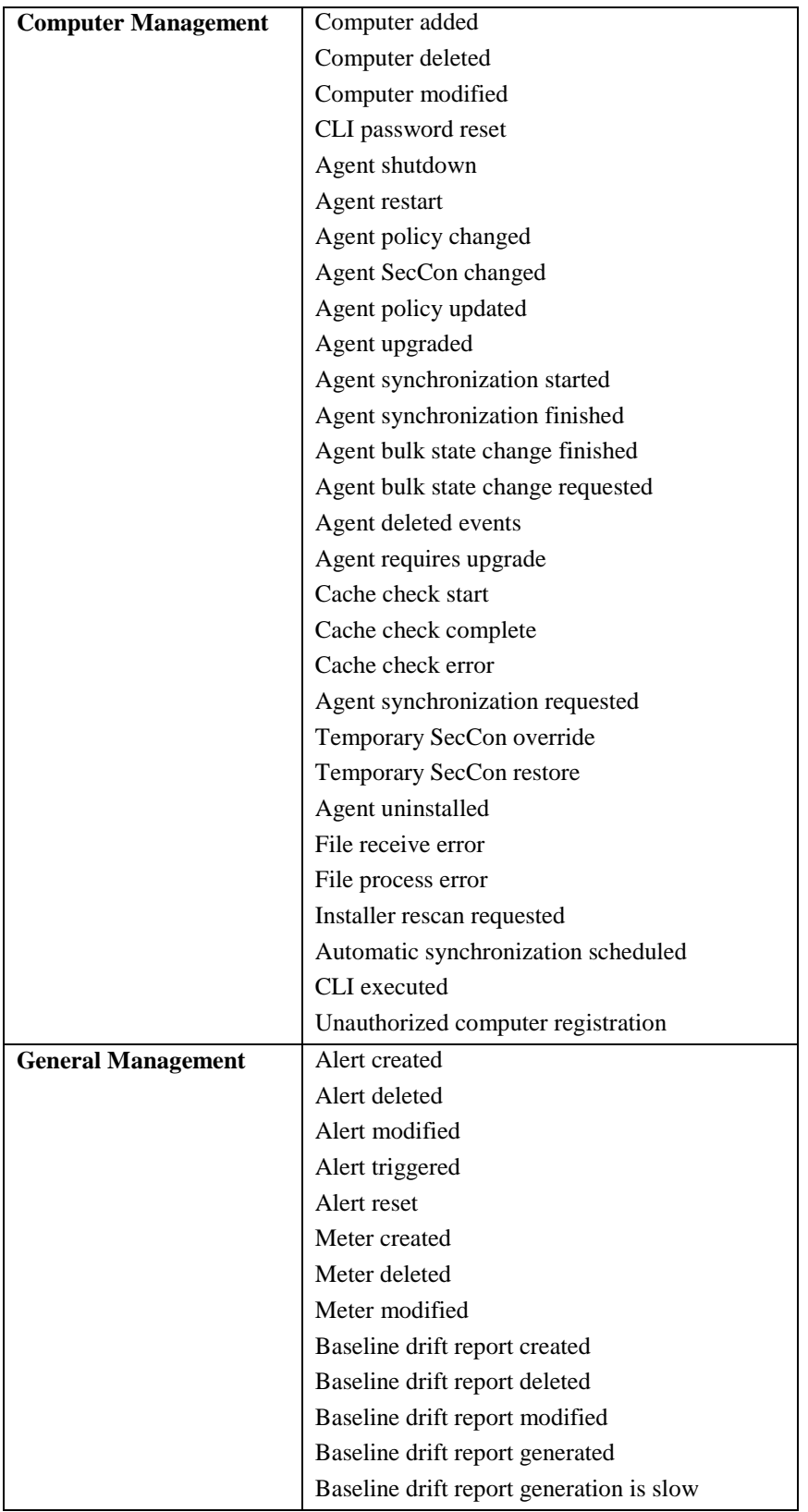

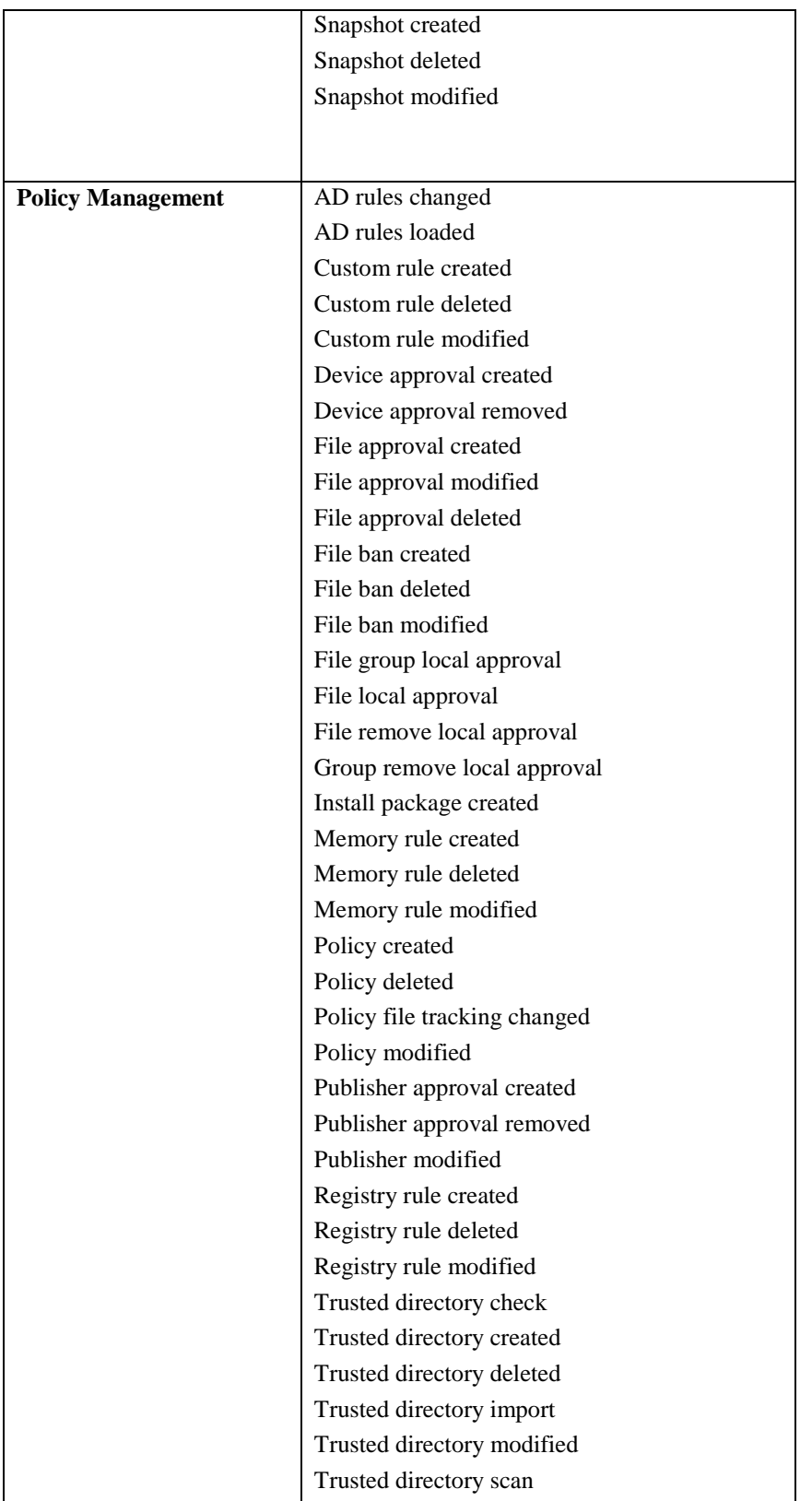

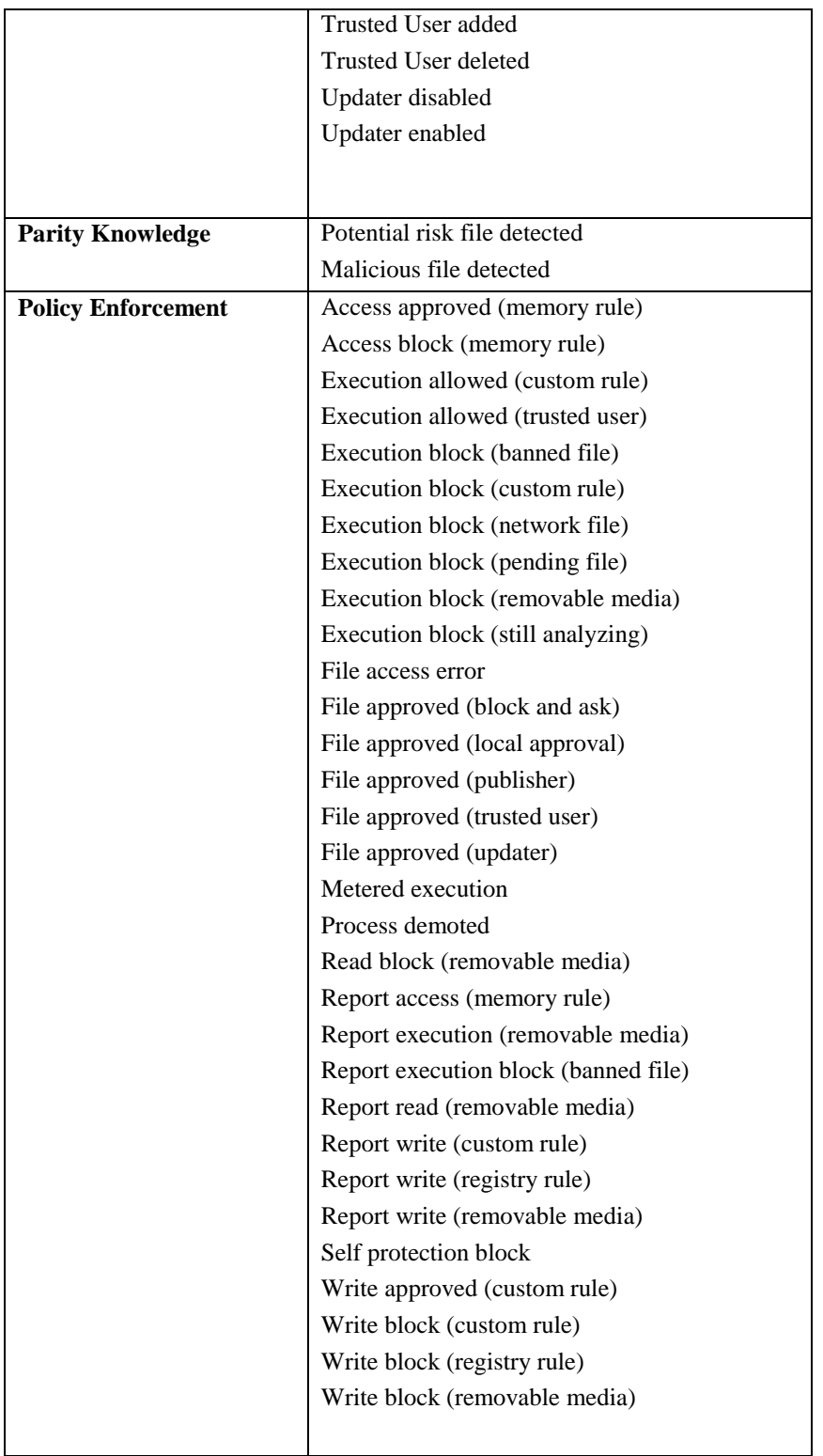

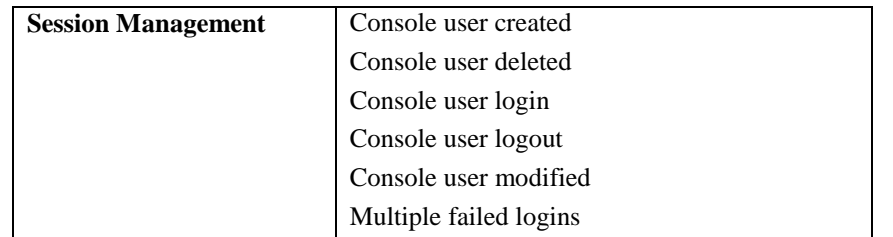

**Table 9-1: Auditable events for Application Server**

#### **9.1.1.3 Alerts Generated from the Parity Server**

Any alert shown on the Alerts page, whether provided with Parity or created by Parity Administrator or PowerUser, can be considered an alert class. Each time conditions exist that meet the triggering condition of that alert class, an alert instance occurs. For some alert classes, it is only possible to have one instance. For example, there is only one Parity database, and so Parity Database Limit Alert can have only one instance at a time. For other classes, there can be many instances simultaneously. For example, there might be multiple malicious files on a network, and so there could be multiple Malicious File Detected alert instances.

When any triggered instances of an alert class exist, Parity sends an alert email for every alert instance. Instances are defined as distinct cases that match the alert conditions. In the case of malicious files, for example, if the same malicious file shows up 20 times before an alert is reset, it only counts as one instance. But if 20 different malicious files appear before the alert notification is reset, each one counts as an instance and each one generates a new email message to alert subscribers.

#### **9.1.1.4 Audit Data Generation in Parity Client**

Since the Parity Client is a Windows Server, any start/stop/restart of the service will generate an event in the Windows Application Event Log.

Additionally, the Parity Client maintains its own event table for tracking audit, security, and functional information. The following table provides a list of the event types which are stored in this table.

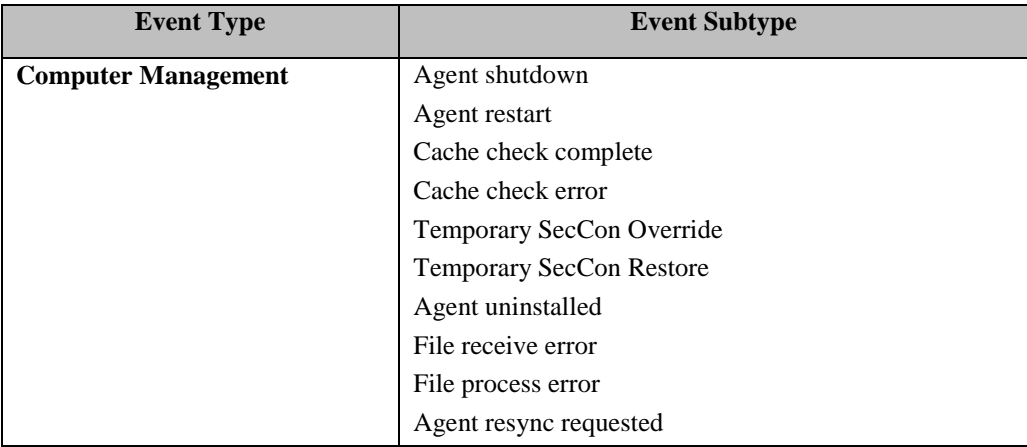

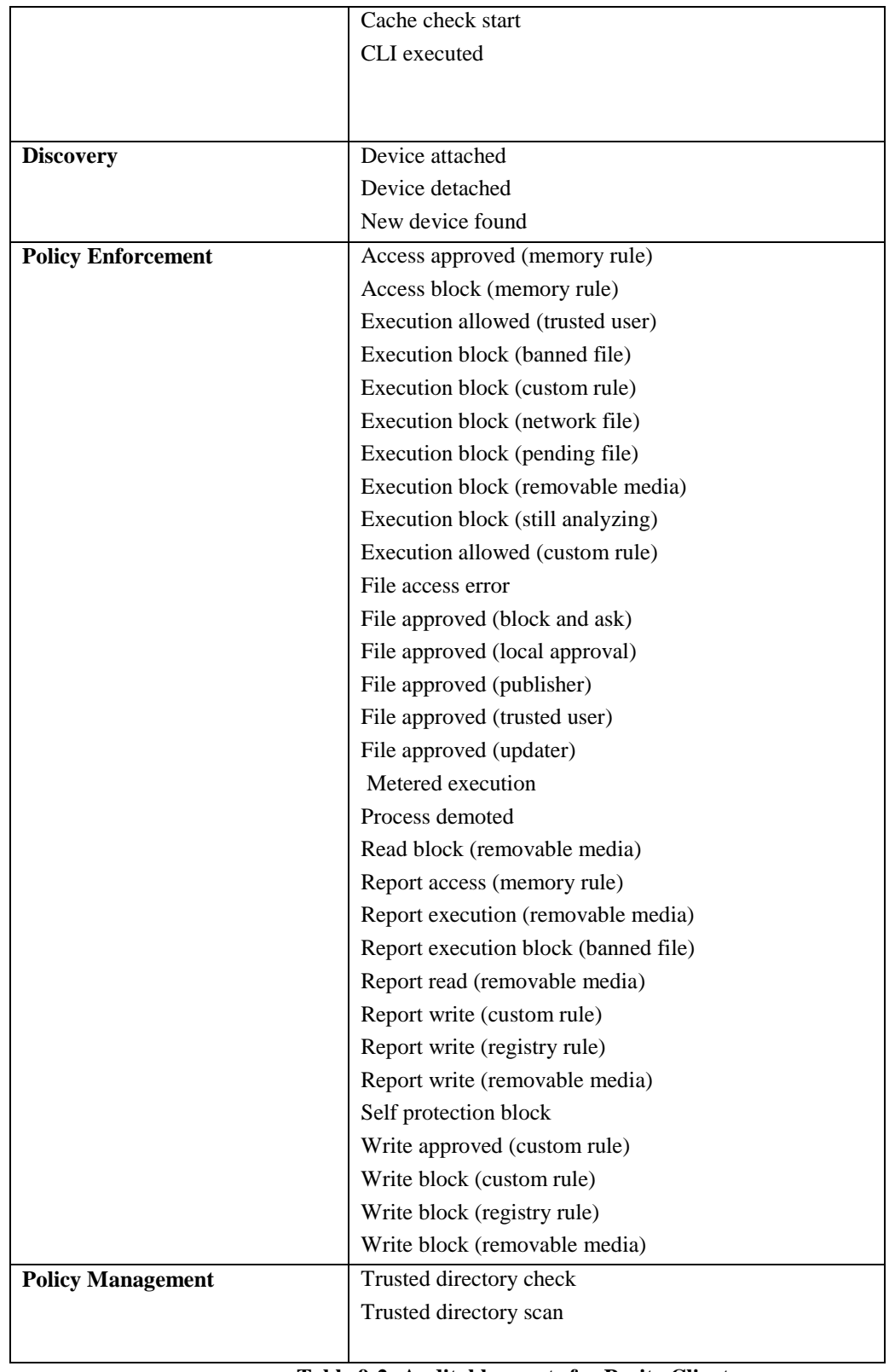

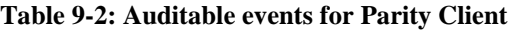

### **9.1.1.5 Audit Storage in Parity Application Server**

Audit Storage for the TOE is handled by a Microsoft SQL Server or SQL Express database. This database must be acquired and configured separately from the process of acquiring the TOE because it resides in the Operational Environment. In the evaluated configuration NT Authentication will be used for connection between the TOE and SQL Server/SQL Express.

When using a Microsoft SQL Server database, there is no maximum allowable size for the audit storage (events table). The maximum is determined by the space available on the database server, as well as any size/growth restrictions placed on the database or tables by the SQL Server administrator.

When using a SQL Express database, there is a total maximum database size limit of 4GB. When the total database size reaches 3GB, an Alert event is automatically generated once a day. An optional email alert can also be enabled for this event.

There are two options provided to control when (or if) events will be pruned (deleted): based on date/time (e.g. events older than X days), and based on total event count (e.g. when the total number of events is greater than  $X$ ). Either of these pruning options can be defined by an Administrator from the Parity Console. When one of these conditions occurs, the Administrator can specify how much (as a percentage of the total events) should be deleted.

- In Standard SQL Server configuration, 10% of the events will be pruned when the total number of events reaches 10 million.
- In a SOL Express configuration, 10% of the events will be pruned when the total number of events reaches 1 million.

When events are automatically deleted due to the specified pruning options, an "old" events were deleted" event is generated with "Notice" priority. This event details how many events were deleted.

In addition, the customer can choose to maintain periodic SQL Server backups of the Parity database, using options available to SQL Server and/or third-party software. These backups could be of the complete database or just the events table. Audit logging can also be mirrored to a remote syslog server or secondary SQL database for redundancy purposes or if the TOE's pruning capabilities are inconsistent with an organization's data retention policies.

### **9.1.1.6 Audit Storage in Parity Client**

All Parity Client generated events are cached locally by the Parity Client until it can connect to the Parity Application Server. Once sent to the server, the event is removed from the Client.

The client event table can grow large only if a client remains disconnected from the server for an extended period of time (or indefinitely). As with the server events, there

are two options provided to control when (or if) events should be pruned on the Client: based on date/time (e.g. events older than X seconds), and based on total event count (e.g. when the total number of events is greater than X). There is also a property to control how many events should be deleted upon one of these triggers (as a percentage of the total events).

Whenever events are deleted from a client queue, based on the user specified options, an "Agent deleted events" event with "Notice" priority will be generated denoting how many events have been deleted.

There are also options to set event-type specific auto-deletion (aging) rules. For example, "delete all 'Agent restarted' events after 60 seconds if not connected to the server", in addition to having general aging rules that apply to all events. All of the Client side event pruning options can be specified globally (for all Clients) and/or per machine.

# **9.1.1.7 Selectable Audit Review**

The primary mechanism for reviewing audit data within the Parity Console is through the use of Dashboards. A Dashboard is a webpage displayed on the Parity Console which consists of a series of portlets, each of which provides summary information that can help Console Users manage the security of networked computers and the files on them. Most portlets display a specific type of information from the Parity database, but they also might display news feeds or other information from an outside URL. Portlets are organized by information type as follows:

- **Events:** These portlets display event information from the Parity Server database, such as the number of blocked file blocked executions over a period of time or alerts that have been triggered
- **Baseline Drift**: These portlets display the results of baseline drift analysis in Parity, such as daily drift of software from a baseline or the computers with the most deviation from the baseline.
- **Computers:** These portlets display information available in Parity about the computers on your system, such as the number of computers in each operating system or the number of computers at each SecCon level.
- **Files:** These portlets show information about the files on Parity-managed computers, such as the number of newly seen files over time or the category (browsers, utilities, messaging, etc.) of the files on the system.
- Other: These portlets may be a display of security news from a website, systemcreated "action" portlets such as the emergency lockdown button, or combinations of different types of information from the Parity database.

All Console Users can view the Events view from the Parity Console. The Events view contains both audit and product-level information. Parity Console access can be granted based on Active Directory settings or by explicitly created login accounts from the console.

Administrators and PowerUsers have the ability to define their own custom Dashboards and portlets. A custom Dashboard is defined by determining the layout of the page and what portlets will appear on them. Custom portlets allow for different ways to represent the default data. For example, if a portlet defines a chart view for data like baseline deviations over time, a custom portlet may be used to change the length of time to be represented on the x-axis. In addition, custom portlets may include HTML pages or RSS feeds. However, Console Users should be aware that accessing any third-party web content may pose a security risk.

Events cannot be edited by any user. The Events view from within the Parity Console can be filtered and set to display only specified fields, but it cannot be restricted. Any user with access to the console can display any available field or record. Moreover, any user may selectively display auditable data. The selections may be based on a time range or position in the events queue.

Access to either of the two external formats – the external SQL database and the syslog server – is restricted based on the administration options provided by Microsoft or thirdparty administration tools. Because these are components of the Operational Environment, they are not protected by the TSF.

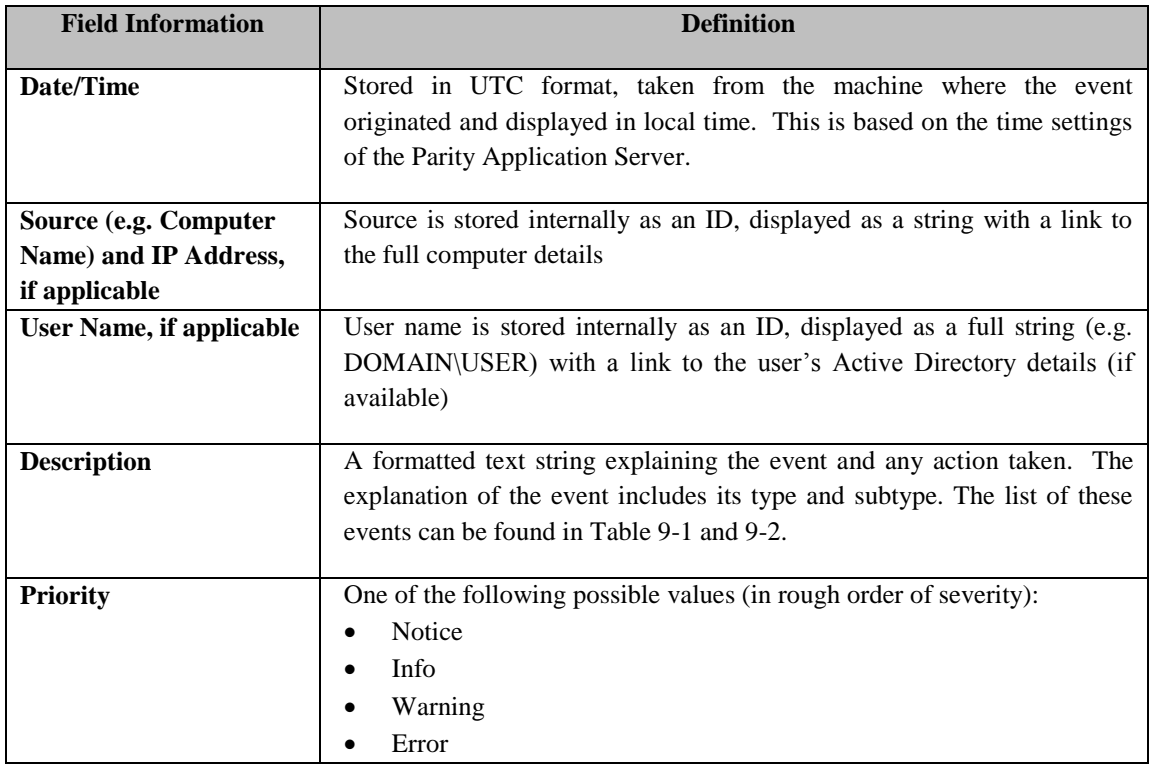

### **9.1.1.8 Data Contained in a Parity Event Log**

Parity event contains the following information:

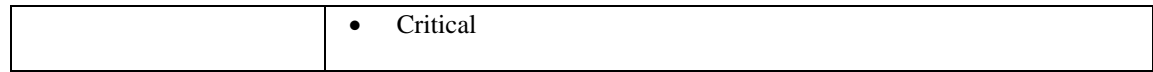

#### **Table 9-3: Information contained in Parity event log**

In addition, events may contain other fields as appropriate.

| <b>Field Information</b>   | <b>Definition</b>                                                                               |
|----------------------------|-------------------------------------------------------------------------------------------------|
| <b>File Path/File Name</b> | The path and filename of the event (e.g. a blocked execution or a new file                      |
|                            | discovered on the network)                                                                      |
| <b>File Hash</b>           | The SHA256 hash of the file referred to by the event                                            |
| <b>Policy</b>              | The policy currently assigned to the Source, if the source is a computer                        |
| <b>Process</b>             | The full path and filename of the process running that triggered the event                      |
| <b>Installer/Root Hash</b> | The filename and SHA256 hash of the parent or root file of the file referred to<br>by the event |

**Table 9-4: Additional information for security related events in Parity event log**

### **9.1.2 Encrypted Communications**

Remote users establish a session with the Parity Application Server using a web-based GUI that is secured via HTTPS. This secured path is used for user authentication and management of the TOE by authorized users.

The Parity Server utilizes certificates generated by trusted CAs in order to protect communications between itself and the Parity Client. For communications to components in the Operational Environment, the TOE relies on their cryptographic facilities.

Additionally, communication between the TOE and remote users is protected from modification or disclosure via HTTPS. This trusted path is established when a Console User accesses the Parity Console.

In all three data transmission instances described above, the TOE will reach out to the operational environment to provide the protected communication.

### **9.1.2.1 From Parity Application Server to Parity Clients**

All communications between the Parity Application Server and the Parity Clients occur over a secure and encrypted TCP/IP port (default is 41002). The communications are encrypted and authenticated using a server-side certificate. A Parity Administrator can import any valid certificate as a PKCS#12 file for use in server-client communications, using the Parity Console.

The server will not accept any incoming connections if the Parity Client does not have a valid certificate. In addition, the client will not attempt a connection to the server unless the server name matches the Common Name of the public portion of the certificate transmitted by the server.

There is also an "Enable Verification" option that can be enabled by a Parity Administrator on the Parity Console to enforce strong SSL communications. When checked, each client will verify the authenticity of the server certificate (using WinVerifyCert) before attempting communications (i.e. it must be a valid, non-expired certificate that has been added to the client's trusted root certificates).

# **9.1.2.2 From Parity Clients to Parity Console**

Manifests, as used in Parity, are created by a Parity Client enforcing a Trusted Directory. They are then transported to the Application Server and automatically imported into the Server subsystem.

When a Parity Client has been assigned a directory to monitor, it generates manifest files that are uploaded to the Parity Console via a secure HTTPS connection. Once uploaded, the Parity Application Server will read the contents of the manifest. Manifests are wrapped in a digest header containing the SHA256 checksum of its contents. This header is validated by the server before importing. The manifest also contains the unique client ID from the machine on which it was generated. If that ID is not known to the Parity Application Server, the file will be rejected.

# **9.1.2.3 From Parity Reporter to Parity Knowledge (GSR)**

The Parity Reporter communicates with the Parity Knowledge web service through dual certificates (mutual authentication). When a connection is established, the Parity Reporter passes in its Activation Key and its Server ID. If either is invalid or do not match the data stored internally on the Bit9 servers, the connection will be rejected.

When the Parity Reporter service is installed, it installs a certificate into Trusted People section of the Local Machine certificate store.

This client side certificate is used to authenticate Parity Reporter with the Parity Knowledge (GSR) web service at services.bit9.com.

The Reporter certificate is used to negotiate symmetric encryption for all traffic between the servers.

### **9.1.2.4 From Parity Application Server to Active Directory**

When authenticating any Parity Console User, or assigning Parity policies to any Parity Client (if Active Directory Policy Mappings are used), the Parity Application Server uses LDAP to query the Active Directory services. The account under which Parity Application Server is running must have at least read permissions to all domains that will be used for either console logins or policy assignments.

The user/password validation with LDAP occurs with ADS SECURE AUTHENTICATION and ADS USE ENCRYPTION. Active Directory will use Kerberos, and possibly NTLM, to authenticate the client; and encryption will be used if supported by the ADSI provider.

## **9.1.2.5 Administration and Reporting via Web Console**

All administration and reporting is done via a browser based web console. The console, in turn, communicates to the Parity Server Service (for authentication and administration), and directly to the Parity database (for reporting).

Access to the Parity Console is done via a browser over a secure HTTPS connection.

If desired, an administrator can apply their own certificate of any key size and type to the Parity Console web site using the administrative features of IIS or command-line utilities provided by Windows, such as certutil.exe and netsh.exe.

# **9.1.2.6 Internal TOE TSF data transfer**

All files analyzed by Parity Clients across the system are hashed for identification and tracking purposes. All files are hashed using three distinct hashing algorithms and compared using the same distinct algorithms that the file was hashed against. The three distinct hashing algorithms are:

- MD5 Using Microsoft's Crypt API, using the CALG MD5 algorithm provided by the Microsoft Base Cryptographic Provider.
- SHA1 Uses Microsoft's Crypt API, using the CALG SHA1 algorithm provided by the Microsoft Base Cryptographic Provider.
- SHA256 If Windows XP SP3 or later (W2K, W2K3, Vista, W2K8, W7), using Microsoft's Crypt API, using the CALG\_SHA\_256 algorithm provided by the Microsoft Base Cryptographic Provider. If earlier than XP SP3, an algorithm taken from the FIPS 180-3 document, [http://csrc.nist.gov/publications/fips/fips180-3/fips180-3\\_final.pdf](http://csrc.nist.gov/publications/fips/fips180-3/fips180-3_final.pdf) is used.

Files are hashed so that information about attempted file accesses from the Parity Clients can be efficiently transmitted to the Parity Server. The use of all three hashing algorithms allows for multiple verifications of the identity of the file being tracked.

The cryptography used in this product has not been FIPS-certified, nor has it been analyzed or tested to conform to cryptographic standards during this evaluation. All cryptography has only been asserted as tested by the vendor.

### **9.1.3 User Data Protection**

The User Data Protection function of the TOE, specifically the definition and enforcement of Client Access Policies, represents the primary functionality of the TOE. It works in the following manner:

- Policies are defined which apply to specific users, groups, and/or computers in the Operational Environment
- Policies define the overall security posture of a system and contain a collection of rules which explicitly allow or deny certain operations
- Parity Clients are installed on all necessary systems
- When actions occur on these systems, the Parity Clients will examine the subject, object, and operation and compare them against their defined policies in order to determine if these actions should be allowed or denied

The following sections provide additional details regarding the specifics of the User Data Protection functionality of the TOE.

### **9.1.3.1 Creating Policies**

Parity policies are named groups of protection rules shared by targeted groups of computers running the Parity Client — every computer running a Parity Client must belong to a policy. A Console User may create policies based on security and organizational requirements.

Each installer automatically assigns a policy to each client it installs. The Parity Server may also assign a policy based on Active Directory data for the user and/or computer running the client each time the computer with the Parity Client connects to the server.

Policies enable Console Users to organize computers running Parity Client into groups with common security requirements and member characteristics. For example, Console Users can create policies based on departmental affiliations like sales, marketing, or other organizational relationships. A single policy may be appropriate if Console Users are setting a single, company-wide operating standard for all computers on a network, but typically Console Users will create multiple policies. Policies normally are assigned to computers, not users, although Active Directory information can be used to vary policy by user. Any computer has only one policy at a time, regardless of the number of logged on users. Policies have the following parameters: device control setting (for how device rules are handled)**,** SecCon, Active Directory mapping, and computer mapping.

### **9.1.3.2 Policies on Client Computers**

Client computer systems become visible to the Parity Server when Console Users install and run the Parity Client on them. When Console Users download and install the client, an initialization process begins, delivering information about the computer and its files to the Parity Server.

For each security policy Console Users create, Parity automatically generates a common *client installer*. The installer includes the Parity Client itself and also specifies the policy assigned to the computer and the Parity Server address. If Console Users have not chosen to use AD-based policy assignment, this same client installer is used for every computer controlled by the policy. If Active Directory mapping is used, policies can be tailored to apply to specific users, groups, and computers as already defined in the environmental Active Directory implementation. If this is the case, different client installers will be generated based on the users or groups that will utilize each client or, in the case of computer mapping, different client installers will be generated for each computer.

As soon as the Parity Client software is installed, file initialization begins. The client software takes an inventory of all executable files on the client computer's fixed disks (but not removable drives) and creates a set of three hashes of each file. When a computer with the Parity Client first connects to the server, the client sends each set of hashes to the Parity Server to determine its status and update the server's file inventory. Files on a computer at initialization receive a *local* state of Approved unless they already have been identified and globally banned or banned by policy on the Parity Server.

Both during and after initialization, files not in the File Catalog (i.e., not seen before) on a Parity Server are assigned a *global* state of Pending and added to the catalog. After initialization, newly discovered files get an initial *local* status of Pending, and are included in the New Pending Files list, a Saved View on the Files page.

#### **9.1.3.3 Rules**

The Parity Server maintains a central database of unique files (determined by hashes) for all executable files or devices tracked on network computers running the Parity Client. Each file/device has a Global State, shown below, which indicates how it is to be treated on Parity-managed computers. The next sections will elaborate on rules for: software and registry, devices, and files.

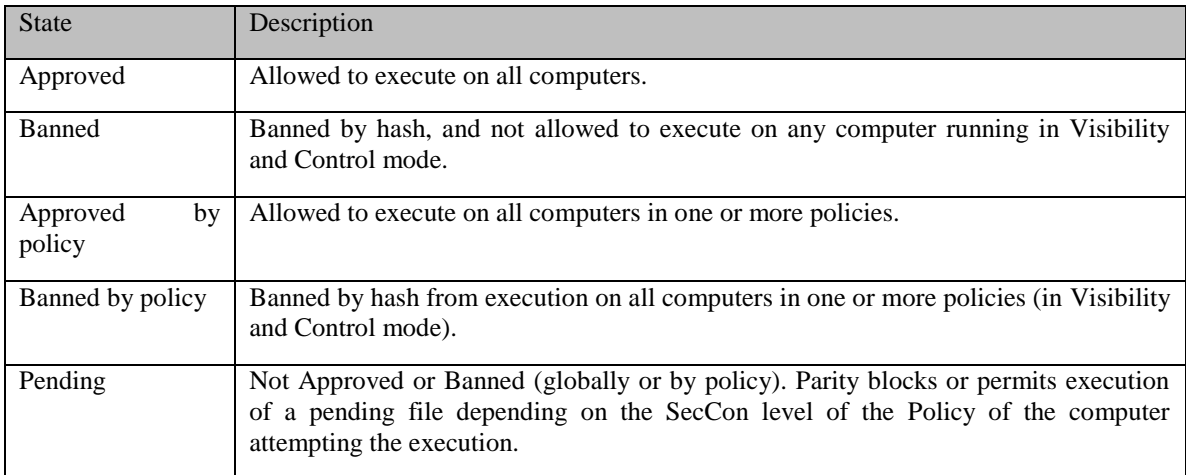

#### **Table 9-5: Global File State in the Parity database**

Several key feature groups work together in Parity to secure computers on a network. At the heart of this security capability is the ability to classify files according to their *state.* Groups of security rules, called policies, can control how different groups of computers treat files in different states. For the file rules and software and registry rules, the rules themselves define to what policy they belong; device rules are global and not mapped to a policy.

Note: The rules defined for a process (memory rules) are not supported by Windows 2003 because of OS limitations.

### **9.1.3.3.1 Software and Registry Rules**

Software approval ensures that users of computers running Parity Client can freely install and run known-good applications regardless of the Parity security settings and SecCon enforcement level in effect. Parity supports several complementary methods for approving software on computers. Based on the method(s) Console Users select, Parity permits installation of approved software on all computers, on computers in selected policies, or on individually selected computers.

Software Rules can whitelist files and binaries based on the following conditions:

- Trusted Directory all files in a specific directory are allowed to be executed. Parity generates manifest files of the directory's contents, and all matching files in the directory are whitelisted. This is useful for allowing periodic rollouts from a trusted deployment server.
- Trusted User/Group a user or group (either as defined by Active Directory or the Windows OS) is trusted to run anything on that system.
- Trusted Publisher if a trusted publisher is specified, all files digitally signed by that publisher are automatically whitelisted.
- Trusted Updater if a trusted updater is specified, all files provided by that updater are automatically whitelisted. Trusted updaters include:
	- o Adobe: Acrobat Reader 8.0, Acrobat Reader 9.0, FrameMaker, Illustrator, InCopy, InDesign, PageMaker, Photoshop, Premiere Pro
	- o Allow Printer Installations
	- o BigFix Enterprise Client 7.0
	- o CA ITM
	- o Google Desktop Search
	- o Java
	- o LanDesk 8
	- o McAfee: ePO 4.0/4.5, VirusScan Enterprise 8.5
	- o Microsoft: .NET 2.0/3.0/3.5, SCCM
	- o Mozilla: Firefox, Thunderbird
	- o SMS Software Approval
	- o Sophos Anti-Virus 7.0
	- o Spybot Search&Destroy 1.4
	- $\circ$  Symantec Antivirus 10.0/11.0
	- o Trend Micro OfficeScan 8.5
	- o WebEx for Firefox
	- o WebEx for Internet Explorer
	- o Windows Defender
	- o Windows Update
- Local Approval local approval allows for a per-machine override to a policy for specific exemptions. For example, a specific computer may need to install a specific application which has not been whitelisted elsewhere.
- File Approvals file approvals (and file bans) allow Administrators and PowerUsers to specify specific approved files which apply to the policy based on hash values.

Parity provides a related capability for a Console User to create Registry Rules, which control what happens when there is an attempt to make any changes at specified registry paths, and if a Console User chooses, by specified users and/or processes.

Software and Registry rules are ranked on the Parity Console in their order of priority. A Console User can change the rankings on the page which displays the rules. Rules are evaluated based on this order. If two rules contradict (for example an allow rule and a block rule for the same file), the higher-ranked rule is the one which is enforced.

### **9.1.3.3.2 Device Rules**

Each Parity Client can detect a variety of removable devices that contain file systems. The Device Rule, which are global and not mapped to a policy are manipulated from the Device Rules page; the page provides an inventory of all removable devices detected by Parity Clients running on managed computers. Console Users can approve any device in the table, and Console Users can remove approval from approved devices.

In addition to its approval state, each device in the devices tables includes device Vendor and Name (if available), the date/time it was first seen on the network, and the name of the computer on which it was first seen. Console Users also can add columns for the date the last modifications were made to files on the device, and who made the changes.

### **9.1.3.3.3 File Rules**

The Files tab of the Software Rules page shows all of the approvals and bans created at a site for individual files. Approvals and bans can be global, applying to all computers, or they can be applied (or mapped) to computers in selected policies. Bans block file executions for affected computers in Visibility and Control mode, report an event for computers in Visibility Only mode, and do nothing for computers in Agent Disabled mode.

In addition to explicit approvals and bans, Parity allows a Console User to define Custom Rules for allowing or blocking file execution or writing at specified locations (trusted directories), and if a Console User chooses, by specified users and/or processes (trusted publishers and updaters). These Custom Rules may be used for performance optimizations, file integrity control, and creation of a trusted file path for software distribution.

#### **9.1.3.4 Subset Access Control**

Parity policies are named groups of protection rules shared by designated computers running the Parity Client -- every computer running a Parity Client must belong to a policy. A Console User creates policies based on security and organizational requirements. For example, policy membership might be based on functional group (marketing, customer service); location; or type of computer (laptop, desktop, server).

Each policy has its own Parity Client installer, which is automatically generated on the server when the policy is created. Each installer automatically assigns a policy to each client it installs, and the policy can be reassigned once the Parity Client connects to the Parity Application Server.

#### **9.1.3.5 Security Attribute Based Access Control**

On the Parity Client, the "SecCon", or security condition, is an attribute that is part of the Parity policy assigned to each client. SecCon determines how the Parity Client should behave when unknown files are encountered. The following are the SecCons:

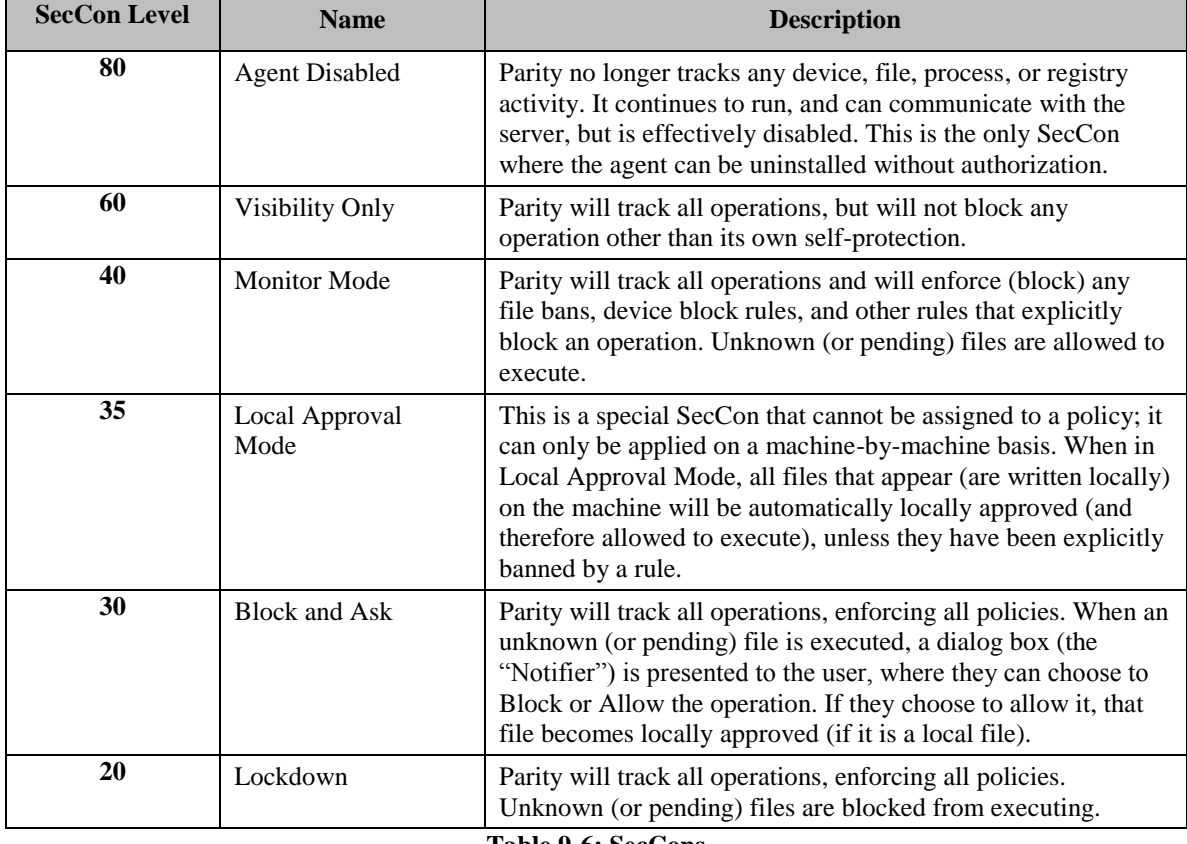

**Table 9-6: SecCons** 

Table 9-7 below provides a glance view of what operations are allowed or denied based on SecCon level.

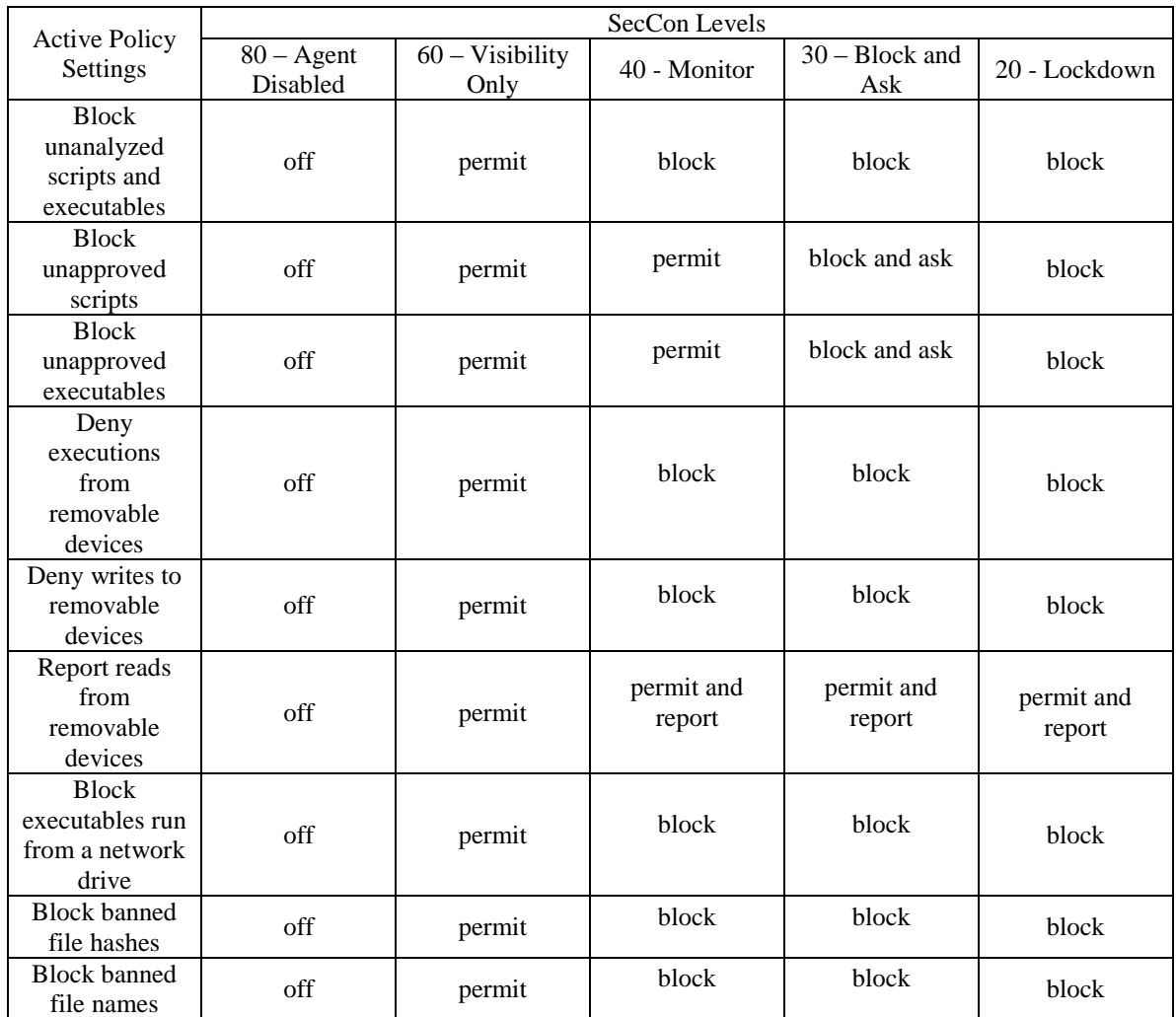

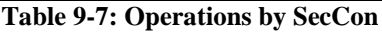

Every policy additionally contains an "offline SecCon." If the Parity Client cannot communicate with the Parity Console, the Parity Client independently enforces access at the level specified by the offline SecCon.

When enforcing access policies on the client, Parity determines the access allowed to objects based on the user DN, local SID, or security group along with process attributes, file attributes, registry location, device name, requested operations, and SecCon. Based on the defined policy, a client may access an object if the above attributes are defined and authorized by the TOE. Similarly, console access policies determine access to objects based on subject identity and group membership/assignment. The group is determined by either AD group membership or an explicit assignment. Operations are statically defined.

#### **9.1.3.6 File Tracking**

Parity tracks executable files and monitors their prevalence and execution. Unidentified files that have just appeared on the network receive a *pending* status. A file keeps its *pending* status until it becomes *approved* or *banned.* A pending file also can be *acknowledged*, which removes it from the list of new pending files but does not change its underlying pending status. Once a file is *approved,* it is allowed to execute on all systems but continues to be tracked.

After a network is under Parity control, Administrators and PowerUsers can approve new applications or patches using the approval methods that best suit an organization's software rollout procedures. Parity features several automatic approval methods (trusted directories, approved publishers, trusted users, and enabled updaters) that make it easy to approve new software without having to do it file-by-file. For example, Console Users can globally approve desktop software like Microsoft Office by putting it into a trusted deployment directory. Computers on the network would then be permitted to run Microsoft Office executables because the Parity Client recognizes these files as approved. Alternatively, Console Users can manually mark individual files as approved or banned.

Besides blocking unauthorized files, as shown in Table 9-7, Console Users can determine information about files such as the following:

- Whether a file exists on a computer on the network
- Which computers have the file
- Where and when the file first arrived in the network environment
- What is known about the source, category, trust level, and threat of the file
- Whether and when a file has executed, and on which computers
- Whether a file has propagated and, if so, whether it renamed itself
- How the inventory of files on computers has changed over time
- Whether certain USB storage devices exist on a network, when they first were discovered, and on what computer

By tracking information about files throughout the enterprise, Console Users can gain visibility into the activities of organizational units. This can be used for incident handling, proactive avoidance of malicious activity, or compliance management.

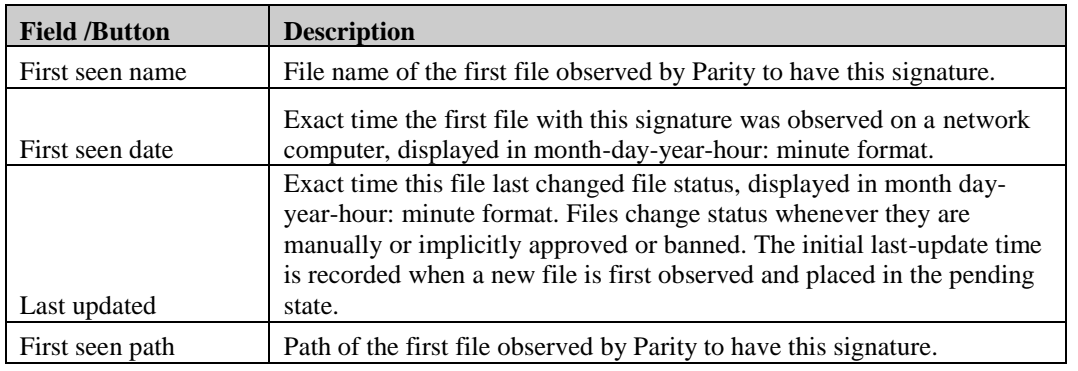

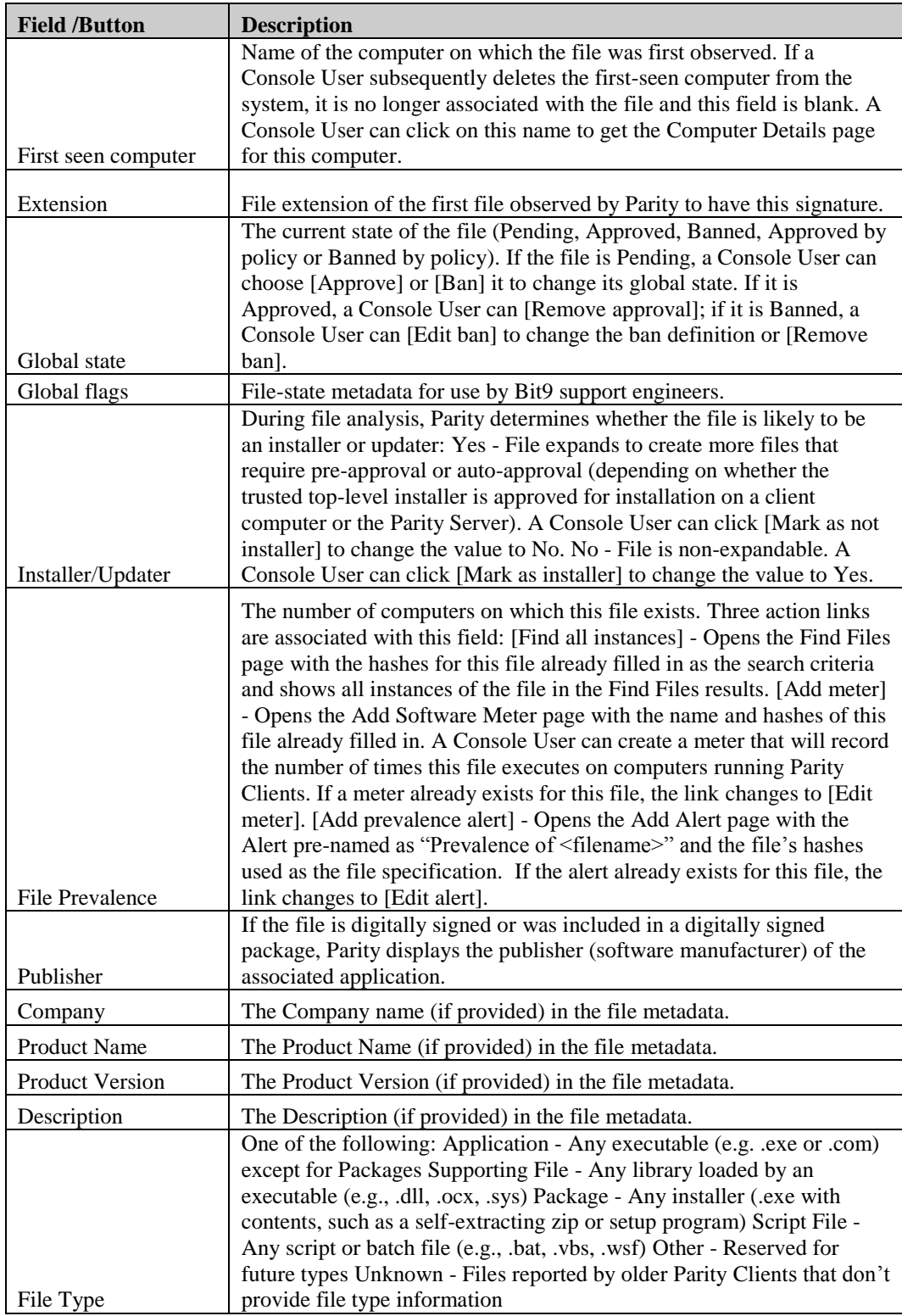

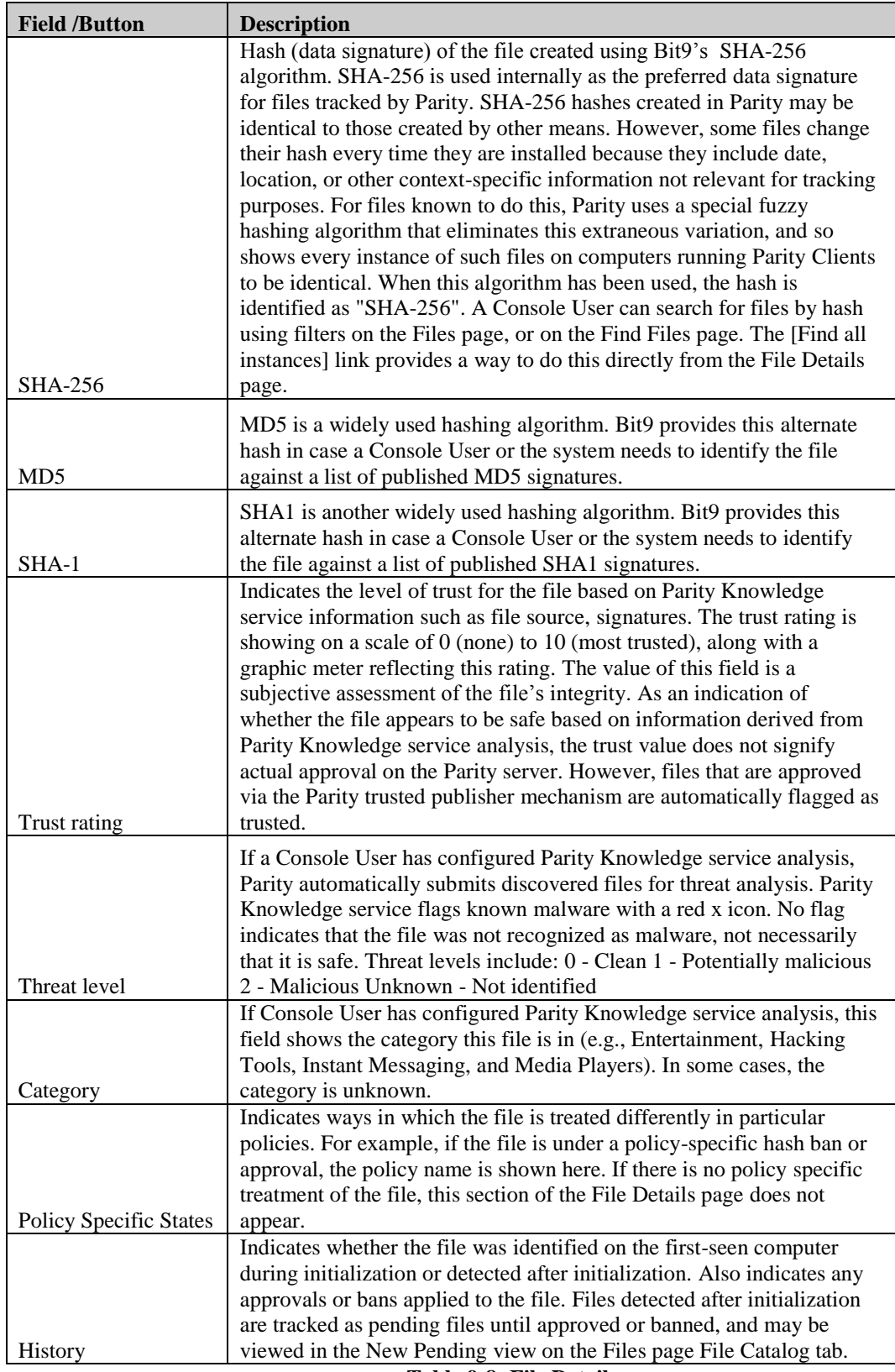

**Table 9-8: File Details**

### **9.1.4 Identification and Authentication**

### **9.1.4.1 User Attribute Definition**

Client Users are authenticated by the underlying Operating System before they are allowed to access the TOE. The TOE requires these users to be identified before they perform any security relevant actions.

Although all TOE users are identified and authenticated with usernames and passwords, security attributes are not necessarily maintained within Parity. For the Active Directory accounts, the security attributes of username, password, and membership are maintained outside of Parity. For built-in Parity users, the security attributes username, password, and group may be stored within Parity. The TOE is capable of establishing a mapping between these attributes so that subjects in the environmental Active Directory can be bound to users of the TOE.

During a user-subject bind, the hostname or Client User's DN component or AD group is associated with subjects acting on behalf of a user. (The association uses the timed override token.) If the "set automatic policy for existing computers" check box is selected for an instance of the client access policy, the AD mapping overrides the hostname mapping if both exist.

### **9.1.4.2 Timing of Authentication**

The only Parity Console page that can be accessed by a user prior to authentication is https://[server]/hostpkg page, which provides access to the Parity Client installation programs. No other page can be accessed and no action can be taken without user authentication. However, alerts may be sent to any valid email address. Because of this, the act of receiving an alert can be performed without authenticating to the TOE. Also note that since alerts can be sent to any valid email address, the recipient does not necessarily need to be a Console User. In this particular instance there is no mechanism to bind the user to the target of the alert.

#### **9.1.4.3 Parity Console (from client browser)**

When logging into the Parity Console, users are authenticated by one of two possible means (in order):

- 1. Against the user table in the Parity database (manually created users)
- 2. Through Active Directory authentication and membership

In both cases, the user is verified against their password.

In the latter case, the user must be a member of one of the defined Active Directory Bit9 permission groups.

#### **9.1.4.4 Parity Knowledge**

In order for the Parity Server to receive updates from Parity Knowledge, Parity Knowledge must first identify itself to the TOE and provide valid authentication credentials. This is performed through a mutual exchange of certificates which were generated by a trusted CA and provided by the vendor. Once each server has validated the other's credentials, there is sufficient trust to exchange data.

### **9.1.5 Security Management**

Bit9 Parity shall be able to associate a Console User with a level of authority on the Parity Console. The following are the privileges available to Console Users:

- Administrator,
- PowerUser
- ReadOnly

Parity "policies" and "rules" are the assets that define how Parity Clients will enforce (or not) security regarding file and registry access, modification, and execution. Both Administrators and PowerUsers can create, modify and delete any policy or rule. ReadOnly users cannot. All users can view details of audit information (event) via alerts.

The Parity Console menu bar facilitates security by linking features for monitoring network computers and the files on them, managing users, approving/banning software, approving some detachable devices, and configuring the Parity server.

As shown in Table 7-5, the permissions associated with the security functions in each group (role) are not editable. Privileges are not scoped, with the exception of Dashboards. A user can always view the details (definition) of their own dashboards, but a ReadOnly user cannot view the details of any other dashboards.

For all other assets, if a user can view one asset of that type, he/she can view all assets of that type.

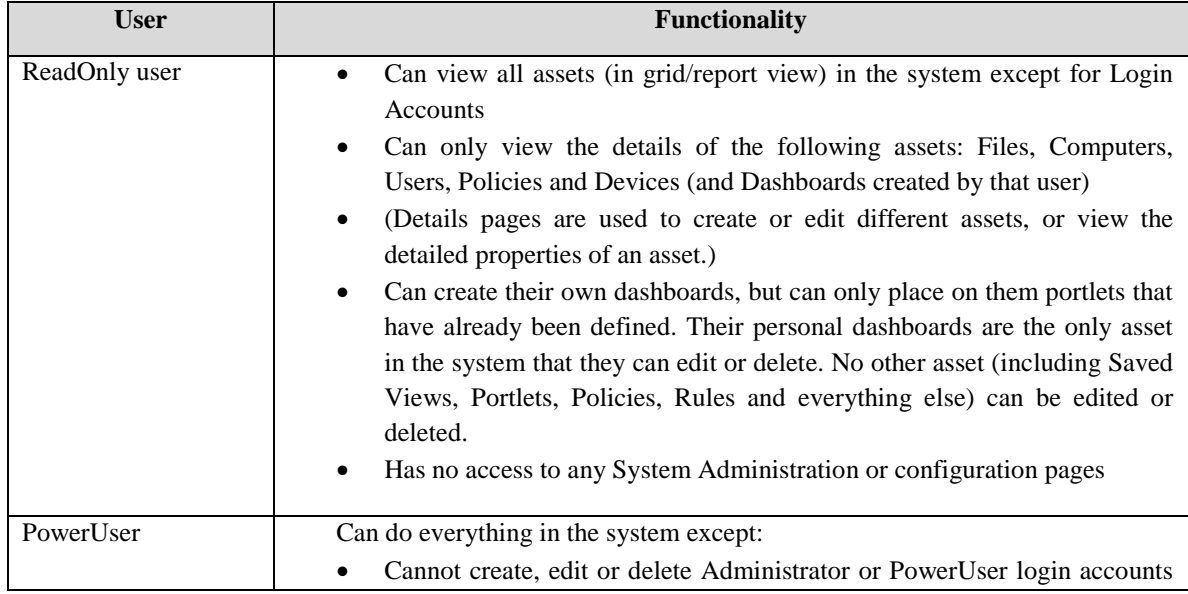

The functionality available to the different roles is defined below.

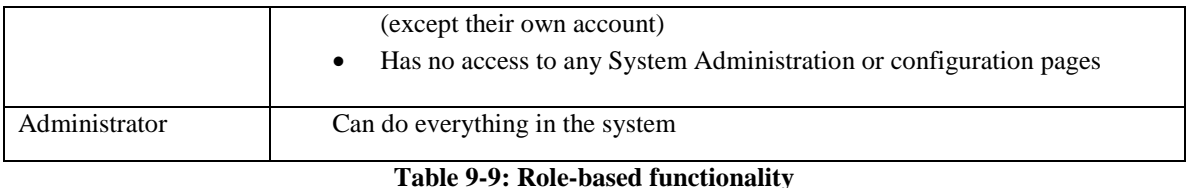

Note: PowerUsers and Administrators can perform modifications to the client access policy rules.

### **9.1.5.1 Timed Override**

Occasionally, a system that is not connected to the network may need to be temporarily placed in a relaxed security state in order to make some critical update to that system. Because the system is not connected, it cannot be managed directly by the Parity Console. For these situations, the TSF includes a feature known as Timed Override.

The Timed Override utility is a program on the Parity Client that allows for a temporary local modification of a SecCon value. In order to use Timed Override, a Console User must specify a machine, duration, SecCon value, and override length. The Parity Console generates an authentication credential valid only for the target machine for the specified duration. If the Console User runs the TimedOverride.exe program on that machine and enters the credential before time expires, that machine's SecCon will be changed to the specified value for the specified length of the override.

### **9.1.6 Security Architecture**

Through policies, SecCon and modes, and session cookies, Parity protects itself from tampering and bypass.

Parity Administrators and PowerUsers can create policies that protect specified directories from unauthorized tampering. For example, to prevent users from uninstalling an application, a Parity Administrator or PowerUser can specify a write policy that instructs Parity to block any changes to the application directory.

Parity Administrators and PowerUsers can create a directory policy that applies to a particular directory only when a particular process attempts to write or execute files there. In addition, Parity Administrators and PowerUsers can choose to apply a directory policy to all computers on a network, or only to computers within associated policies the Parity Administrators and PowerUsers select. When applied to a policy controlling a group of computers, a directory policy can override certain other settings.

Parity users are not permitted to uninstall the Parity Client while it is running.

#### **9.1.6.1 SecCons and Modes**

To protect Parity clients from attempted bypass by disconnecting the client machine from the Parity network, specific software installation procedures must be followed, as disconnected client machines are under lockdown (SecCon 20) protection.

To permit new applications to be installed on a selected computer under lockdown (SecCon 20) protection, Administrators or PowerUsers may temporarily relax protection. This is done by moving the computer into the predefined Local Approval policy for as long as it takes to complete software installation.

Because disconnected computers cannot be controlled directly from the Parity Server, Administrators or PowerUsers need a different way to instruct the client to make the transition to another SecCon. Parity provides a feature that generates a special code that can be entered on the client for a computer to switch its SecCon for a specified amount of time. The code is specific to one client, and it can be used only once. Administrators or PowerUsers can generate codes to switch a computer into any SecCon except *80 - Agent Disabled*, although this feature is primarily useful for temporary transitions to Local Approval mode.

Once the specified time for the override has elapsed, the computer is automatically restored to its original policy, at which point it continues to be able to run all files installed while it was at the relaxed SecCon level. Files run or installed while the computer was in local-approval mode are locally approved on the computer but continue to have a *global* state of pending.

# **9.1.6.2 Session Cookies that Prevent Spoofing**

The client passes in a cookie when it first registers with the server. Every Parity Application Server is assigned a random unique ID, a 16-byte (128-bit) number that is converted to a base64 string with a token prefix - the result is a 48 character string. This server ID string is embedded into each Parity Client setup program and stored on each client.

When client registers with the server, it passes in a cookie. This cookie is the client's unique ID encoded with the server ID. This cookie can only be deciphered by a server using the same server ID string. If the cookie cannot be deciphered or is invalid, the connection is rejected by the server and a security warning event is logged.

### **9.1.6.3 Boot Protection**

The Parity kernel driver loads after the first phase of Windows kernel initialization and after the file system driver for the boot volume is loaded. The specific ordering is based on other filter drivers registered as boot drivers and their associated load order group. Filter drivers in lower-altitude groups are loaded first. This all occurs before Ntoskrnl.exe is even loaded and before there are any other non-boot drivers or processes present.

The Parity kernel driver is officially assigned an altitude of 80800 and is in the Security Enhancer load order group (details are available at http://msdn.microsoft.com/enus/library/ff549689(VS.85).aspx). As such, it loads early and it subsequently lies below most other filters (Antivirus, Backup, Virtualization, Encryption, etc.) and just above file system drivers. By definition, a filter installed at a higher altitude affects the operations

processed by Parity; a filter installed at a lower altitude affects the operations Parity generates.

Bypassing the invocation of the kernel component would require the presence of another boot driver or compromised kernel or an offline boot (such as Safe Mode, alternate boot volume, or recovery CD), each of which can be separately managed outside the mechanisms provided in Parity.

## **9.1.6.4 Runtime Protection**

By default, regardless of the access control policy being implemented, the TOE will implement policy rules which prevent a user from modifying or disabling the TOE. File protection prevents write operations to the files and containing directory for the Parity installation directory (e.g. C:\Program Files\Bit9\Parity Agent) and the Parity data directory (e.g. C:\ProgramData\Bit9\Parity Agent). Registry protection prevents modification to the contents within the Parity and ParityDriver (e.g. HKLM\System\CCS\services\Parity and ParityDriver) services keys and the Parity system-wide software key (e.g. HKLM\Software\Bit9\Parity Agent). Process protection applies to the Parity.exe service process.

# **9.2 TOE Summary Specification Rationale**

This section identifies the security functions provided by the TOE mapped to the security functional requirement components contained in this ST. This mapping is provided in the following table.

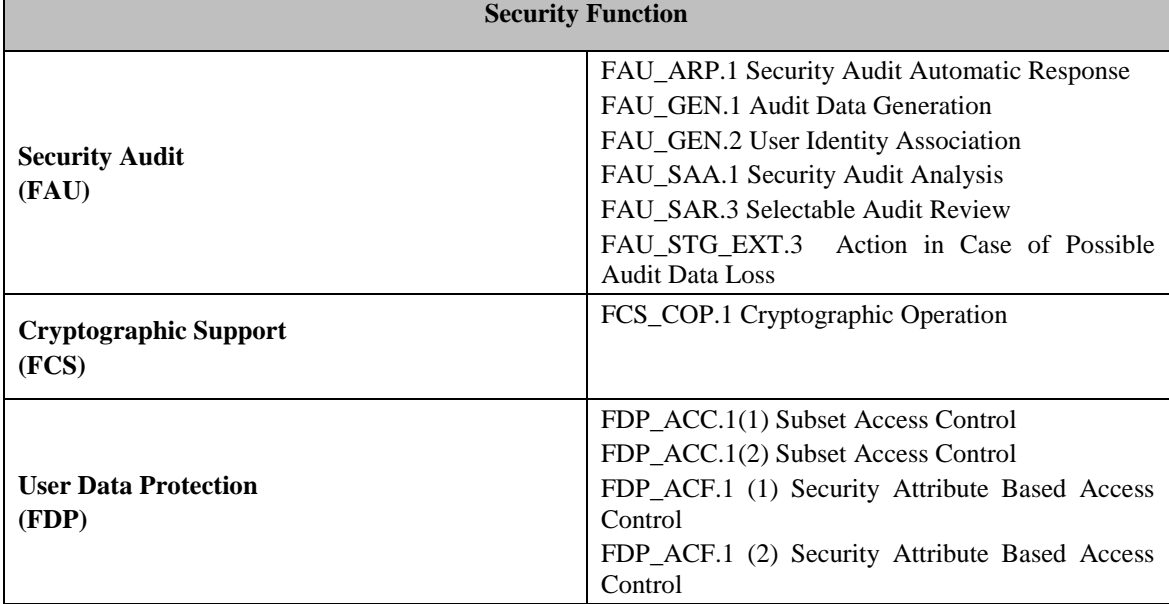

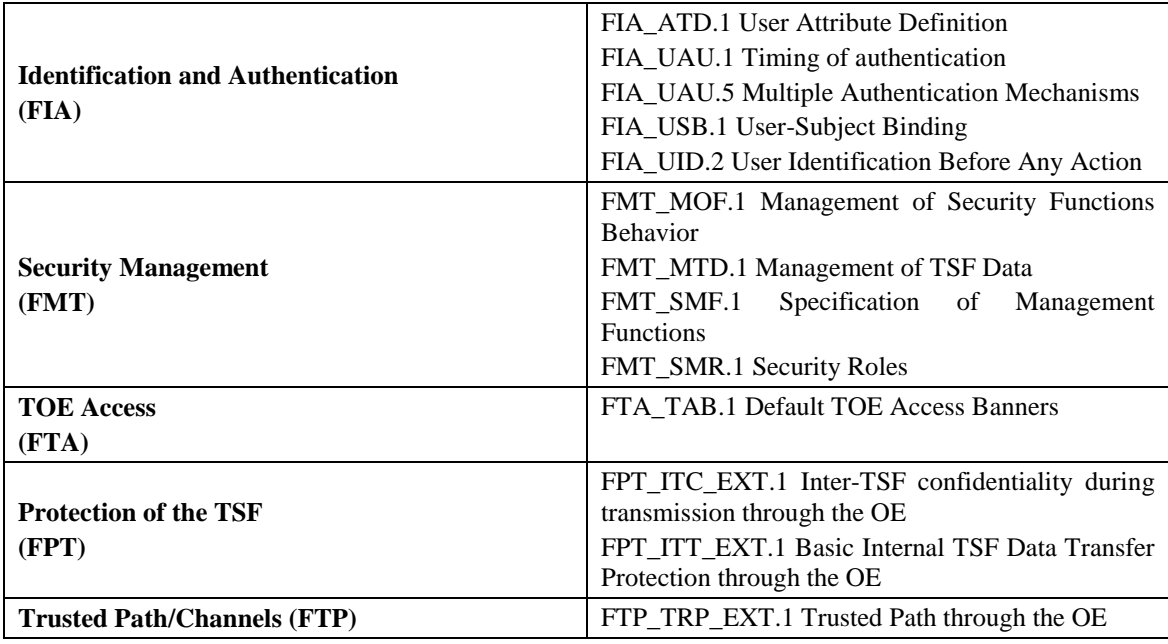

**Table 9-10: Security Functional Requirements**

#### **9.2.1 Security Audit**

The Security Audit function of the TOE enforces the FAU\_ARP.1, FAU\_GEN.1, FAU\_GEN.2, FAU\_SAA.1, FAU\_SAR.3, FAU\_GEN\_EXT.1, and FAU\_STG\_EXT.3 requirements.

Parity collects security and system audit information. Administrators with proper privileges are able to monitor, alert, and report information about user activity.

The examination of the TSS showed that each of these requirements was successfully mapped to the SFRs listed above the information provided in the INT section of the ST.

The generation of audits (FAU\_GEN.1) is provided in section 2.3.1.1 as well as in the TSS, section [9.1.1,](#page-69-0) 9.1.1.1, and 9.1.1.2. In addition to the generation of audits, audit privilege, more specifically an explanation in the use of the privilege in order to view the audited information is discussed in sections 9.1.1.5, 9.1.2.1, and 9.1.2.2. FAU\_GEN.1.2 is then fulfilled in section 9.1.1.2 and 9.1.1.6 with the mapping of information audited in relation to the event that is occurring. Section 2.5.1 of the INT covers this information as well but in less detail. Sections 9.1.1.1 and 9.1.1.2 also discusses the information that can be audited based on event with the example of start up and shutdown of the TOE.

FAU GEN EXT.1 is discussed in sections 9.1.1.1, 9.1.3.3.1, and 9.1.3.6. Information in these sections pertains to the ability of the TOE to gather an inventory of objects in the Operational Environment.

FAU STG EXT.3 is covered in the TSS through sections 9.1.1.3 and 9.1.1.4. Sections 9.1.1.3 and 9.1.1.4 discuss deletion of the configurable percentage of the oldest records from the database and writing the newest records to a remote database.

FAU SAA.1 and FAU SAR.3 are covered in the TSS through sections 2.3.1.1, 9.1.1, 9.1.1.1, 9.1.1.2, 9.1.1.5 and 9.1.1.6. These sections discuss the types of reports/logs that are provided in the TOE. These sections demonstrate the use of scoping to apply restrictions on auditing. Additionally, Section 9.1.1.1 outlines the various forms of reports that a security administrator with the appropriate privilege can view or generate.

### **9.2.2 Encrypted Communications**

The Cryptographic Support function of the TOE enforces the FCS\_COP.1, FPT\_ITC\_EXT.1, FPT\_ITT\_EXT.1, and FTP\_TRP\_EXT.1 requirements.

FCS\_COP.1 is discussed in section 9.1.2.6 and addresses the ability of the TOE to generate hashes of files which reside in the Operational Environment.

FPT\_ITC\_EXT.1 and FPT\_ITT\_EXT.1 are covered in the ST in section 2.3.1.6. FPT\_ITC\_EXT.1 is covered in the TSS through section 9.1.4.3.1. FPT\_ITT\_EXT.1 is covered in the TSS through section 9.1.4.3.2.

FTP\_TRP\_EXT.1 is covered in the ST through sections 2.3.1.7 and 9.1.5.1.

When the Parity Reporter service is installed, it installs a certificate into Trusted People section of the Local Machine certificate store (extracted from its own resource file).

All communications between the Parity Application Server and the Parity Clients occur over a secure and encrypted TCP/IP port (default is 41002). The communications are encrypted and authenticated using a server-side certificate. A Parity Administrator can import any valid certificate as a PKCS#12 file for use in server-client communications, using the Parity Console.

Parity Reporter communicates with Parity Knowledge using dual certificates (mutual authentication).

Parity protects TSF data. The TOE maintains and controls individual sessions for Console Users and Client Users. The TSF, when invoked by the underlying host OS, ensures that TSP enforcement functions are invoked and succeed before each function is allowed to proceed. The TSF maintains a security domain for its own execution that protects it from interference and tampering by untrusted subjects initiating actions through its own TSFI.

The Trusted Channel function of the TOE enforces the FPT\_ITC\_EXT.1 requirement. The TSF shall provide a channel for communication between itself and another trusted IT product that is logically distinct from other communication channels and provides assured identification of its end points and protection of the channel data from modification or disclosure. The TSF shall allow the TSF to initiate communication via the trusted channel, and shall use the trusted channel for the transfer of data between the Parity Application Server, the parity client, and the GSR.

#### **9.2.3 User Data Protection**

The User Data Protection function of the TOE enforces the FDP\_ACC.1(1), FDP\_ACC.1(2), FDP\_ACF.1 (1), and FDP\_ACF.1 (2) requirements.

FDP  $ACC.1(1)$  and FDP  $ACC.1(2)$  are covered in the TSS through sections 2.3.1.3 and 9.1.3.1. FDP\_ACF (1) and FDP\_ACF (2) are covered in the TSS through sections 2.3.1.3 and 9.1.3.2.

When a Client User attempts to access a protected resource, the applicable policy will examine the request and determine if they are allowed to access it based on the applicable rules and the policy's SecCon. Each policy has its own Parity Client installer, which is automatically generated on the server when the policy is created. Each installer automatically assigns a policy to each client it installs.

The TSF enforces the Parity policy to objects based on username, groups, or object. If a Client User supplies the correct username or is on the group list for access to an object, than he is granted access to the object.

Components of the TOE interact to enforce access control. SecCon determines how the Parity Client behaves when unknown files are encountered.

#### **9.2.4 Identification and Authentication**

The Identification and Authentication function of the TOE enforces the FIA\_ATD.1, FIA\_UAU.1, FIA\_UAU.5, FIA\_UID.2, FIA\_USB.1, FIA\_UAU\_EXT.2, FIA\_UAU\_EXT.8, and FIA\_UID\_EXT.2 requirements.

FIA\_ATD.1, FIA\_UAU.1, FIA\_UAU.5, FIA\_USB.1, and FIA\_UID.2 are discussed in section 2.3.1.5. FIA ATD.1 and FIA UID.2 are discussed in section 9.1.4.1. FIA\_UAU.1 is covered in the TSS through section 9.1.4.2. FIA\_UAU.5 is covered in the TSS through section 9.1.4.2.

FIA UAU EXT.2 and FIA UID EXT.2 are discussed 9.1.2.3 and 9.1.4.4. These requirements discuss the ability of the TSF to require authentication information from Parity Knowledge before exchanging data with it.

FIA\_UAU\_EXT.8 is discussed in section 9.1.5.1 in the context of facilitating authentication for the Timed Override utility.

The TOE provides user identification, authentication and authorization through the use of user names and passwords for Console or Client Users. Without authentication, Console Users cannot take action. Console Users can be identified and authenticated either using basic authentication directly to the Parity Console or by using Active Directory credentials. The TOE is able to bind users in Active Directory to subjects requesting access to the TSF. Client Users do not authenticate to the TOE; instead, they are authenticated to their workstation which runs the Parity Client in the background whenever the workstation is in use.

#### **9.2.5 Security Management**

The Security Management function of the TOE enforces FMT\_MOF.1, FMT\_MTD.1, FMT\_SMF.1, and FMT\_SMR.1 requirements.

FMT\_MOF.1, FMT\_MTD.1, FMT\_SMF.1, and FMT\_SMR.1 are covered in the TSS in section 2.3.1.5. FMT\_MTD.1 is covered in the TSS through section 9.1.4.1. FIA\_MTD.1 is covered in the TSS through section 9.1.4.2. FMT\_SMF.1 is covered in the TSS through section 9.1.5. FIA\_MTD.1 is covered in the TSS through section 9.1.5.3. FMT\_SMR.1 is covered in the TSS through section 9.1.5.3.

The TOE provides management capabilities through the Parity Console. The TSF shall provide the ability to manage its security functions including the configuration of policies and Console Users. The TOE defines roles for security relevant authority and associates these with users.

The web console provides account management functionality, allowing a Console User to enable and disable users and manage passwords for users.

#### **9.2.6 TOE Access**

Prior to establishing a session, the TOE displays an advisory warning message regarding unauthorised use of the TOE. The access banner applies whenever the TOE provides a prompt for identification and authentication (e.g., Console Users). This is to advise users of warnings regarding the unauthorized use of the TOE.

Based on the above information, the TOE enforces the FTA\_TAB.1 requirements as stated in section 6.

# 10 **Rationale**

### **10.1 Security Objectives Rationale**

The following table provides a mapping with rationale to identify the security objectives that address the stated assumptions and threats.

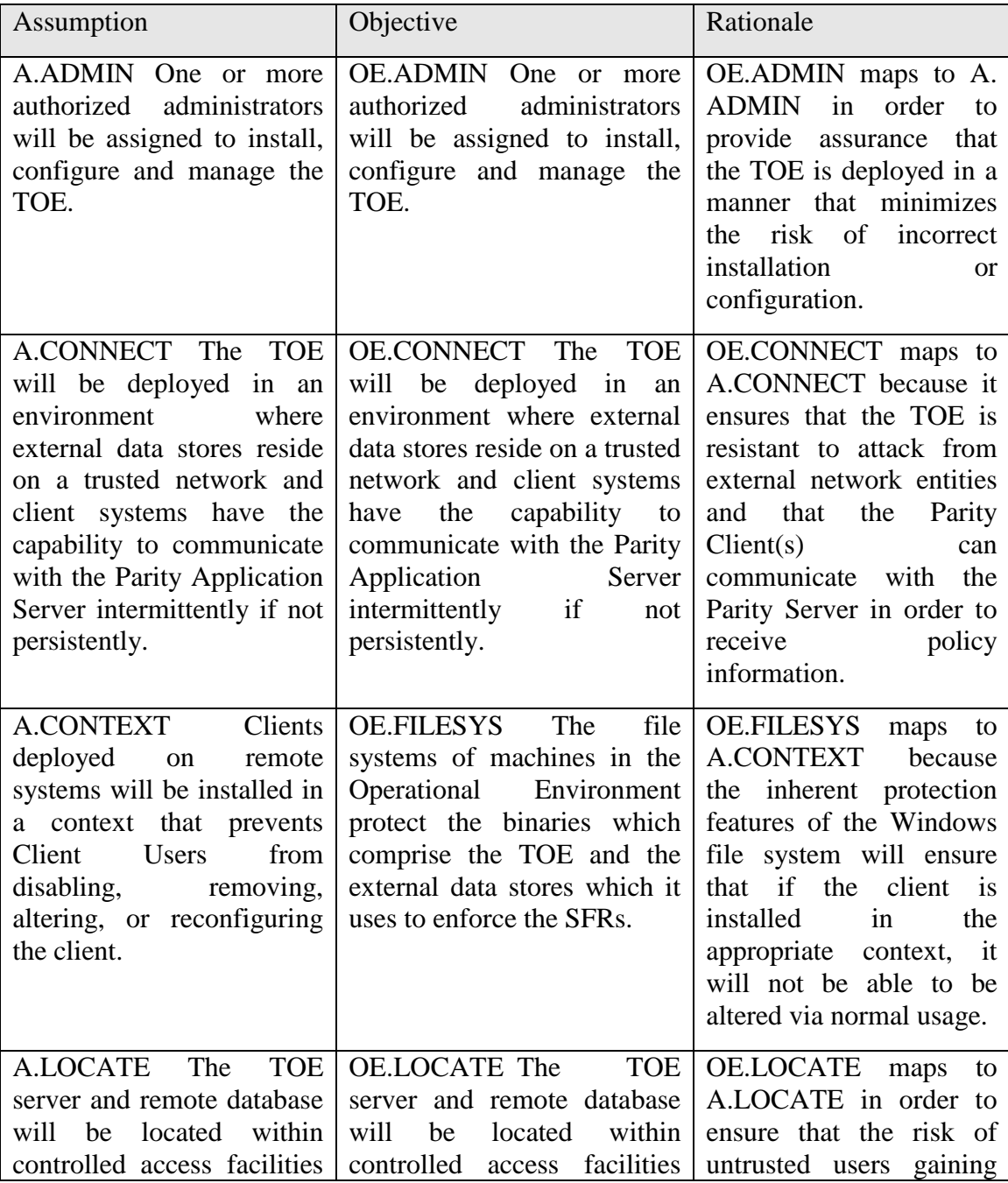

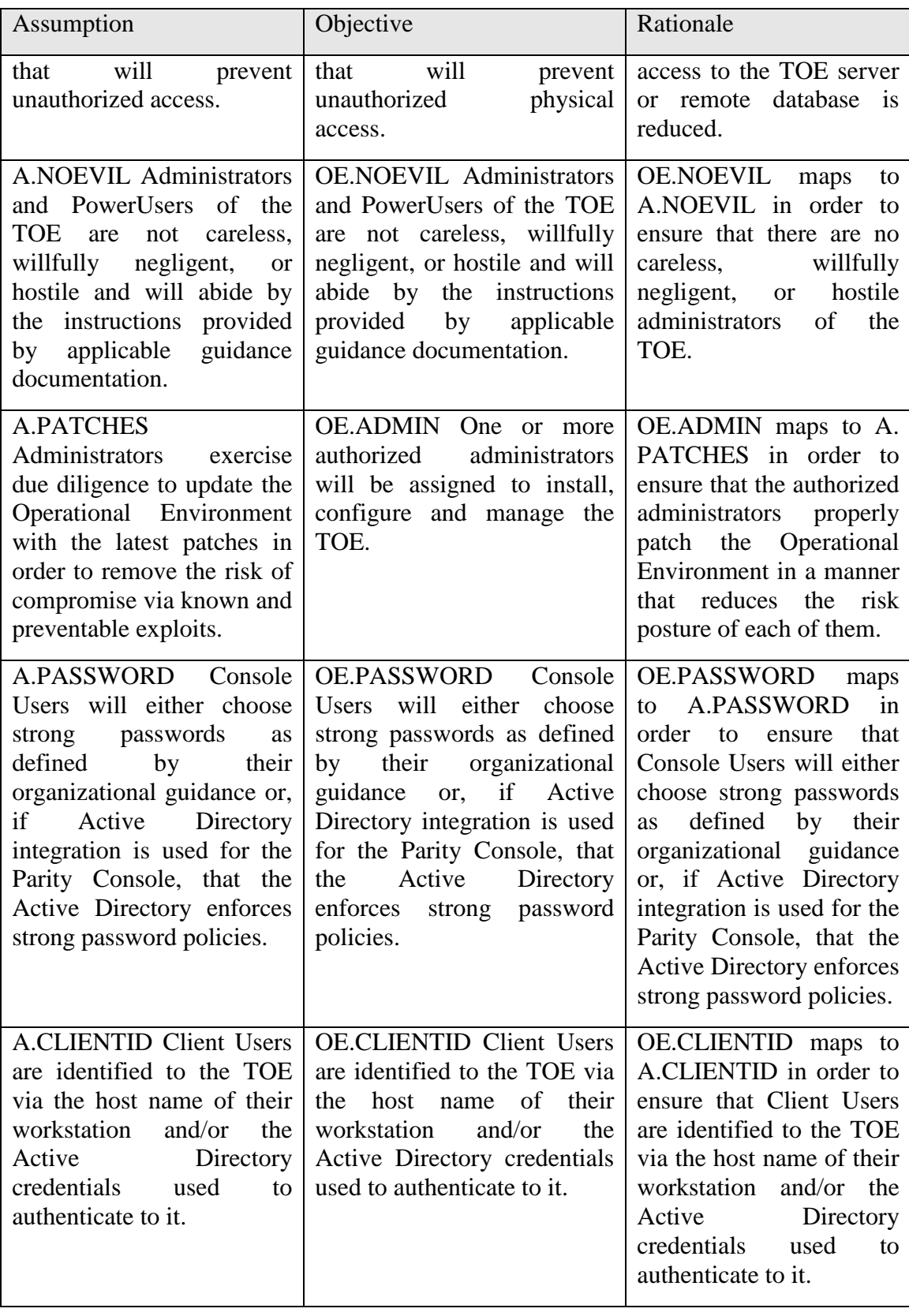

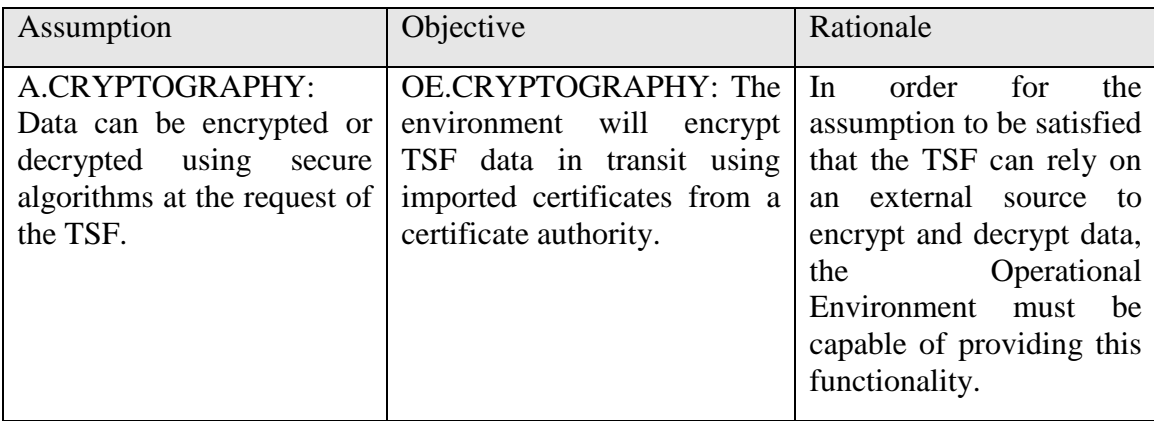

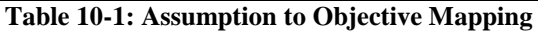

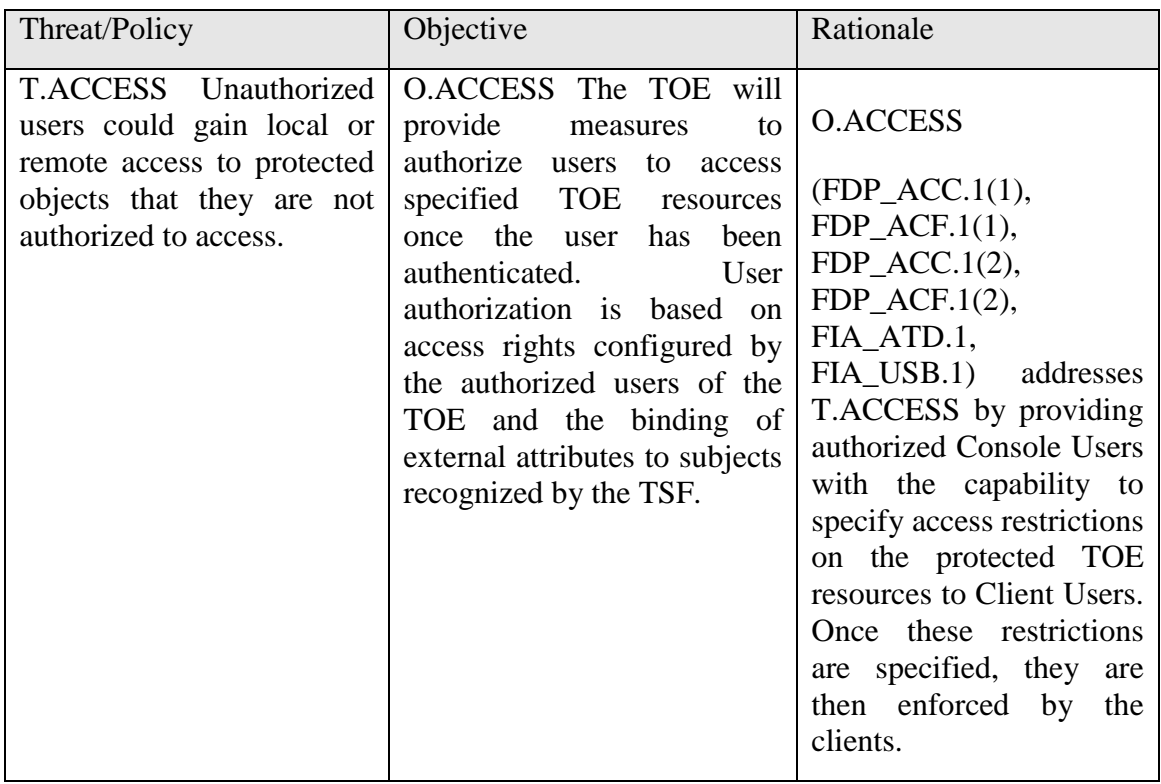

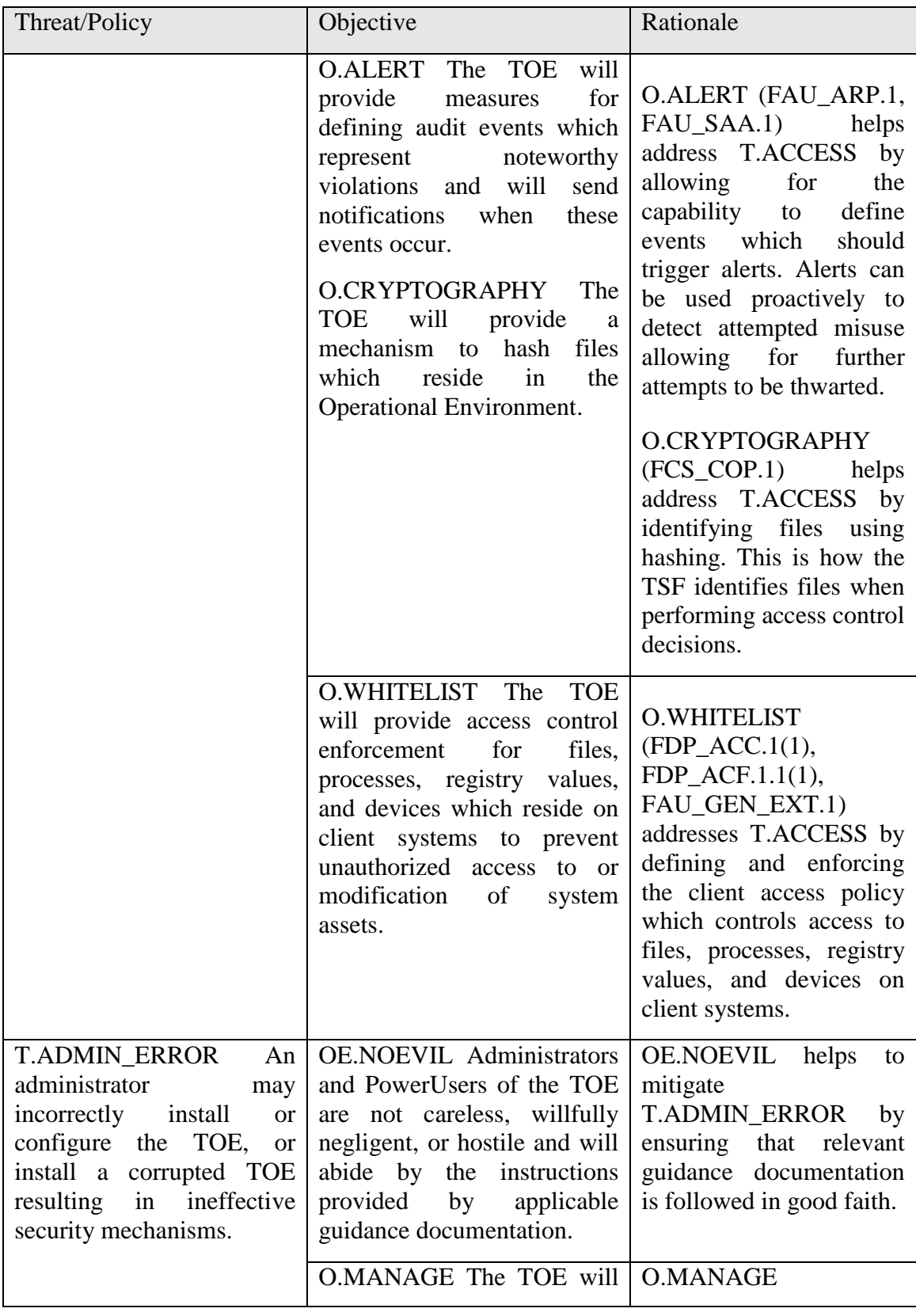

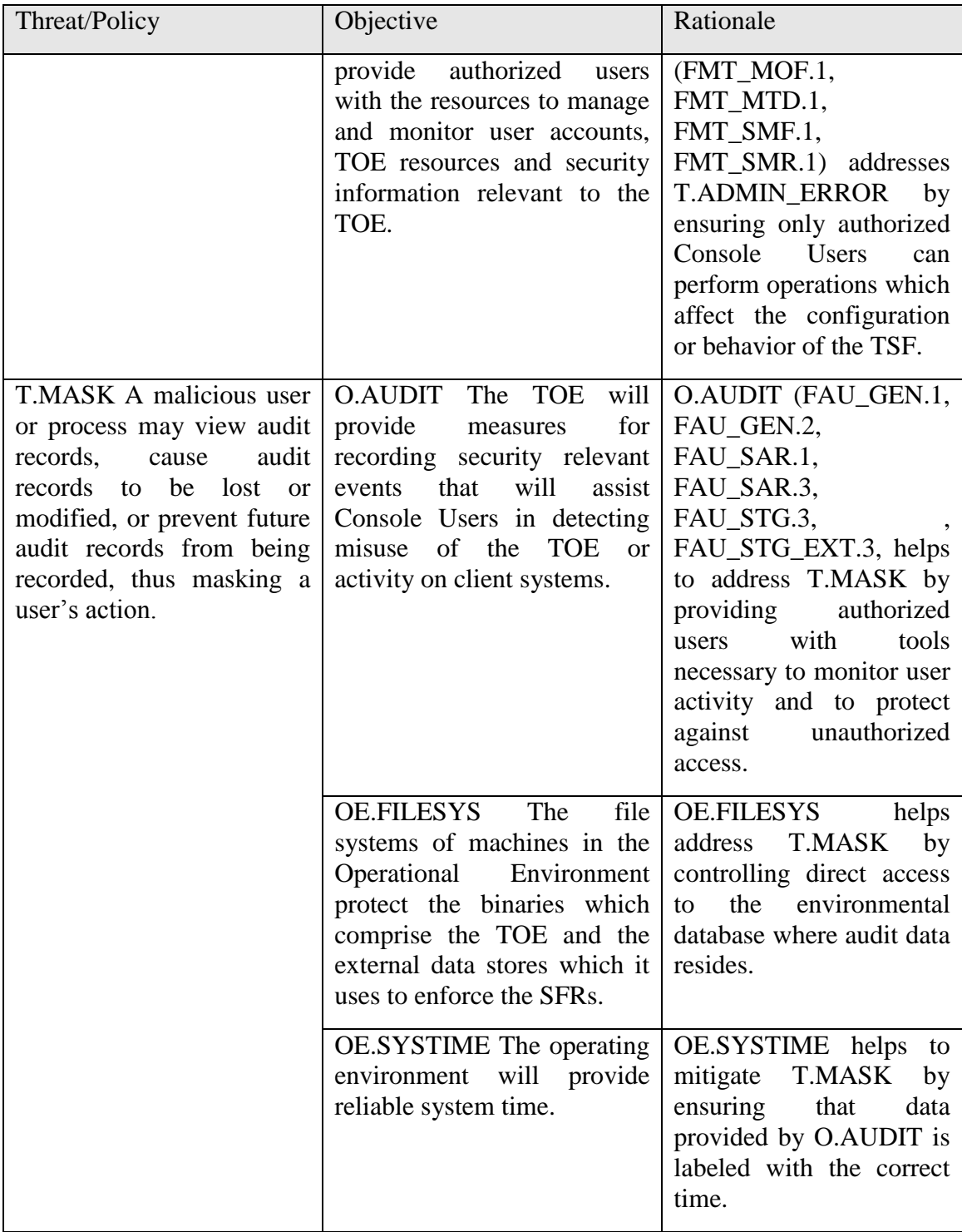

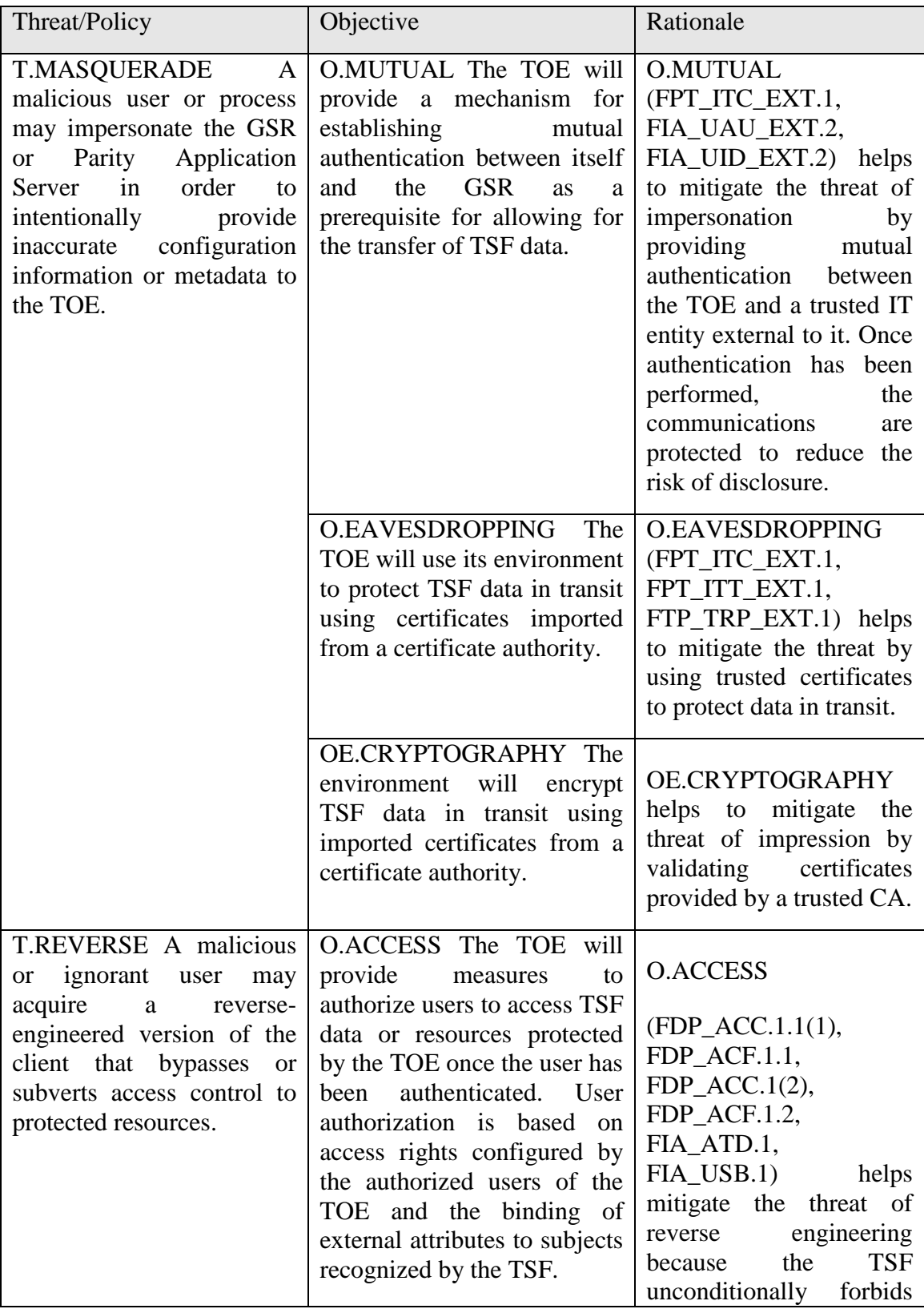

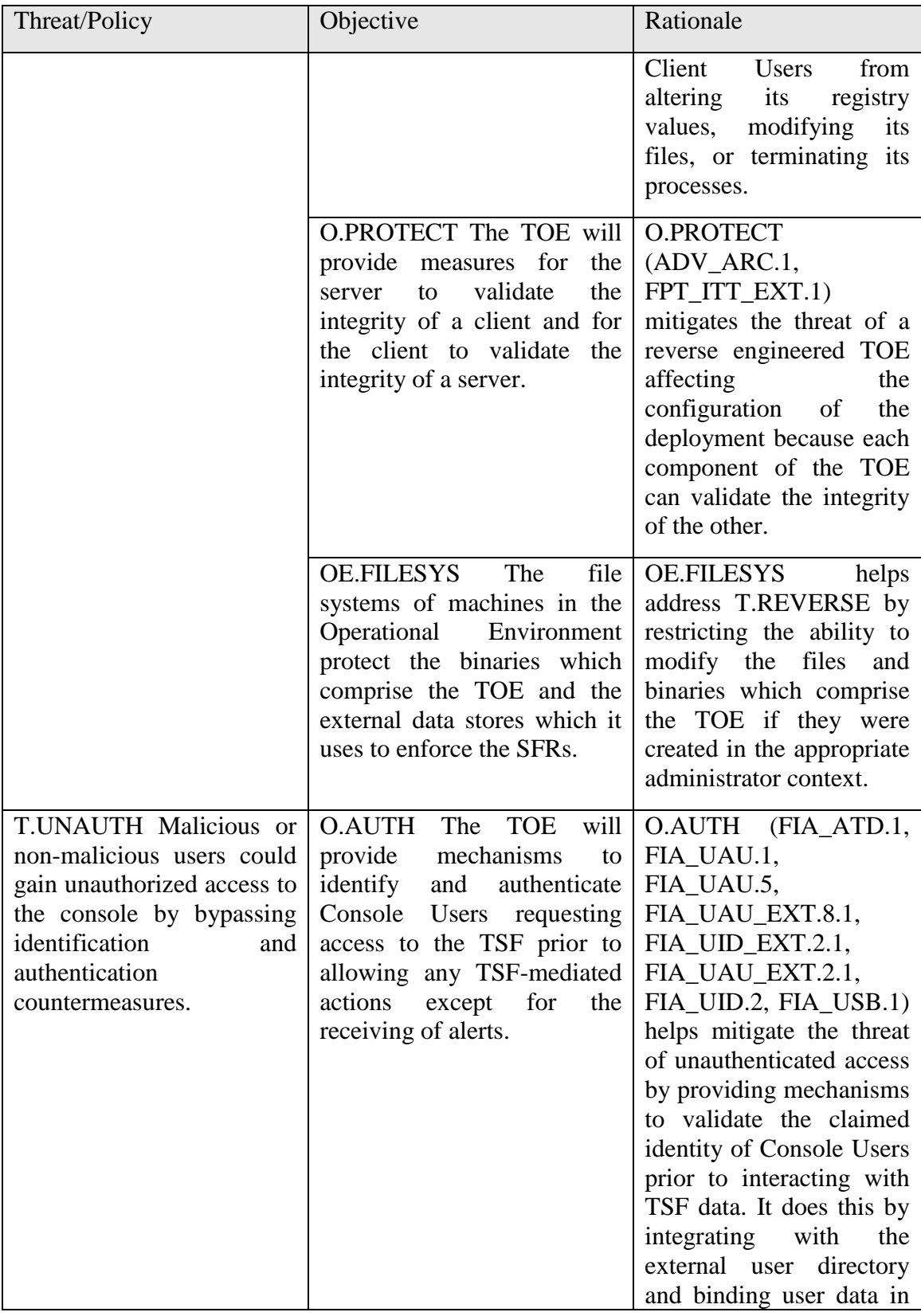
| Threat/Policy                                                                                                    | Objective                                                                                                    | Rationale                                                                                                    |
|----------------------------------------------------------------------------------------------------|----------------------------------------------------------------------------------------------------|----------------------------------------------------------------------------------------------------|
|                                                                                                    |                                                                                                    | that directory to subjects<br>in the TSF.                                                                                                    |
|                                                                                                    | <b>OE.ATTRIBUTES</b><br>The<br>Operational<br>Environment<br>will provide an<br>external<br>directory of users<br>which<br>defines attributes based on<br>existing organizational<br>structure.                                                  | OE.ATTRIBUTES helps<br>address T.UNAUTH by<br>providing the means to<br>identify users based on<br>attributes stored in<br>an<br>external directory.                                                                                                  |
|                                                                                                    | OE.AUTH The Operational<br>Environment will provide<br>uniquely<br>to<br>measures<br>identify Client Users and will<br>authenticate<br>their<br>claimed<br>identity prior to granting a<br>user access to the resources<br>protected by the TOE. | OE.AUTH helps address<br>T.UNAUTH by requiring<br>the Operational<br>that<br>Environment provide<br>some assurance to<br>the<br>TOE<br>regarding<br>the<br>identity of Client Users.                                                                  |
| P.ACCESS_BANNER The<br>TOE shall display an initial<br>describing<br>banner<br>restrictions of use, legal<br>agreements, or any other<br>appropriate information to<br>which users consent by<br>accessing the system. | <b>O.DISPLAY_BANNER</b><br>The TOE will display an<br>advisory warning regarding<br>use of the TOE.                                                                                                    | O.DISPLAY_BANNER<br>$(FTA_TAB.1)$<br>satisfies<br>this policy by ensuring<br>that the TOE displays a<br>Security Administrator<br>configurable banner that<br>provides all users with a<br>warning<br>about<br>the<br>unauthorized use of the<br>TOE. |

**Table 10-2: Threat/Policy to Objective Mapping**

## **10.2 EAL 2 Justification**

The threats that were chosen are consistent with attacker of low attack potential, therefore EAL2 was chosen for this ST.

## **10.3 Requirement Dependency Rationale**

All Security Functional Requirement component dependencies have been met by the TOE as defined by the CEM with the exceptions of FAU\_STG.1, FCS\_COP.1, and FPT\_STM.1. They have been excluded for the following reasons:

- FAU\_STG.1 The TSF is capable of deleting audit records because it has appropriate privileges on the environmental database in which audit data is stored, which is why FAU STG EXT.3 has been claimed. FAU STG EXT.3 has a dependency of FAU\_STG.1. This dependency is not met because the TSF does not have the ability to protect against modifications of the environmental database because it resides in a SQL environment on a trusted machine as opposed to being stored within the Parity Server itself. This requirement is considered to be enforced by OE.FILESYS.
- FCS\_CKM.1 The TSF is capable of utilizing cryptographic hashes with the SHA-256 algorithm. However, keys are not required for hashing algorithms to operate properly. Therefore, the dependency on FCS\_CKM.1 is not applicable.
- $\bullet$  FPT STM.1 The TSF is capable of creating audit records that include timestamps of when the associated audited events occur, which is why FAU GEN.1 has been claimed. FAU\_GEN.1 has a dependency of FPT\_STM.1. This dependency is not met because the TSF does not keep its own clock; instead, it relies on the clock of the system on which the Parity Server has been installed. This requirement is considered to be enforced by OE.SYSTIME.

## **10.4 Security Functional Requirements Rationale**

The following table provides a mapping with rationale to identify the security functional requirement components that address the stated TOE and environment objectives.

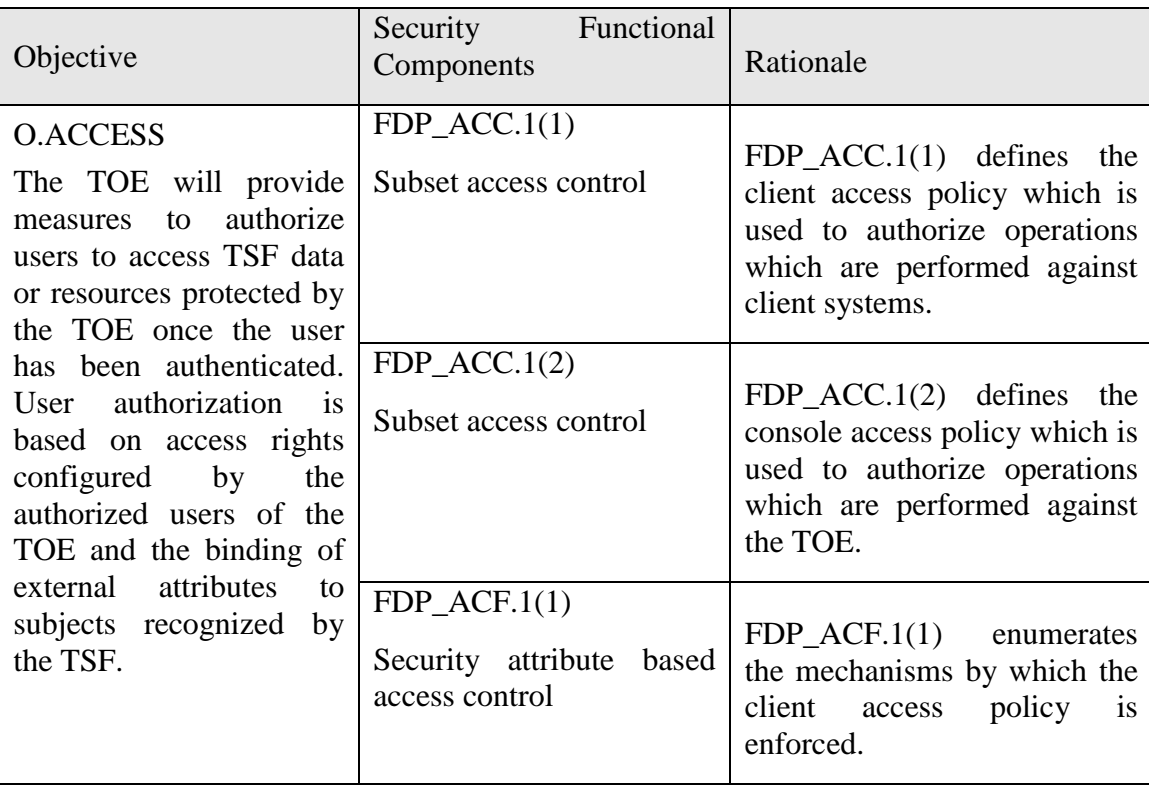

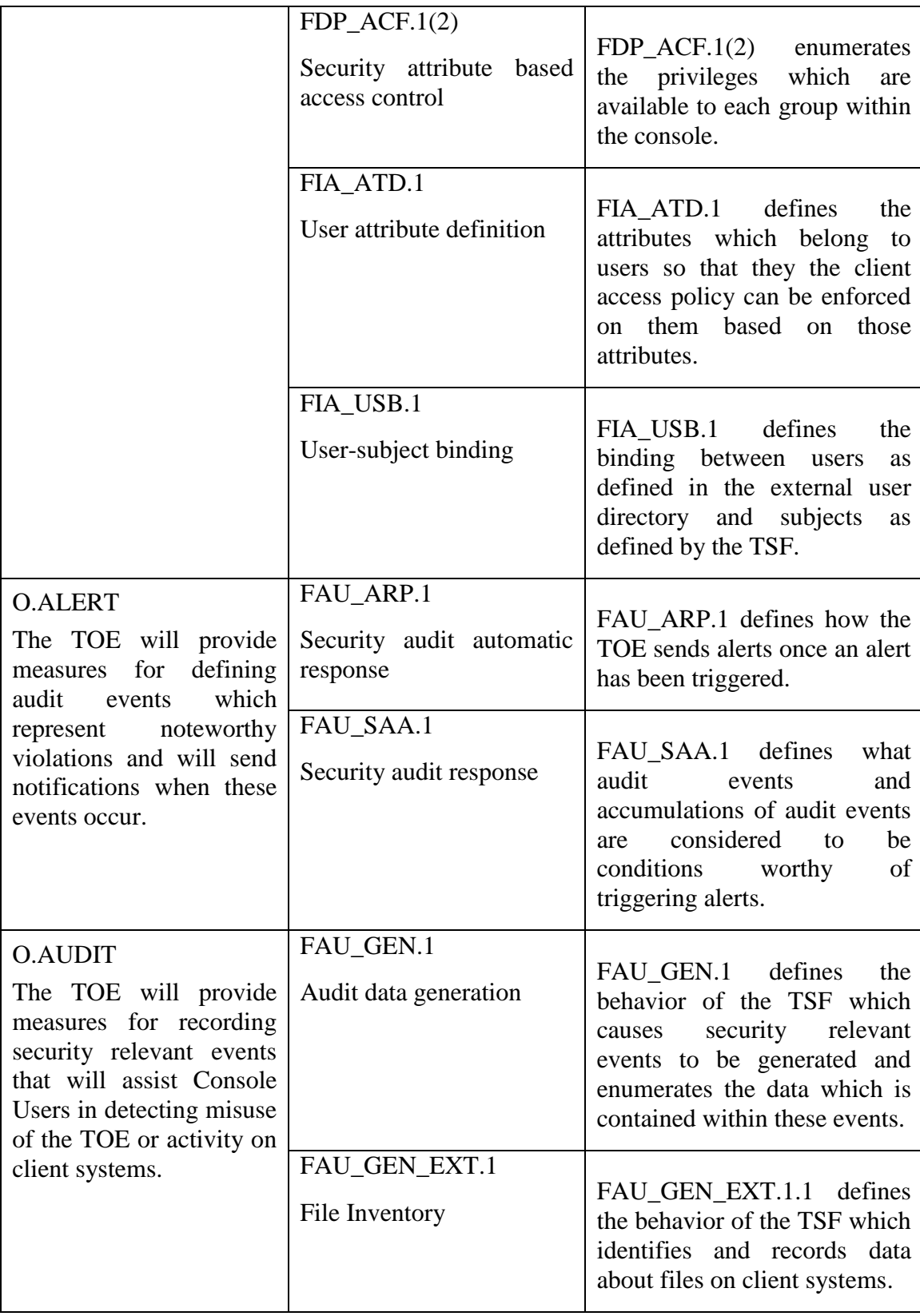

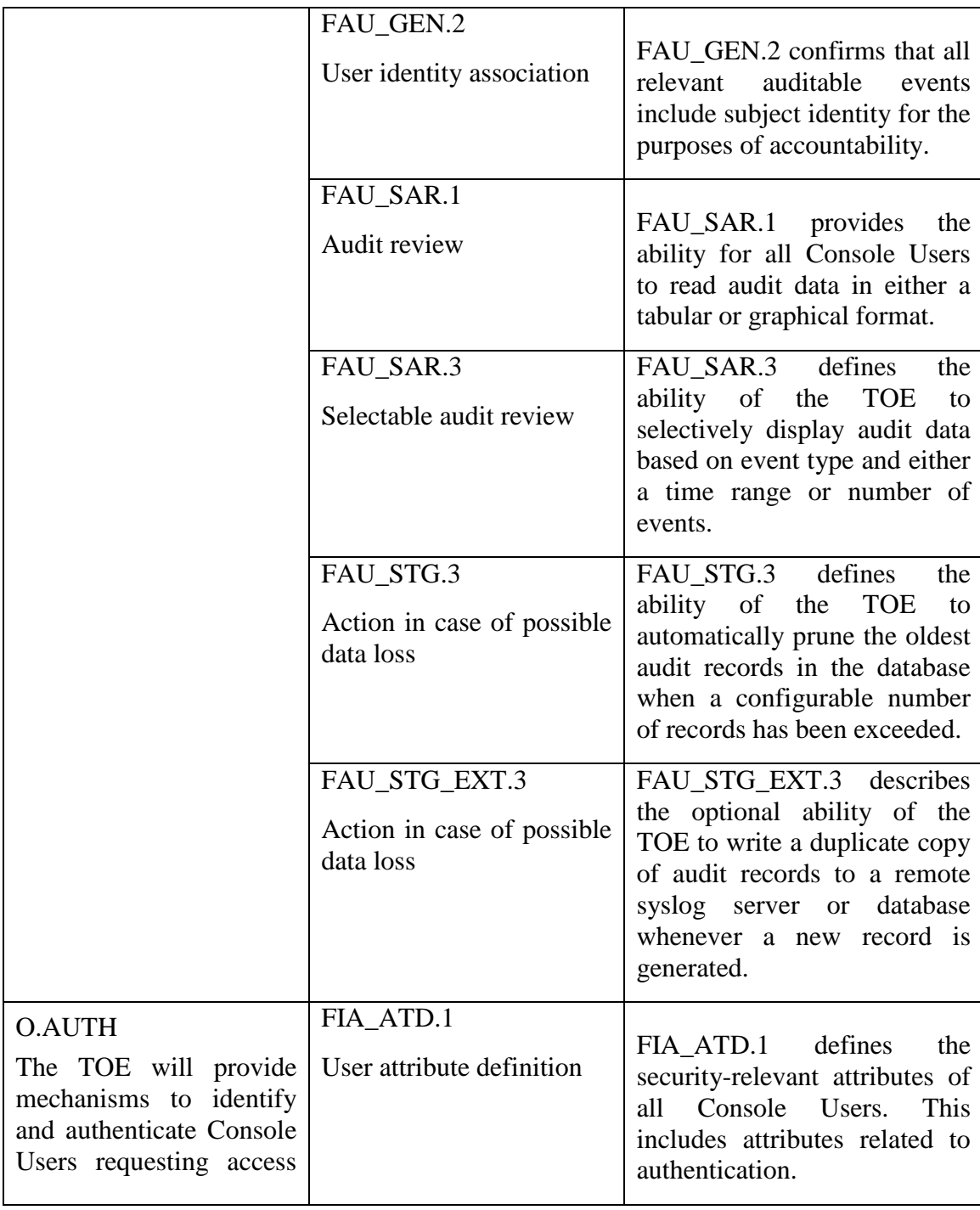

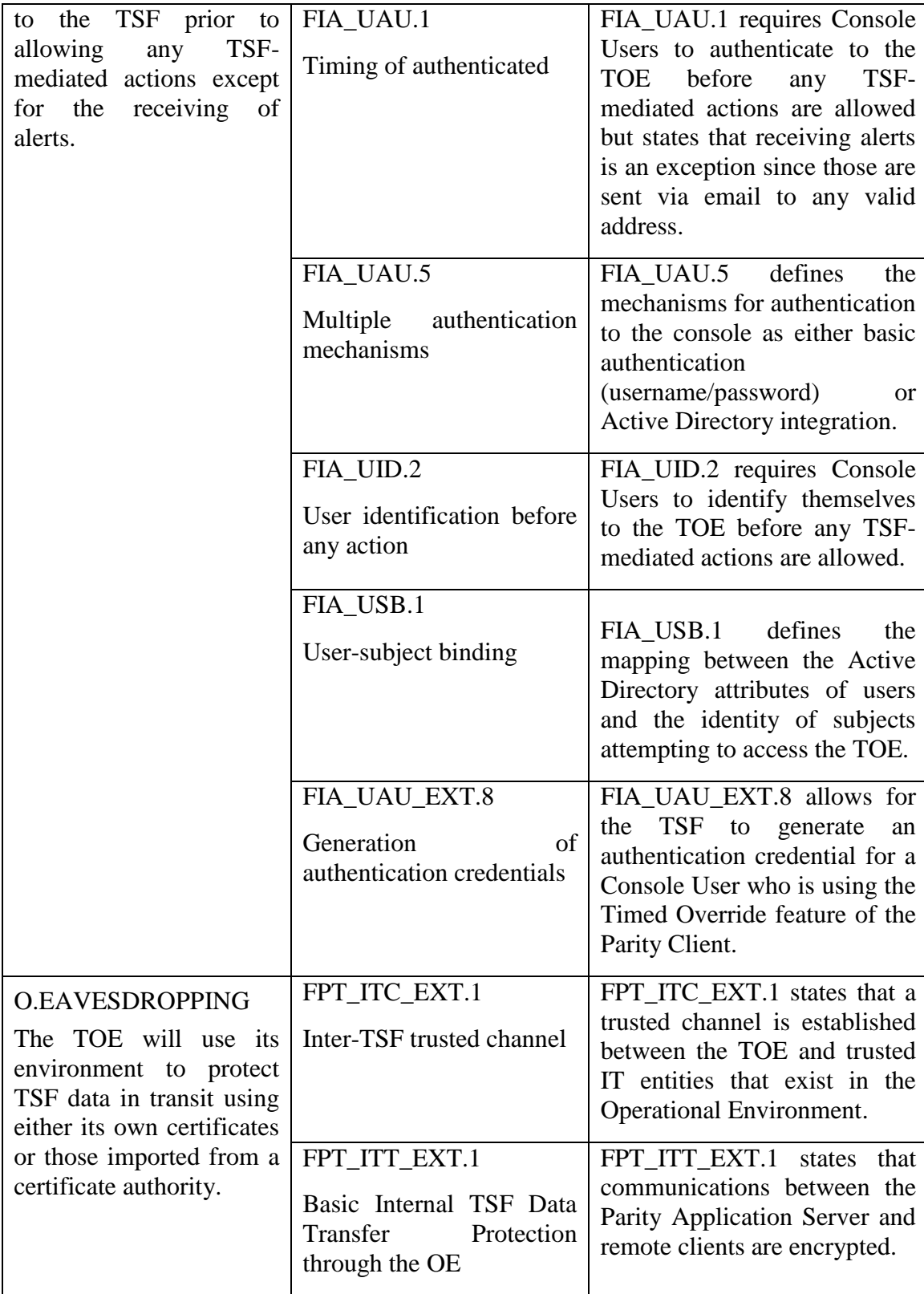

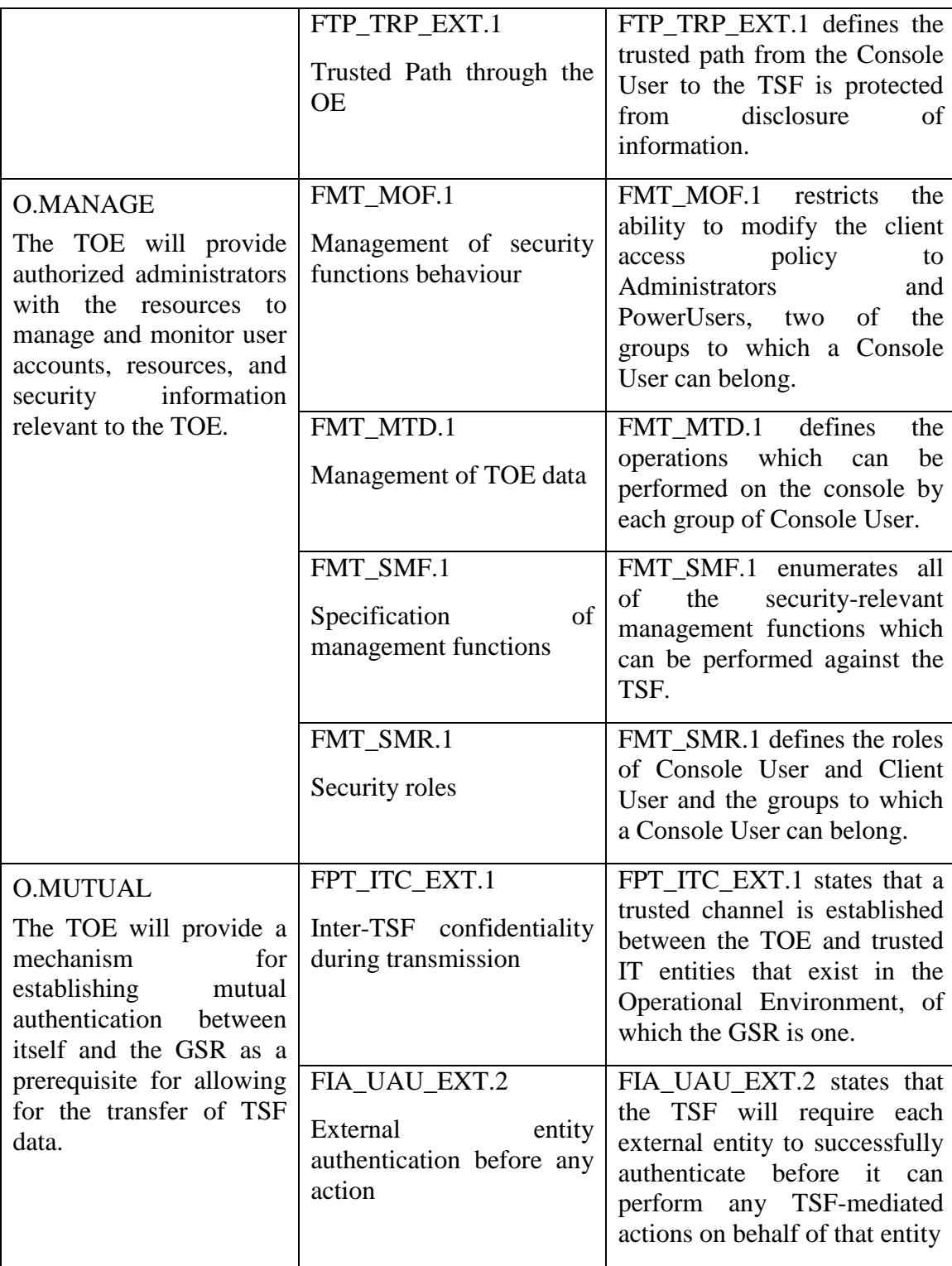

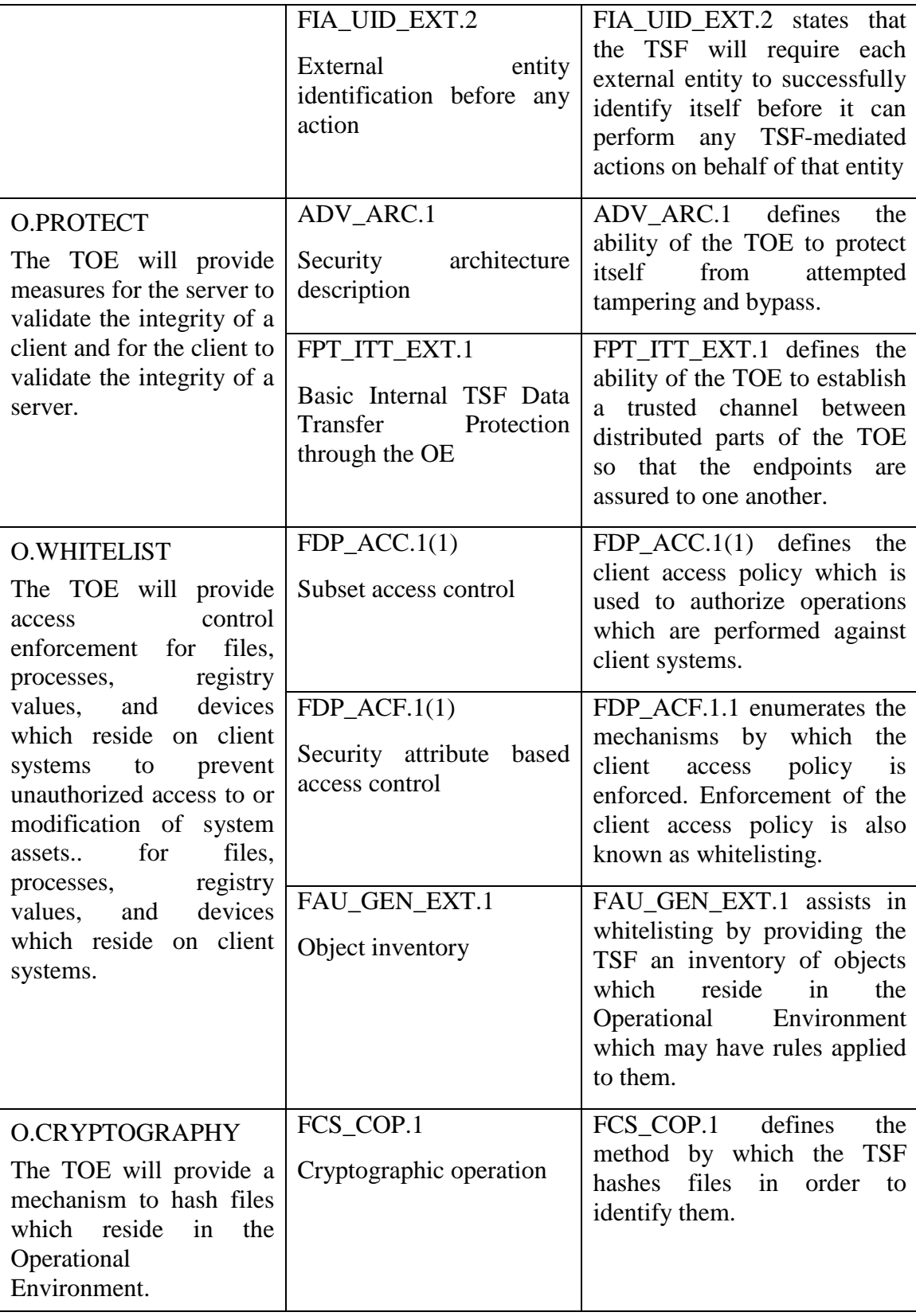

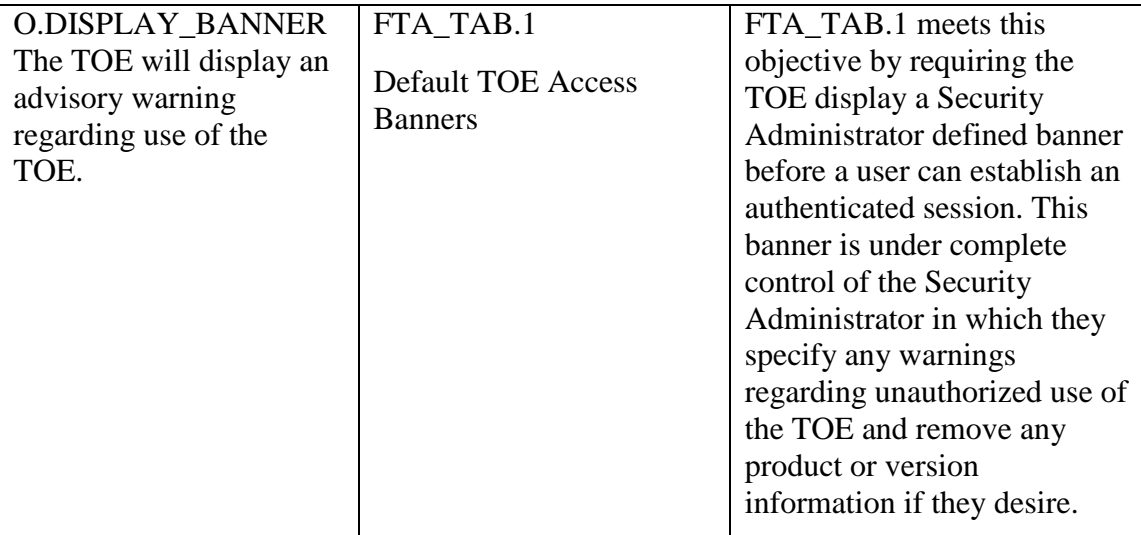

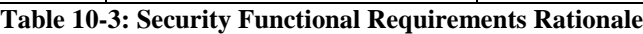

## **10.5 Assurance Measures**

This section identifies the documentation which contains the assurance measures provided by the developer in order to meet the security assurance requirement components for EAL2 augmented with ASE\_TSS.2 and ALC\_FLR.1. A description of each of the TOE's documents which contain the assurance measures follows in Table 11- 4. The wording provided within the documents listed is the assurance measures for each Security Assurance Requirement.

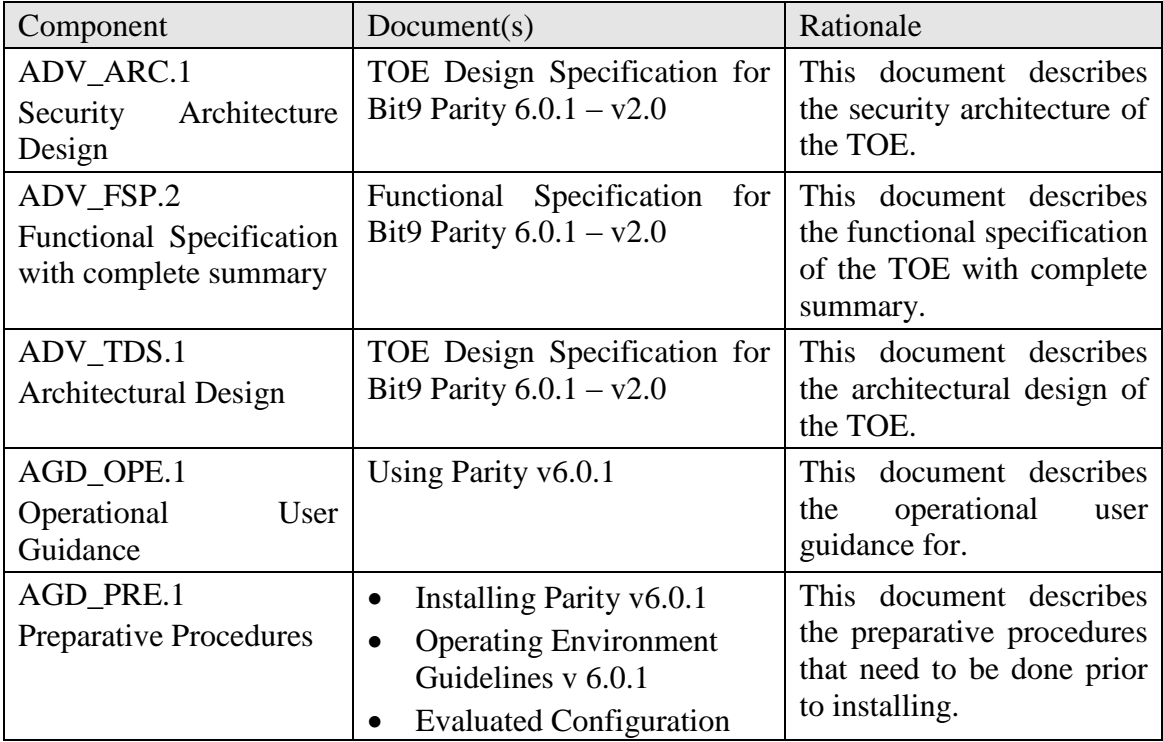

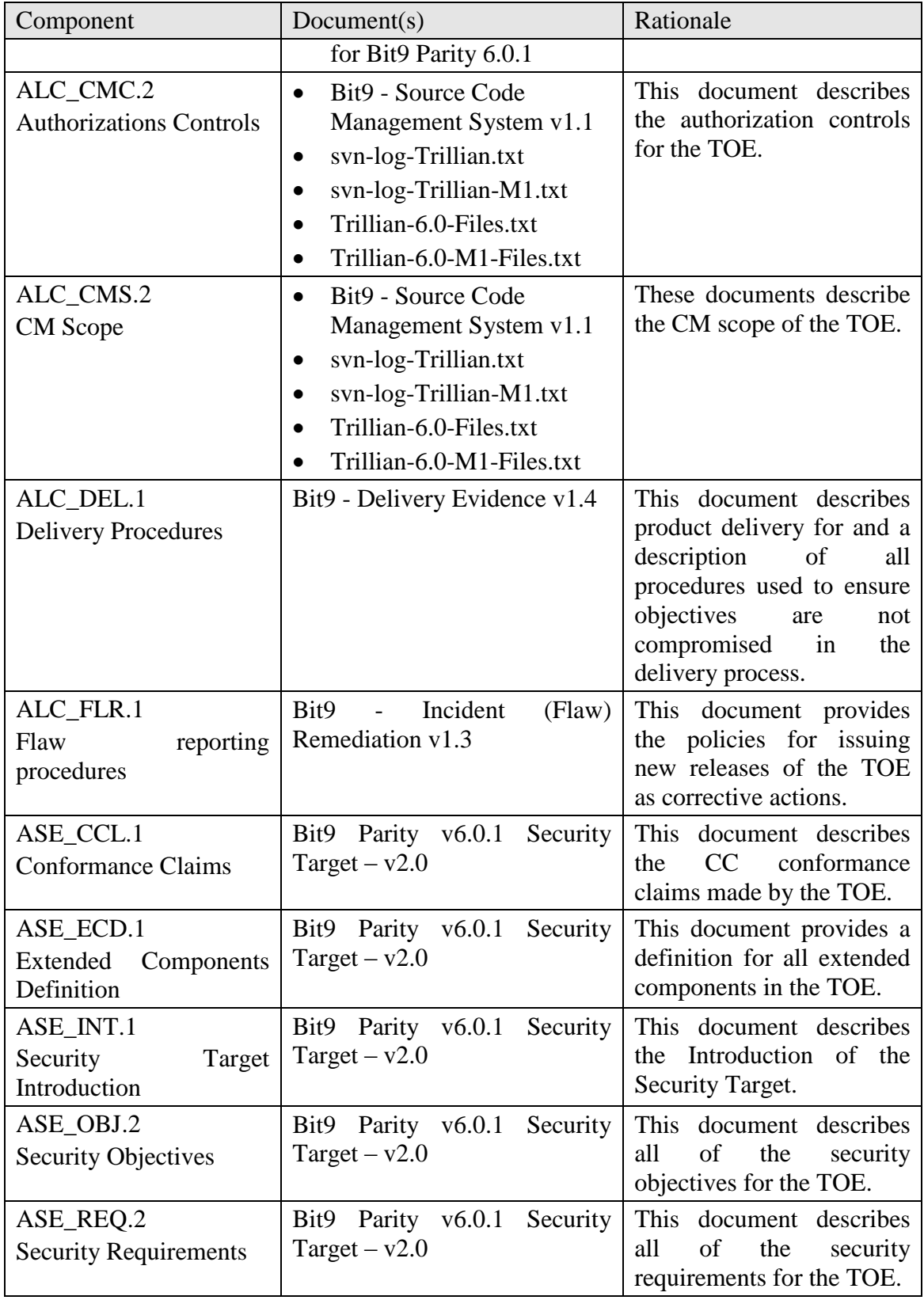

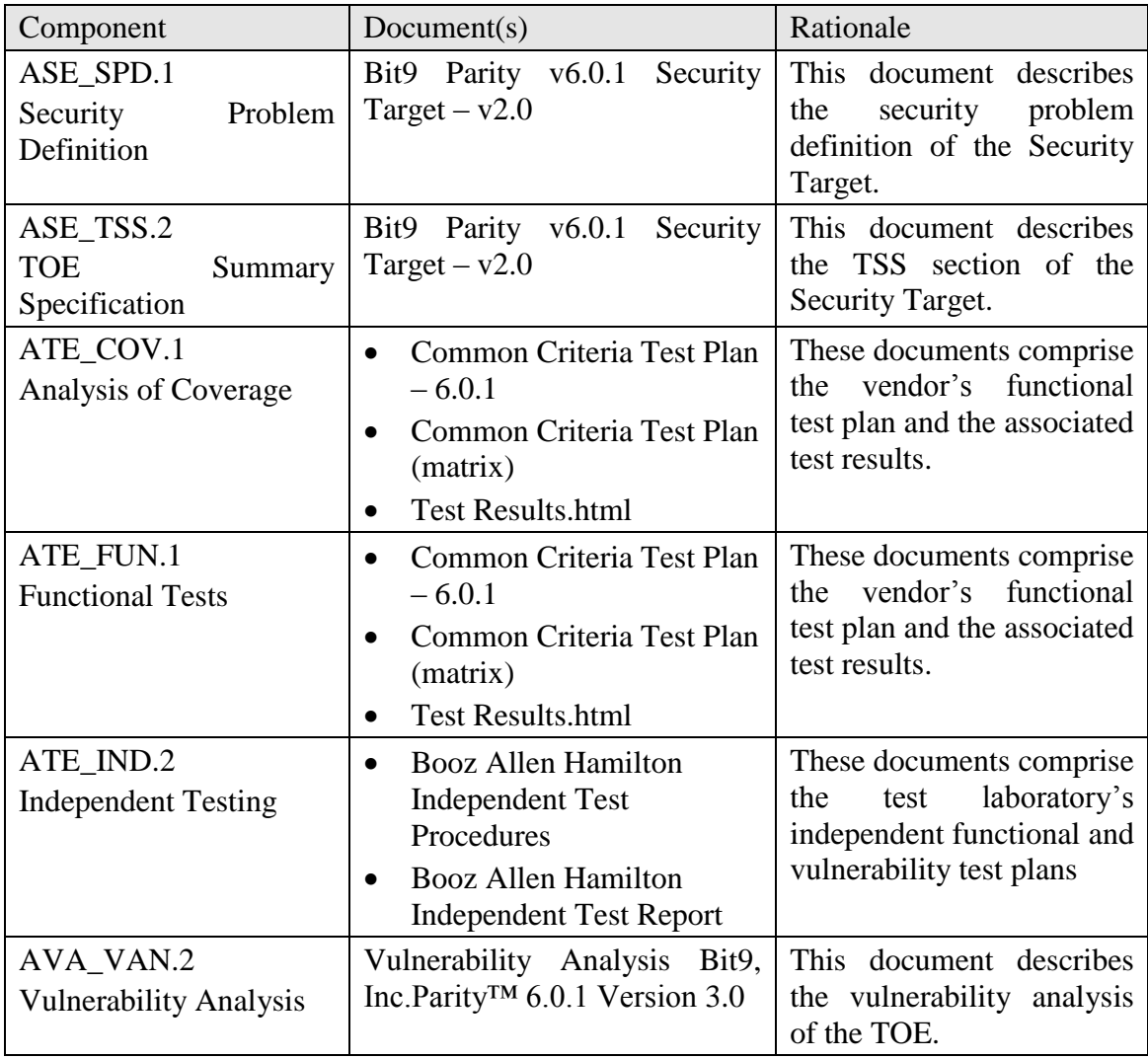

**Table 10-4: Assurance Requirements Evidence**